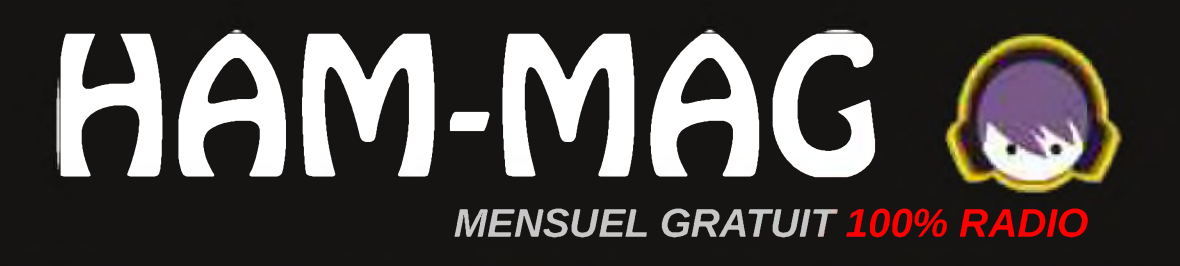

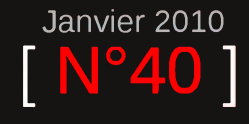

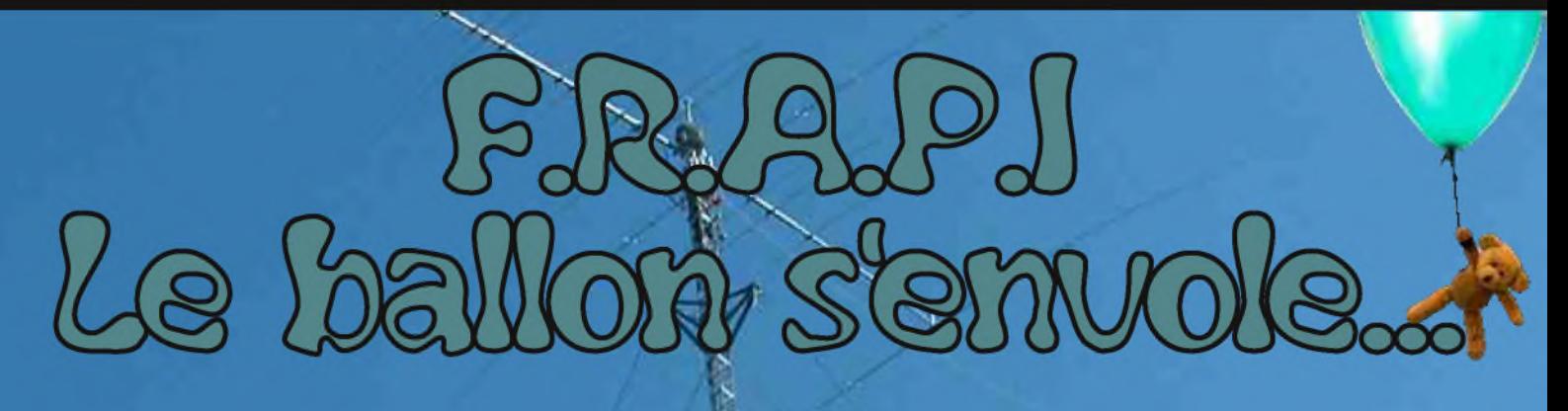

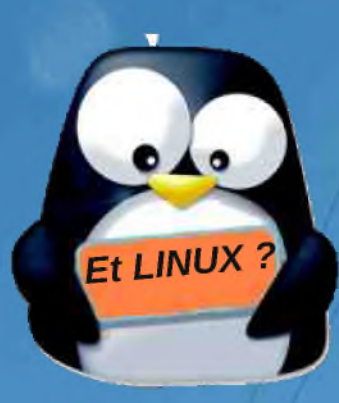

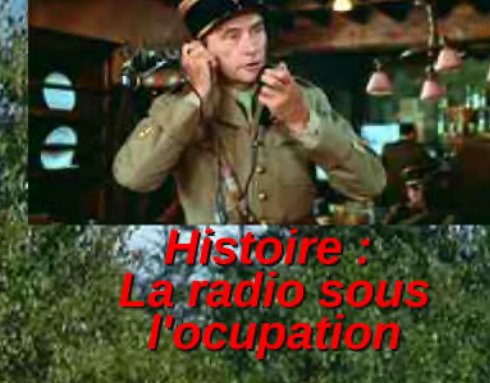

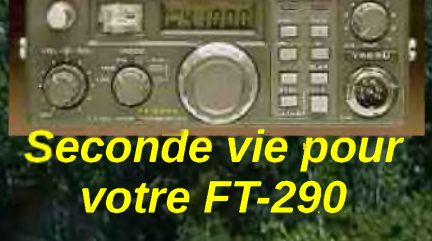

Ce journal est le vôtre. Réagissez à nos articles ! Ecrivez-nous par e-mail : [f5sld@free.fr](mailto:f5sld@free.fr)

Photo de couverture : Les antennes de VE1JF

*Bilan, banqueroute*

*et autres bêtises*

# *Edito*

L'année 2009 s'en est allée et déjà 2010 impose son règne. C'est l'occasion des bilans, que ce soit commercial, comptable ou personnel, on a du mal à en réchapper.

Pour votre magazine, le bilan est dans l'ensemble positif. D'abord le bilan en nombre de lecteurs, chiffre croissant qui arrive à 5500 abonnés, mais qui est à multiplier au regard de ceux qui

> redistribuent la revue et assurent une large diffusion. Ce qui fait de Ham-Mag la

première E-revue radio Européenne en terme de lecteurs et sa place dans le "top 5" au niveau mondial si l'on additionne la version anglaise (qui dépasse les 8500 abonnés). J'ai eu une conversation avec Fred de F4BED (Gérant de Sardif) qui m'a confirmé l'impact positif de la publicité dans ce magazine et de l'opération -5%. Soyez certains que nous renouvellerons ce genre d'opération. Bilan en terme de satisfaction. Même s'il ce journal n'est pas parfait et n'a pas la patte professionnelle selon certains, les réactions et les avis sont majoritairement

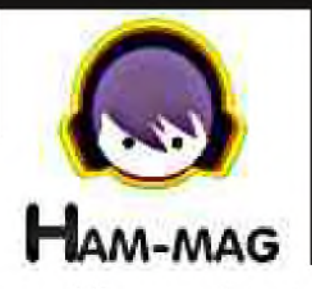

positifs, merci à tous ceux qui m'ont envoyé des E-mails d'encouragement. Bilan du côté de la participation. Il est vrai que je rabache souvent que toute participation est importante, que j'ai besoin d'articles. Il faut tirer la sonnette d'alarme parfois. Mais le résultat est là, de nombreux articles dans des sujets divers.

#### *Et je dois faire mieux.*

Si le magazine veut rester gratuit, je dois trouver des partenaires commerciaux et gagner leur confiance. Pari risqué en période de crise, mais sans challenge, on stagne, et si on stagne, on ne cherche pas à améliorer son travail. Ham-Mag n'est pas un gagne-pain, après une année comptable, il n'y a même pas 1500 Euros sur le compte du magazine, et le peu provisionné servira à payer les 40% de taxes que l'état va prendre sur les revenus de ce magazine. On ne fait pas fortune dans le domaine du radioamateurisme, non, ce n'est qu'une question de passion. Et puis, comme je suis nul en technique, c'est mon moyen de contribuer.

**Cordiales 73. Vincen <sup>t</sup> Faucheux F5sld**

*étole*

hall'

• Dépôt légal à date de parution.

Retrouvez Ham-Mag sur : Facebook (déjà plus de 300 fans)

- ISSN 1760-6470
- Ont participé à ce numéro : F4FUC, F4FUR, F5IRC, F5LBD, F5RCT, F5SAZ, F6BCU, ON3MEE, ON4GB, ON4LAJ, ON4QF.
- Rédacteur en chef : Vincent Faucheux, F5SLD
- Comité de lecture : F1CHF, F4FUC, F5IRO, F5OZK, F5SLD, ON7SEB.
- Conception graphique : V.N.A.C.E.
- Ham-mag © RCS Lille 491 189 957 00021
- Site Web : <http://www.ham-mag.fr>
- Contact : [f5sld@free.fr](mailto:f5sld@free.fr)
- Ce numéro a été envoyé à 5450 abonnés.

# SOMMAIRE

## F.RA.P.I., le ballon s'envole.

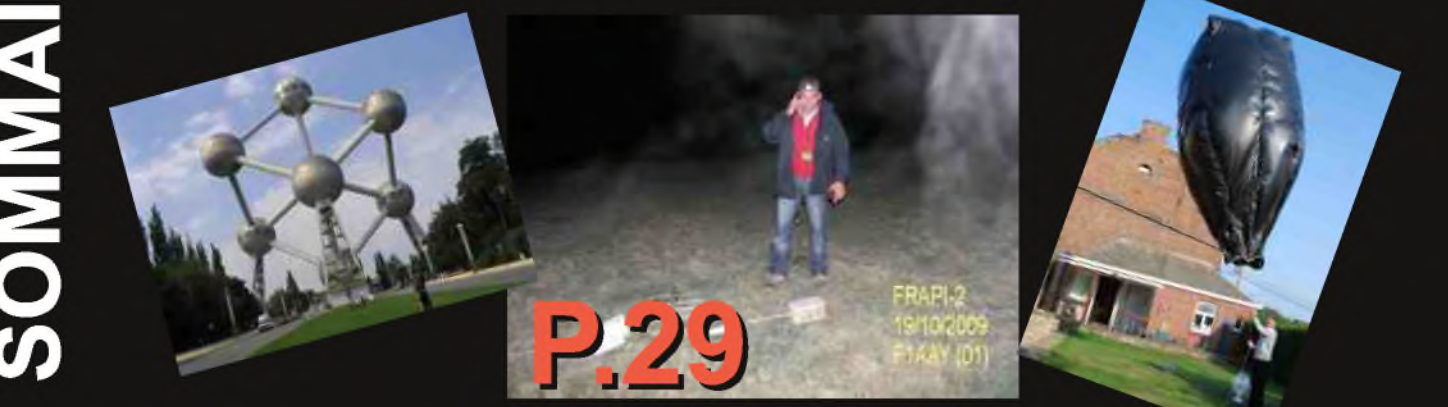

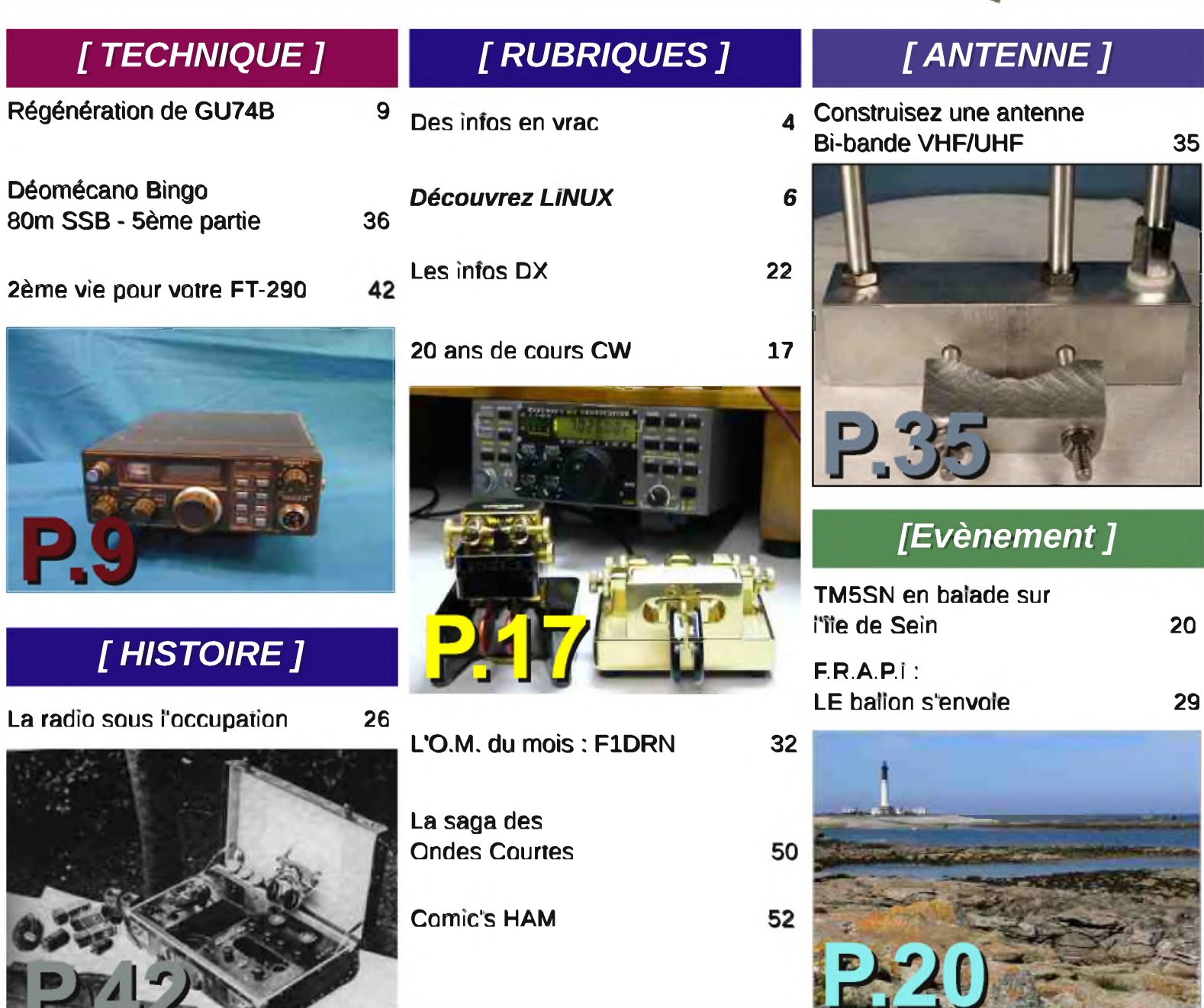

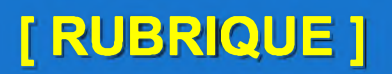

# Des infos en vrac...

#### *Du nouveau chez SARDIF.*

[DISTRIBUTION](http://www.sardif.com) EN DIRECT DEPUIS LE 1ER JANVIER 2010 DE TOUT LE MATERIEL YAESU AVEC :

- \* une garantie de 2 ans
- \* des notices d'utilisation en français
- \* des délais de SAV raccourcis
- \* des tarifs plus que compétitifs
- \* un stock permanent
- \* un support technique francophone

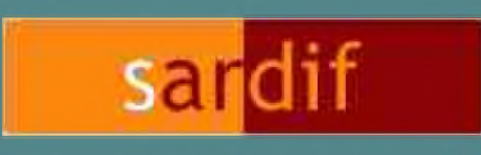

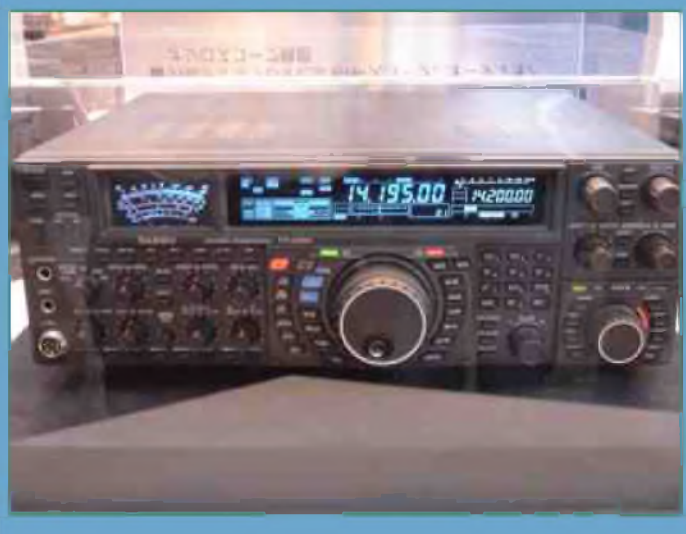

Fabriquer<br>ne nouvelle une nouvelle<br>antenne !

#### *Un satellite indien lancé en mars 2010*

Le lancement de StudSat (Étudiant satellite) est prévu pour Mars 2010. Il transportera un appareil photo avec une résolution de 90 mètres.

Le satellite ressemble à un petit cube de la taille (10 cm x 10 cm x 13,5 cm), pesant environ 850g et a un volume de 1,1 litre.

Le satellite sera aussi équipé d'une balise CW 10 mW sur la bande UHF, du 9k6 half duplex ou 4k8bps FSK TC / link TLM avec 1 watt de sortie en UHF.

<http://www.teamstudsat.com/>

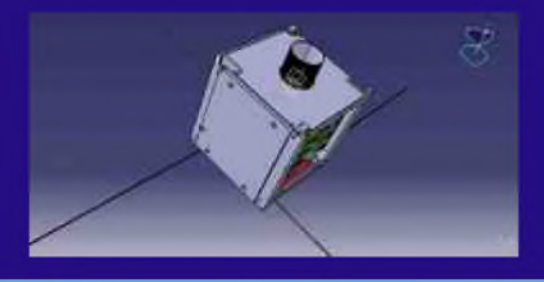

**Lightningarrestor** Az/El Rotor Quad-stacked circularly polarized yagi with a gain of 16dB.(437.5MHz) LNA(23dB gain) anual Ch Display system

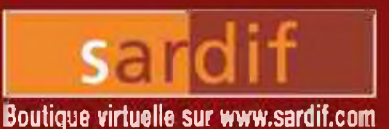

# **Sarcelles** fusion

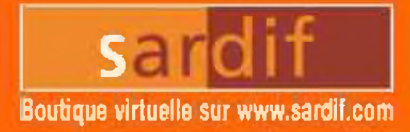

**CENTRE COMMERCIAL DE LA GARE RER - BP 35 - 95206 SARCELLES CEDEX Tél. O1 39 93 68 39 / O1 39 86 39 67 - Fax O1 39 86 47 59**

# **MEDIAKEY**

Clef USB **permettant un accès à l'écoute et à l'enregistrement de 20.000 web-radio dans le monde entier,**

**ainsi que la réception de milliers de chaînes de télévision!**

**La Mediokey fonctionne également comme une clef USB dassiqi avec la possibilité de stocker IGo de donnêesLa fonction enregistrement des radios peut se faire sur l'espace de slockagi interne ou directement sur votre disque dur.**

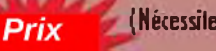

**(Nécessite un accès à Internet)**

#### d'ami

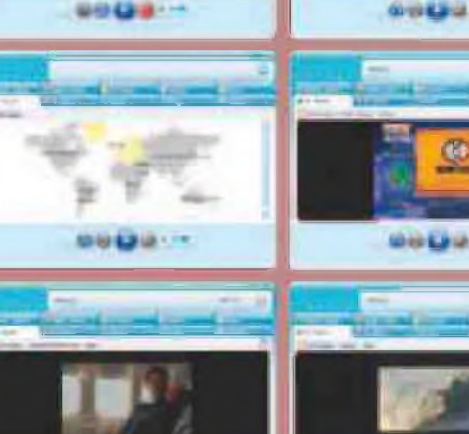

**WISCON-H** 

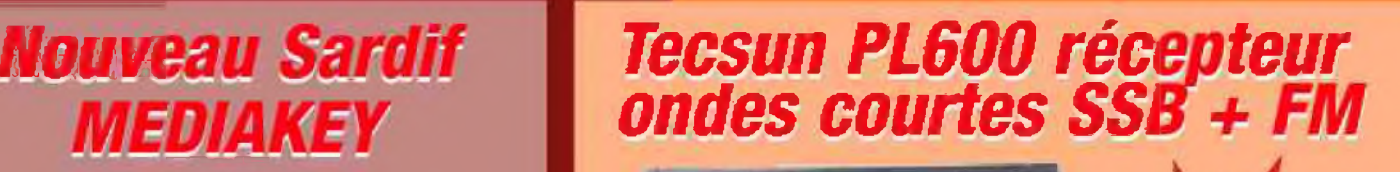

**Le Tecsun PL600 est un récepteur oncles courtes AM/FM/LW permettant la réception en SSB; il est produit par le même fabriquant que les radios de marque Elon et Grundig.**

**Quatre options s'offrent o vous lorsque vous recherchez une station radio. Avec le Direct Tuning, vous pouvez entrer**

**directement la fréquence désirée à l'aide du clavier. Une recherche manuelle peut également s'effectuer en tournant le bouton latéral. Vous pouvez de même lancer une recherche <sup>1</sup> automatique a l'aide de la fonction bnlayoge "SCAN". Enfin, à l'aide des présélections, vous pouvez rappeler une fréquence que vous aviez précédemment mis en mémoire. Le PL600 offre une capacité de 600 canaux mémoires!**

**De part so taille réduite, le PL600 est le compagnon idéal de vos déplacements. Vous pouvez soit utiliser le haut-parleur intégré, soit écouter vos stations o l'aide des écouteurs fournis. Le PL600**

**intègre un circuit de charge : branchez votre appareil sur n'importe quelle prise murale à l'aide du transformateur fourni afin de recharger les batteries.**

#### **SPECIFICATIONS**

**• COUVERTURE EN FRÉQUENCES : FM : 76.0-108.0 MHz AM (MW): 522-1620 KHz LW : 100-519KHZ SW: 1711-29999 KHz**

- **• HAUT-PARLEUR: <sup>25</sup> ohm /1 Wall \* CONNECTIOUE :**
- **Prise casque Jack 3.5 mm Prise d'aumentation externe : 6 mm (centre positif) \* SENSIBILITE :**
- FM:3u<sup>V</sup> **MW: ImV/m LW: ImV/m**
- **SW :20uV • BATTERIES RECHARGEABLE :**
- **4 batteries NI-MH fournies**
- **mm • DIMENSIONS : 181 (L) x 116 (H)x 31(W| • POIDS : 445 grammes**

#### **\*FONCTIONS**:

- Récepteur superhétérodyne à **double changement de Fréquences en MW/SW afin d'offrir une meiteure quailé de réception**
- **Auto Tuning Storoge (ATS)**
- **600 Stations mémoires**
- **Contrôle de tonalité grave/aigu Bande passante réglable Large/ Etroite en MW**
- **Vitesse d'accord des fréquences réglable Leni / Rapide**
- **Fonction auto-extinction avec temporisation réglable entre <sup>1</sup> - 120 miaules**
- **Horloge au format 12/24 heures et dounle alarme**
- **Afficheur LCD rélroedairé en oronge avec affichage des fréquences, de l'horloge, du**

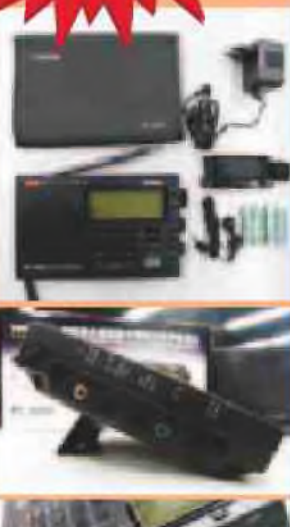

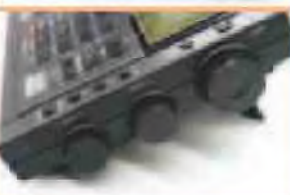

**nrveou de huilerie et du niveau de signal de réception**

- **Réglage du gain de I antenne possible sur DX /Normal** *I* **Local afin de minimiser les bruits de fonds en broodeosling**
- **talion** Reset
- **Fonction de recharge ni lelhgenle intégrée**
- **Prise jock pour connexion d ontenne externe FM & Ondes Courtes**
- **Le pack comprend :**
- **Radio Tecsun PL600**
- **Adaptateur 230 V/AC Ecouteurs**
- **4 batteries AA NiMH rechargeable**
- **Sacoche de transport**
- **Manuel d'utiisalioa en anglais**
- **Antenne flaire Ondes Coudes**

SARCELLES DIFFUSION CENTRE COMMERCIAL DE LA GARE RER - BP 35 - 95206 SARCELLES CEDEX . Tel. 01 39 93 68 39 - Fax 01 39 86 47 59 **BON DE COMMANDE**

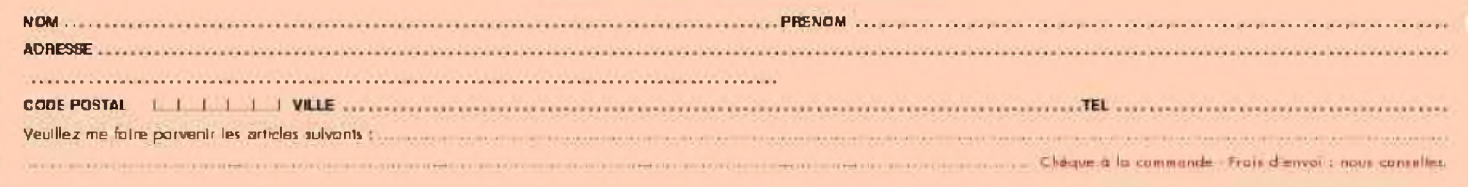

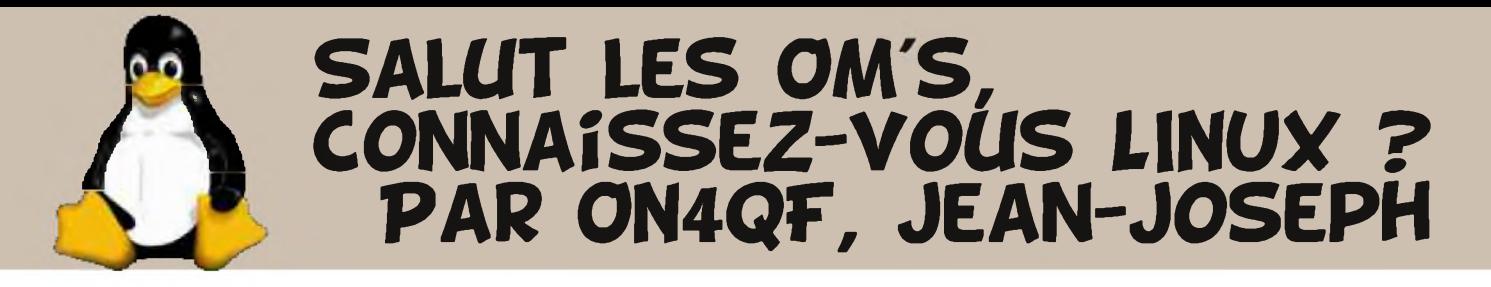

**V**ous qui lisez ce texte, vous connaissez HAM-MAG et parce que vous utilisez un PC...

Mais votre PC, il tourne sur un « operating system » qui s'appelle WINDOWS ? Si oui, cet article s'adresse principalement à vous.

EN effet, Savez-vous que beaucoup des radioamateurs utilisent un « operating-system » différent de WINDOWS ? Il s'agit de LINUX.

LINUX c'est donc une alternative au coûteux produit mis sur le marché par Microsoft.

Mais, me direz-vous, pourquoi changer d' « operating system » pour un produit tout-à-fait inconnu du grand public, qui n'est peut-être pas fiable et qui est sûrement compliqué ?

La réponse vient immédiatement : LINUX est gratuit ! LINUX est mis à jour régulièrement, toujours gratuitement. LINUX est un logiciel « libre », ce qui signifie que vous pouvez en obtenir facilement la source et la modifier d'une façon tout-à-fait légale sans que cela vous coûte un Euro-cent !!!

Je vois certains OM's se lever et dire : « Oui, mais moi, j'ai des logiciels spécialisés qui ne tournent que sous WINDOWS ! »

Rassurez-vous, tous ces logiciels ont leurs pendants sur LINUX (Ils portent sûrement un autre nom mais sont faciles à trouver !).

Puisque nous parlons OM, Il est intéressant d'avoir un LOGBOOK sur PC, non ? Ce type de logiciel existe en de nombreux exemples sous LINUX, il n'y a qu'à choisir.

Remarque : Oui, mais moi, j'utilise un programme de trafic en RTTY, PSK31, QRSS, CW, etc, et que j'ai acheté bien cher pour WINDOWS ...

Réponse: Ce ou plutôt, ces programmes existent sur LINUX, et il n'y a que l'embarras du choix et...toujours gratuitement.

Remarque: Oui, mais moi, j'utilise un programme pour dessiner mes schémas et tracer mes circuits imprimés, et je l'ai payé bien cher pour WINDOWS...

Réponse : Encore une fois, ce ou plutôt ces programmes sont gratuits sur LINUX...

En fait, toutes les applications auxquelles vous pourriez penser existent sous LINUX.

Qui aimerait utiliser l'équivalent (100% compatible) de la suite MS-OFFICE sans débourser un euro-cent et surtout : légalement ?

Les OM's qui « naviguent » sur LINUX ont depuis belle lurette chargé « OPEN-OFFICE » version LINUX... D'ailleurs, OPEN-OFFICE existe aussi pour WINDOWS (et gratuitement !!) Les exemples sont innombrables.

Mais comment s'y retrouver dans le monde de LINUX ? J'ai entendu dire que tout cela était très compliqué et qu'il fallait être programmeur pour s'y retrouver ?

La réalité est toute autre.

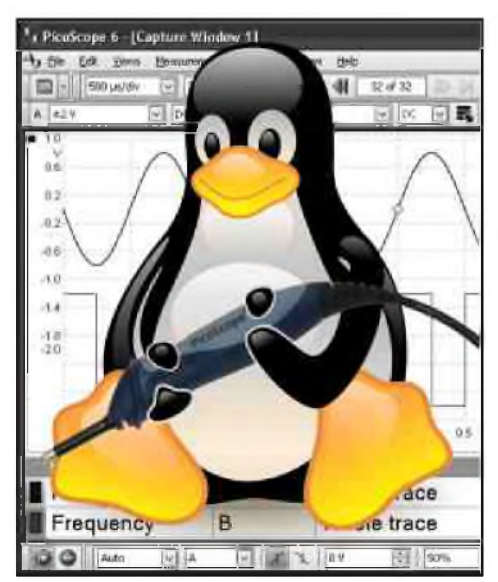

Fini le temps ou le noyau LINUX ressemblait au DOS avec ses lignes de commandes et son écran noir... LINUX a maintenant une interface graphique que l'on peut comparer à WIN... et ses fonctionnalités sont plus nombreuses et extrêmement développées.

Ainsi, personnellement, j'utilise la distribution LINUX qui s'appelle UBUNTU. (Pour les curieux et experts de la souris, surfez vite sur [WWW.UBUNTU-FR.ORG](http://WWW.UBUNTU-FR.ORG) pour jeter un coup d'œil) Cette distribution est je pense une des plus simples car elle fait pratiquement TOUT pour vous...

Par exemple, quand vous téléchargez un logiciel, dès que vous avez cliqué pour le sélectionner et que le téléchargement commence, vous n'avez plus rien à faire sinon attendre qu'il s'installe tout seul...(Cherchez donc à faire la même chose avec WIN...)

Mieux.... Ce logiciel que vous venez de télécharger librement et gratuitement est sujet à des mises à jours dont vous serez informé dès que vous allumez votre routeur Internet, et là, UBUNTU vous demandera si vous voulez le mettre à jour...Toujours aussi facilement.

Remarque : J'ai entendu parler d'autres distributions LINUX, que faut-il en penser ?

Réponse : Chaque distribution LINUX a ses avantages et inconvénients, ainsi, FEDORA, MANDRIVA, SuSe, DEBIAN, UBUNTU, etc (pour ne citer que les principales!), ont des présentations différentes et certaines font la part belle à la ligne de commande plutôt qu'à l'interface graphique et de ce fait sont peut-être plus rébarbatives au premier abord pour le néophyte. Mais en réalité, dans le monde de LINUX, vous n'êtes pas SEULS ! Chaque distribution possède son(ses) site(s) de partage et d'informations ainsi que des forums sur lesquels vous pouvez exposer vos problèmes, vos difficultés, et recevoir des réponses.

Il est même possible de charger une distribution LINUX en parallèle avec WIN.. et l'écran de départ, dans ce cas, vous demande quel « opérating system » vous désirez démarrer ! Et comme cela, vous gardez votre précieux WIN...

Encore une chose, et non des moindres :

- A l'heure actuelle, il n'existe que très peu d'attaques de virus sur les distributions LINUX ce qui en fait un des systèmes les plus fiables sur le net ! ==> Pas besoin d'Anti-virus, pas besoin de Firewall !

Oui, mais, que se passera-t-il le jour où les gens mal intentionnés décideront d'attaquer LINUX par Virus ? La réponse est claire, en réalité, les antivirus pour LINUX existent et sont disponibles aux mêmes conditions que les logiciels et avec mises à jour, svp ! Mais actuellement ils n'est pas nécessaire de les installer. De plus, le « noyau » LINUX est mieux protégé que WIN...

Traitements de texte, navigation et chat sur le net, vos programmes techniques CAO, vos programmes de simulations, les calculs d'antennes, les communications automatiques pour OM (RTTY,CW, ASCII, AX25, HELL,AMTOR, etc), téléchargements, lire vos DVD, CD, log-books et pour vos qrps : des jeux innombrables.

Tout cela est à votre gracieuse disposition. Alors, qu'est-ce que vous attendez pour faire le pas ?

#### *Jean-Joseph de ON4QF, [jjcorbier@skynet.be](mailto:jjcorbier@skynet.be)*

Sites à visiter absolument : [www.siteduzero.com](http://www.siteduzero.com) [www.ubuntu-fr.org](http://www.ubuntu-fr.org) [www.doc.ubuntu-fr.org](http://www.doc.ubuntu-fr.org) [www.wiki.linux-france.com](http://www.wiki.linux-france.com)

*NDLR : un numéro spécial de linux journal est sorti ce mois-ci. Numéro relatant les logiciels radioamateurs (en anglais). Site : <http://www.linuxjournal.com/issue/189>*

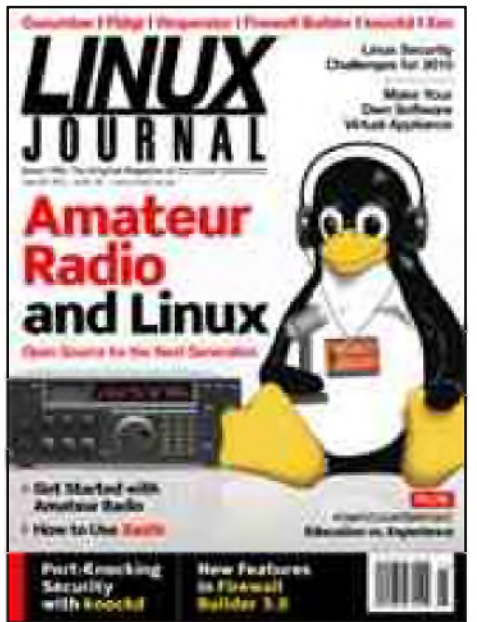

#### **22ème SALON DE SAINT JUST EN CHAUSSEE 2010 F5KMB**

**Les samedi 06 et dimanche 07 mars 2010 se tiendra à Clermont de l'Oise à la salle André Pommery notre traditionnel salon international des radio-amateurs.**

Pour cette nouvelle session, tous les exposants habituels seront présents, avec quelques petits nouveaux venus.

Comme chaque année, il est prudent de réserver au plus tôt votre emplacement pour la brocante. **Toute réservation est à faire UNIQUEMENT par écrit et avant le 1" Mars 2010.**

#### **REGLEMENT POUR LA BROCANTE**

- **• Date limite de réservation d'un emplacement: 1" Mars 2010**
- **• Réservation uniquement par écrit à Radio-Club F5KMB,1 place René Benoist, BP 10152, 60131 Saint Just en Chaussée cedex. (aucune réservation téléphonique)**
- La réservation ne sera effective qu'avec le règlement joint.
- Les brocanteurs seront accueillis le samedi à partir de 6h00 et devront être installés pour 8h00, heure de fermeture des portes. Le dimanche ils seront les bienvenus à partir de 8h00.
- Pas de branchement électrique sans accord des organisateurs.
- Votre responsabilité est engagée envers votre matériel et leur vol éventuel.
- Tous les véhicules des brocanteurs seront stationnés dans un parking prévu pour eux.
- Départ le soir à partir de !8h00 (respect des visiteurs et des organisateurs).
- Interdiction de fumer et de mettre des déchets à terre.
- Interdiction d'utiliser les issues de secours : toute entrée ou sortie se fera obligatoirement par l'entrée principale.

#### **22ime Salon des 06 et 07 mars 2010 à Clermont de l'Oise F5KMB RESERVATION D'UN EMPLACEMENT DATE LIMITE 1" MARS 2010**

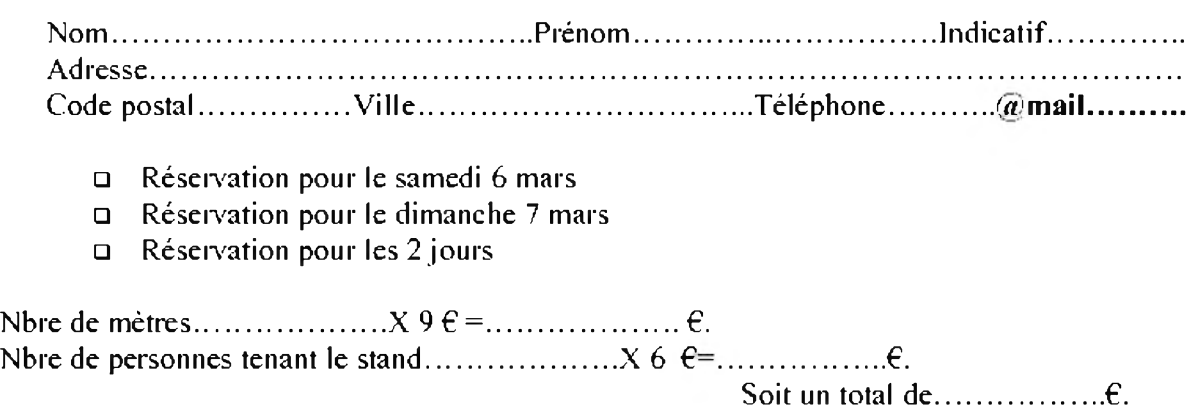

Branchement électrique OUI NON

*Joindre ¡e règlement par chèque bancaire ou postal à ¡'ordre de R.C.Pierre Coulon F5KMB Le chèque ne sera encaissé qu après le salon.*

[TECHNIQUE]

Etude et construction d'un appareil destiné au test, reconditionnement (régénération) et à l'apparentement (« matched pair of tubes ») des tubes électroniques de puissance (GU74B-4CX800A). 3ème partie Par ON4LAJ, Roger

#### *La construction de l'appareil « régénérateur- testeur » de GU74B*.

L'appareil est composé de 3 modules indépendants (reliés par des cables) :

• le module « alimentation HT »

• le module « alimentation filament, grille écran g2 et grille de commande g1 »

• le module « GU74B » (le chassis qui porte un GU74B qui est refroidi en permanence par un ventilateur)

#### *Le module « alimentation HT » (voir le schéma en fin d'article)*.

Le module « alimentation HT » permet de fournir une VHT de 3KV (exactement 2869VDC) et ce, pour un IHT de 2A permanent.

Parmi les principaux composants de ce module, on distingue :

• le transformateur HT

• le pont de diodes

• les condensateurs de filtrage

• le circuit « soft-start » (composé d'une résistance de limitation du courant primaire et d'un circuit de temporisation)

• la résistance de limitation du courant de sortie en cas de « flashover »

• les afficheurs LCD destinés à l'affichage de la VHT et du IHT

• ...

On remarquera :

• que I1 est l'interrupteur général qui enclenche le contacteur chargé d'appliquer le 230VAC au primaire du transformateur HT.

• qu'un « varistor » (MOV de 230VAC/100A) et qu'un fusible (de 30A) protègent le primaire du transformateur HT. Pour le calcul du fusible, on considère que si le secondaire fournit 2869VDC sous 2A (ç-à-d. 5738W), le primaire (sous 230VAC) devra fournir un courant de 25A (ç-à-d. 5738W/230VAC=25A). En pratique, le fusible utilisé sera un fusible de 30A.

• que l'interrupteur I3 permet d'enclencher un ventilateur destiné au refroidissement de tous les composants de l'alimentation HT.

#### *Le transformateur HT.*

Le transformateur HT (de récupération) est un transformateur de 4KVA avec un primaire de 230VAC, un secondaire de 2A permanent et diverses prises secondaires de 0VAC-210VAC-370VAC-535VAC-2035VAC; ce qui correspond (après un redressement en double alternance et un filtrage par condensateur) à des tensions continues de 0-296VDC-522VDC-754VDC-2869VDC.

On remarquera que, si le secondaire est exploité dans l'autre sens, les tensions alternatives sont 0VAC-1500VAC-1665VAC-1825VAC-2035VAC; ce qui correspond (après un redressement en double alternance et un filtrage par condensateur) à des tensions continues de

0VDC-2115VDC-2348VDC-2573VDC-2869VDC.

On rappellera que le redressement (en double alternance avec un filtrage par condensateur) fournit une tension continue égale à V 2 fois la tension alternative (car le condensateur se charge à la valeur de crête de la tension alternative). Par exemple, une tension alternative de 2035VAC donnera (après un redressement en double alternance et un filtrage par condensateur) une tension continue de :  $2035 \times 1.41 = 2869VDC$ .

#### *Le pont de diodes*.

Après avoir recherché (sur Internet) un redresseur HT (4KV- 2A), j'ai décidé (vu le coût élevé de ce composant) qu'il était plus raisonnable de construire le pont à partir d'un ensemble de diodes classiques (40 diodes BY255 de 3A/1300V).

Pour chacune des <sup>4</sup> branches du pont, j'utilise <sup>10</sup> diodes (5 séries de <sup>2</sup> diodes en parallèle) ce qui permet de présenter un pont capable de supporter 6500VDC (5 x 1300VDC) par branche du pont et 6A (2 diodes de 3Aen parallèle).

#### *Le bloc de filtrage*.

Le condensateur de filtrage à utiliser doit présenter une capacité de quelques dizaines de microfarads et une isolation de 4KV.

La formule classique (voir ARRL Handbook) est :

 $C(\mu) = 10 \, \text{6}$  / (2 x  $\sqrt{3}$  x Fr x RI x Tripple)

Le calcul de la valeur de cette capacité est fonction :

• de « Tripple » qui est le facteur de « ripple » admis

• de « Fr » qui est fonction du type de redressement (à une alternance, à double alternance, ...) et de la fréquence du secteur (50Hz, 60 Hz)

• de « Rl » qui est la résistance de la charge à alimenter

Si on considère :

• un redressement « double alternance » à la « fréquence secteur » de 50 Hz -> Fr = 2 x 50 = 100

 $\cdot$  un taux de « ripple » de 3% -> Tripple = 0.03

 $\cdot$  l'alimentation d'une charge sous 2500VDC et 1.5 A  $\cdot$  > RI = 2500/1.5 = 1666 $\Omega$ .

Dans ces conditions de fonctionnement, la capacité à utiliser sera de :

 $C(\mu F)$ = 10<sup>6</sup> / (2 x 1.73 x 100 x 1666 x 0.03) = 10<sup>6</sup>/17314 = 57.75 $\mu$ F

Pour mettre en oeuvre une telle capacité, l'idéal serait d'utiliser un (gros) condensateur (généralement à l'huile) d'une capacité proche de 57µF et isolé à 4KV.

N'ayant pas trouvé un tel condensateur, il a été nécessaire de construire un condensateur équivalent à partir de la mise en série de 8 condensateurs électrolytiques classiques de 470µF avec isolation de 450VDC. Cette mise en série de 8 condensateurs donne une capacité de 58µF (c-à-d. 470µF/8) avec une isolation de 3600VDC (c-à-d. 8 x 450VDC).

Les résistances « shunt » (à placer en parallèle sur chacun des 8 condensateurs).

Pourquoi utiliser des résistances « shunt » ?

Rappelons nous que :

• les techniques de fabrication des condensateurs électrolytiques classiques sont à l'origine de condensateurs qui peuvent présenter de grandes tolérances (jusqu'à 20% en plus ou en moins) au niveau de la capacité.

• la tension, qui alimente plusieurs condensateurs placés en série, se repartit de façon inversement proportionnelle à la valeur de la capacité. En effet, le condensateur de plus faible capacité présente à ses bornes une tension plus élevée que celles présentées par chacun des autres condensateurs.

En utilisant 8 condensateurs en série (en principe de la même capacité  $-$  c-à-d. de 470 $\mu$ F/450VDC), nous devons admettre que certains d'entre eux (à cause des tolérances) doivent supporter une tension qui serait proche de la tension d'isolement (450VDC).

Pour éviter cela, il est nécessaire de répartir la VHT entre les 8 condensateurs utilisés et ce, en plaçant (en parallèle) une résistance « shunt » sur chacun des condensateurs.

#### *Calcul de la valeur d'une résistance « shunt »*.

Considérant que l'ARRL Handbook conseille d'utiliser 100Q par Volt, on en déduira que pour une VHT de 2500VDC, la valeur totale de la résistance « shunt » sera de 2500 x 100 = 250KQ. La valeur de chacune des résistances « shunt » sera donc de  $250 \text{K}\Omega/8 = 31.25 \text{K}\Omega$  (en pratique  $33 \text{K}\Omega$ ).

#### *Calcul de la puissance à dissiper par chacune des résistances « shunt »*.

Pour une VHT de 2500VDC, la puissance à dissiper par une résistance « shunt » sera de 2.9W (ç-à-d.  $P=U^2/R = (2500/8)^2/33000=2.9W)$ .

En pratique, les 8 résistances « shunt » choisies sont des résistances de 33KQ/12W.

Dans ces conditions, on remarquera que la tension aux bornes de chacune des résistances « shunt » (donc de chacun des condensateurs) est de 2500/8=312.5VDC alors que chaque condensateur utilisé présente une tension d'isolation de 450VDC.

#### *Le circuit « soft-start »*.

Le circuit « soft-start » est composé d'une résistance de limitation du courant primaire et d'un circuit de temporisation.

Lors de la mise sous tension de l'alimentation HT (à la fermeture de l'interrupteur I1), l'énorme courant primaire (car les condensateurs déchargés se présentent comme un courtcircuit) doit être limité pour éviter des problèmes tels que :

• le déclanchement du fusible à chaque mise sous tension (ce qui imposerait d'utiliser un fusible surdimentionné)

• le « stress » du pont de diodes qui (pendant un court instant) présente sa sortie en court-circuit

Pour limiter le courant primaire à l'enclenchement, on utilise un dispositif « soft-start » qui consiste à placer une résistance en série dans le circuit primaire et à court-circuiter cette résistance après une fraction de seconde (via un circuit de temporisation).

Personnellement j'utilise :

• une résistance de 33Q/50W dans le circuit primaire du transformateur

• un dispositif de temporisation réglable (de 0.04 à 1 seconde) chargé de court-circuiter la résistance

#### *Calcul de la résistance de limitation de 33Q/50W.*

Pendant une fraction de seconde (de l'ordre de quelques dizaines de millisecondes), lors de la mise sous tension de l'alimentation HT, le pont redresseur alimente le condensateur de filtrage, qui (initialement déchargé) se présente comme un court-circuit; ce qui (côté circuit primaire) est à l'origine d'un courant primaire important.

A cet instant, la tension fournie par le pont est de l'ordre de 2035VDC (en théorie, il faut retirer autant de fois 0.7V qu'il y a de diodes actives).

On se rappellera que les choix réalisés (lors de la construction du pont redresseur) permettent d'exploiter un courant maximum de 6ADC. Par sécurité, nous utiliserons dans les calculs un courant maximum de 5ADC.

Du côté du secondaire, la puissance (instantanée) à considérer est de 10175W

(P=U x I= 2035 x 5=10175W); celle-ci, reportée au primaire (si on considère un transformateur idéal dont le rendement est de 100%), correspond à un courant primaire de 44A (P=U x <sup>I</sup> -> I=P/U=10175/230=44A).

On se rappellera que le courant primaire maximum (qui a été calculé pour un fonctionnement normal) a été fixé à 25A (voir « calcul du fusible dans le circuit primaire »).

Calculons la valeur ohmique de la résistance de limitation (à placer en série dans le circuit primaire du transformateur) pour limiter le courant primaire à 25A : P=R x  $1^2$  -> R=P/ $1^2$  = 10175/(25)<sup>2</sup>=16.28 $\Omega$ .

Par sécurité, la résistance de limitation qui a été choisie, est une résistance de 33Q/50W.

La puissance à dissiper par cette résistance de limitation à été choisie arbitrairement à 50W car cette résistance ne doit être active que pendant une fraction de seconde (elle doit être court-circuitée par le circuit de temporisation après un délai de l'ordre de 0.04 à 1 seconde – voir « le circuit de temporisation»).

On remarquera que, dans le cas d'une anomalie du circuit de temporisation (si par exemple le relais ne s'enclenche pas et de ce fait ne court-circuite pas la résistance de limitation), la résistance de limitation servira de fusible car la puissance dissipée de 50W sera atteinte pour un courant primaire de 1.2A (P=R x  $I^2$  ->  $I^2=$ P/ R=50/33=1.51A -> I=1.2A).

#### *Le circuit de temporisation*.

Le circuit de temporisation (utilisé dans le dispositif « soft-start ») permet de court-circuiter (après un délai de 0.04 à 1 seconde) la résistance de 330/50W (qui est placée dans le circuit primaire de l'alimentation HT). En effet, lors de la mise sous tension de l'alimentation HT, le courant primaire du transformateur HT est d'abord limité par la présence de la résistance (330/50W) et ensuite, après un délai de 0.04 à 1 seconde (en fait le temps nécessaire pour que les condensateurs de l'alimentation HT commencent à se charger), la résistance est court-circuitée par le circuit de temporisation.

Le circuit de temporisation est construit selon le principe suivant :

• le condensateur C (de 100pF) est chargé sous 12VDC au travers d'une résistance (en fait une résistance fixe de 1K $\Omega$  en série avec un potentiomètre de 0-25K $\Omega$ )

• le transistor TR conduit lorsque Uc (la tension aux bornes de C) atteint et dépasse 4V c-à-d. lorsque Uc atteint et dépasse la tension de la diode zener (3.3V) plus le VBE (0.7V) du transistor

• le transistor TR active le relais qui court-circuite la résistance de 33Q/50W

#### *Calcul de la constante de temps (RC)*.

Calculons la constante de temps caractéristique de l'ensemble formé par le condensateur C (100pF) et des résistances (une résistance fixe de 1KQ en série avec un potentiomètre de 0- 25KQ) :

• si le potentiomètre est au minimum (0KQ), la valeur de la résistance est de

 $1K\Omega$  ->RC=10<sup>3</sup> x 100 x 10<sup>-6</sup> = 0.1 seconde.

• si le potentiomètre est au maximum (25KQ), la valeur de la résistance est de  $26K\Omega$  -> RC=26 x 10<sup>3</sup> x 100 x 10<sup>-6</sup> = 2.6 secondes.

Calculons le délai de temporisation lorsque le potentiomètre est au minimum (le RC est égal à 0.1 seconde) et lorsque le potentiomètre est au maximum (le RC est égal à 2.6 secondes). Pour ce faire, nous devons utiliser la formule relative à la charge d'un condensateur en fonction du temps :  $Uc=U \times (1 - e^{-t/RC})$ 

A partir de cette formule, essayons de dégager « t ».

 $UC/U=1 - e^{-t/RC}$  ->  $e^{-t/RC}$  =1-Uc/U = (U-Uc)/U ->  $e^{t/RC}$  = U/(U-Uc) -> t/RC=Ln (U/(U-Uc))

 $\rightarrow$  t=RC x Ln (U/(U-Uc))

Rappels mathématiques :

 $\cdot$  si e<sup>y</sup>=z -> y=Ln(z)

 $\cdot$  Ln est un logarithme népérien : Ln(z) = 2.3 x log<sub>10</sub>(z)

 $\cdot e = 2.71828...$ 

Pour :

 $\cdot$  U=12VDC et Uc=4VDC -> t=RC x Ln ((12/(12-4)) = RC x Ln (1.5) = RC x 0.4054

 $\cdot$  un RC de 0.1 seconde (le potentiomètre est sur 0K $\Omega$ ) -> t = 0.1 x 0.4054 = 0.04 seconde.

 $\cdot$  un RC de 2.6 secondes (le potentiomètre est sur 25K $\Omega$ ) -> t = 2.6 x 0.4054 = 1.05 seconde.

En résumé, grâce au circuit de temporisation, la résistance de 33Q/50W est court-circuitée après une temporisation de 0.04 seconde si le potentiomètre est au minimum et de 1.05 seconde si le potentiomètre est au maximum.

#### On remarquera :

• que dans la pratique, les temps de temporisation peuvent être différents de ceux calculés car le condensateur électrolytique utilisé peut présenter une tolérance (en plus ou en moins) de l'ordre de 20% • qu'une résistance de 1MQ a été placée en parallèle sur le condensateur C et ce dans le but de permettre au condensateur C de se décharger lorsque le circuit de temporisation est mis en «power off»

#### *Le transistor de commutation*.

Le transistor qui commande le relais (12VDC/110Ω) est un transistor classique capable de supporter un Ic de l'ordre de 100mA (Ic nécessaire =  $12V/110\Omega$  = 100mA).

La résistance dans le circuit de base permet de doser le Ib (qui permet de choisir un collage franc du relais).

#### *Calcul de cette résistance (Rb) du circuit de base*.

Dans le cas d'un transistor monté en « émetteur commun » nous avons la relation Ic =  $\beta$  x Ib (avec un «  $\beta$  » de l'ordre de 100).

Pour que le Ic soit de 100mA, il faut que le Ib soit de 1mA.

La relation Uc=Vbe+(Rb x lb) nous permet de calculer le Rb nécessaire ->  $4V = 0.7 V + (Rb)$ x 1mA) -> Rb =  $(4V - 0.7V)/1$ mA -> Rb = 3.3V/1mA = 3.3K $\Omega$ 

En pratique, j'ai choisi une résistance fixe de 2.7KQ en série avec un potentiomètre de 0-30KQ. La résistance série placée dans la sortie HT+.

La résistance (50Q/50W) placée en série dans la sortie HT+, permet de limiter (et même d'éliminer) les dégâts provoqués par un éventuel « flashover » (voir antérieurement).

Rappelons que lors d'un « flashover », il y a apparition d'un courant de court-circuit (très élevé mais de courte durée) qui s'établit entre l'anode et une des grilles (généralement la grille-écran g2 - parfois la grille de commande g1) et qui est susceptible d'endommager le tube et/ou certains des composants des circuits d'alimentation (de l'anode, de la grille-écran g2 et de la grille de commande g1).

Concernant cette résistance série de limitation, on remarquera que les choix de la valeur ohmique ainsi que de la puissance à dissiper doivent se faire par estimation car il est difficile de prévoir les caractéristiques présentées par un éventuel « flashover ».

Généralement :

• la valeur ohmique choisie représente quelques dizaines d'ohms (pour limiter en conséquence l'éventuel courant de court-circuit provoqué par le « flashover »). La valeur qui a été choisie est de 50Q.

• la valeur de la puissance à dissiper sera au moins égale à celle qui est à dissiper lors d'un fonctionnement normal. Pour un IHT de 1A, la puissance à dissiper sera de P=R  $\times$  I<sup>2</sup> = 50 x 1=50W. La valeur qui a été choisie est de 50W.

#### *L'affichage de la VHT et du IHT*.

L'affichage se fera via des afficheurs LCD dont la position du point décimal sera choisie pour exprimer des KV (pour la VHT) et des A (pour le *iHT*).

#### *L'affichage de la VHT*.

L'affichage de la VHT se fait à partir d'un afficheur LCD (0-20VDC) sous le format d'affichage « nn.nn » - par exemple 1.95VDC mesuré sera affiché 01.95KVDC.

Pour mesurer la VHT, on placera (entre la sortie HT+ et la masse) une résistance de 100MQ, qui, sous une VHT de 3000VDC, laissera passer un courant de mesure (Im) de 30µA (Im=V/R = 3000V/100M $\Omega$  =  $30\mu$ A).

En pratique cette résistance de 100MQ sera constituée d'une série de résistances telles que :

- $\cdot$  9 résistances de 10M $\Omega$
- 1 résistance de 9MQ
- $\cdot$  1 résistance de 900K $\Omega$
- $\cdot$  1 résistance de 100K $\Omega$  (précision de 1%)
- $\cdot$  1 potentiomètre de 0-100K $\Omega$

Le potentiomètre de 0-100KΩ (qui est destiné à compenser les tolérances présentées par les résistances utilisées) est réglé pour que le Im soit de 30pA et ce pour une VHT de 3000VDC.

La résistance qui permet de mesurer la VHT est la résistance de 100KQ (précision 1%) car la tension à ses bornes alimente l'afficheur LCD (0-20VDC). En effet, pour une VHT de 3000VDC, le Im est de 30pA et la tension aux bornes de la résistance de 100K $\Omega$  est de 100K $\Omega$  x 30 $\mu$ A = 3VDC. En résumé, pour une VHT de 3000VDC, l'afficheur mesure 3VDC et affiche (selon le format d'affichage « nn.nn ») une tension de 03.00KVDC.

On remarquera :

• que la résistance de 100KQ sera placée (pour des raisons évidentes de sécurité) du côté « froid » (ç-àd. le plus loin possible de la sortie HT+).

 $\cdot$  la présence d'une résistance de 1 $\Omega/30W$  (voir ci-après – l'affichage du IHT) dont la valeur est à négliger dans la mesure de la VHT.

• que la puissance à dissiper des résistances utilisées est de peu d'importance car le Im est faible (pour VHT de 3000VDC, le Im est de 30µA) – pour une résistance de 10M $\Omega$ , la puissance à dissiper sera de 9mW (P=R x I2 = 10M $\Omega$  x 302 $\mu$ A=9mW).

#### *L'affichage du IHT.*

L'affichage du IHT se fait à partir d'un afficheur LCD (0-2VDC) sous le format d'affichage « n.nnn » - par exemple 1.252VDC mesuré sera affiché 1.252ADC.

Pour mesurer le IHT, on placera (entre la sortie HT- et la masse) une résistance de 1Q (précision de 1%) dont la tension aux bornes alimentera l'afficheur LCD (0-2VDC). En effet, on constatera qu'une résistance de 1Q traversée par un courant, présente à ses bornes une tension dont la valeur est celle du courant; la grandeur mesurée (en Volts) et affichée correspond au courant qui traverse la résistance.

Par exemple, si I=1A -> U=R x I=1 x 1 = 1V; si I=2A -> U=R x I=1 x 2 = 2V; si I=0.5A

 $-$  U=R x I=1 x 0.5 = 0.5V.

La résistance de 1Ω doit avoir une puissance à dissiper qui sera calculée en fonction du IHT maximum à considérer. Pour un IHT maximum de 2A, la puissance à dissiper sera de 4W

(P=R x I2=1 x 22=4W).

En pratique, la résistance utilisée sera une résistance de  $1\Omega/30W$  à 1% de précision.

On remarquera que la sortie HT- n'est pas directement reliée à la masse; elle est reliée à la cathode du tube testé.

#### *Le chassis qui porte le tube GU74B*.

Le tube à régénérer et à tester (placé sur le « socket SK-1A ») est continuellement ventilé et protégé contre les « flashovers » et ce grâce à 2 « tubes à gaz » (GTA=Gas Tube Arrestor); l'un (de 350VDC) protège la grille de commande g1 et l'autre (de 400VDC) protège la grille d'écran g2.

On remarquera la présence d'une résistance (de 10Q/50W dans le circuit de cathode) ainsi qu'un ensemble de résistances (1K $\Omega$ , 50K $\Omega$ , 100K $\Omega$  dans le circuit d'anode) qui sont utilisées pendant les différentes phases de régénération du tube (voir antérieurement).

Les tensions d'alimentation (-Vg1, +Vg2 et VHT) sont appliquées simultanément par l'intermédiaire de l'interrupteur I2 qui commande 2 relais :

• un relais (Rg) dont les contacts NO (protégés par des MOV de 200 et de 369VDC) alimentent les 2 grilles g1 et g2

• un relais (RTH) « haute tension » (relais KILOVAC HC-2 pour 8KV-25A) dont le contact NO (protégé par une MOV 3KVDC) alimente l'anode du tube.

*A suivre...*

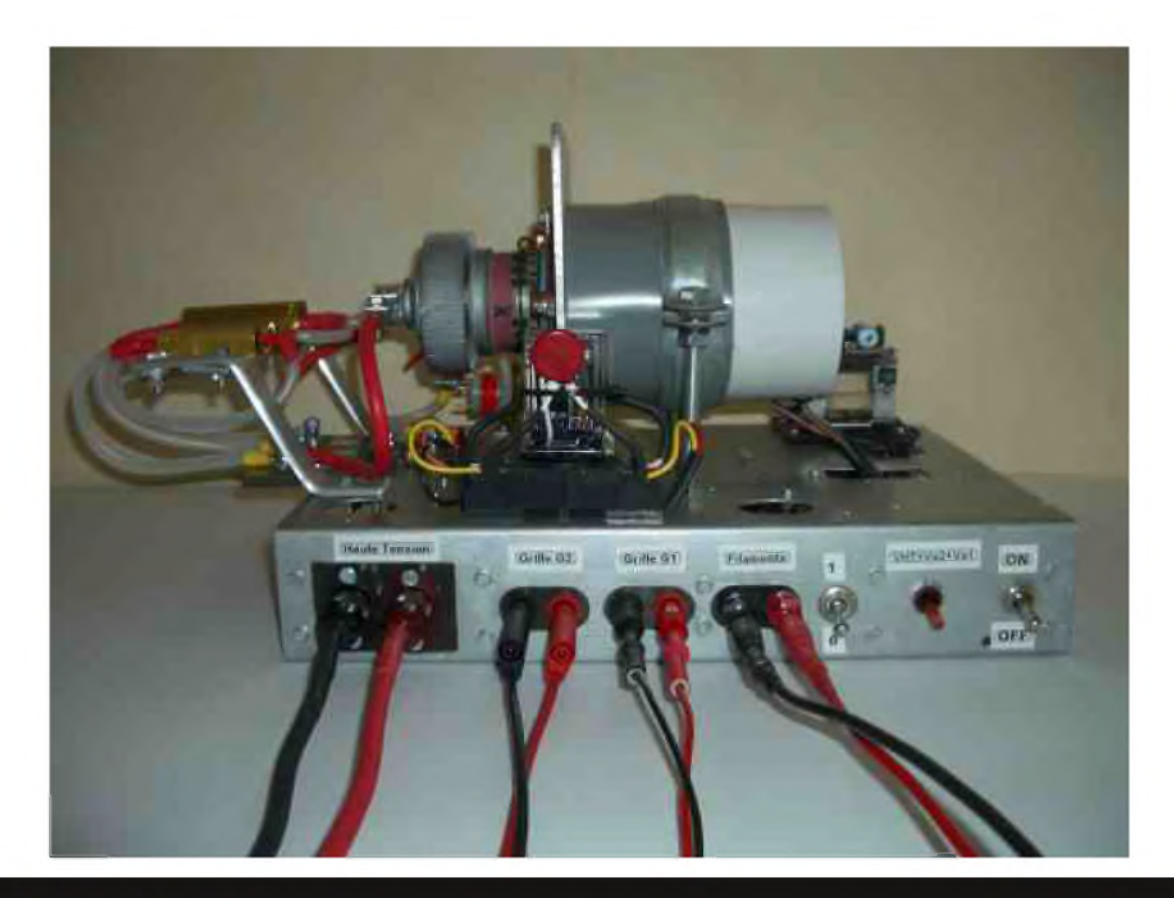

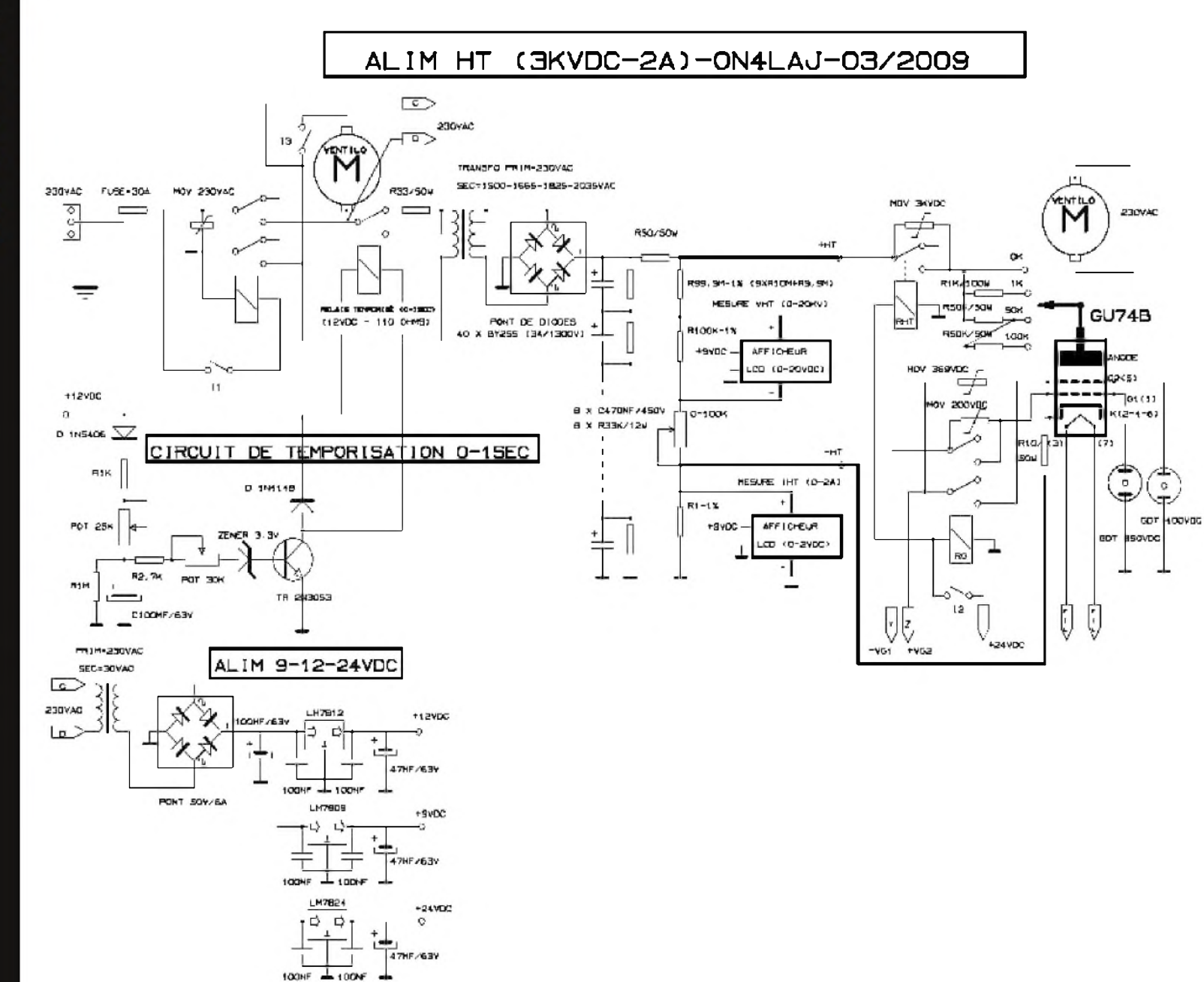

 $\circ$ 

## **VINGT ANNÉES DE COURS CW SUR LES ONDES RACONTÉES PAR**  $\mathbb{F}$  **T**  $\mathbb{F}$  **T**  $\mathbb{F}$  **T**  $\mathbb{F}$  **T**  $\mathbb{F}$  **(REF** 42952)

Cela a fait 20 ans le 2 octobre 2009 que des cours de lecture au son de Morse initiés par Michel F5LBD existent, ils ont débuté en 1989 et ont été repris en 2006 par Robert F6EJN qui m'a remplacé.

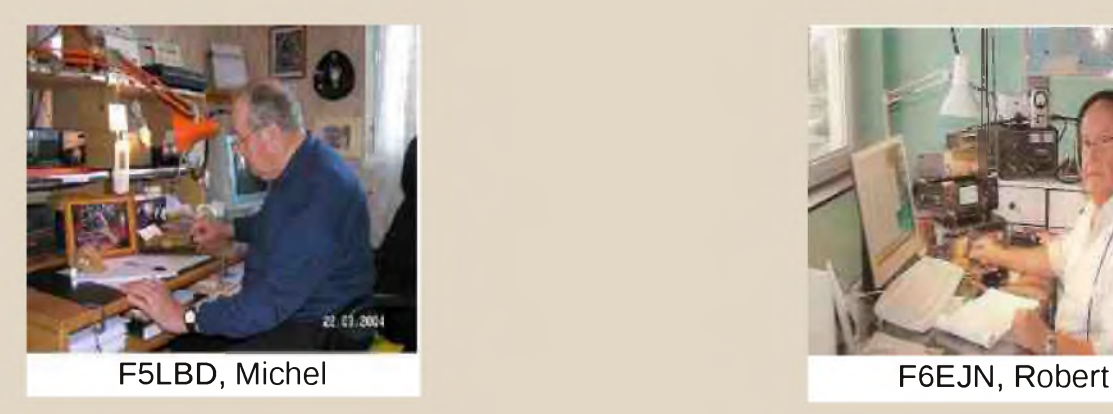

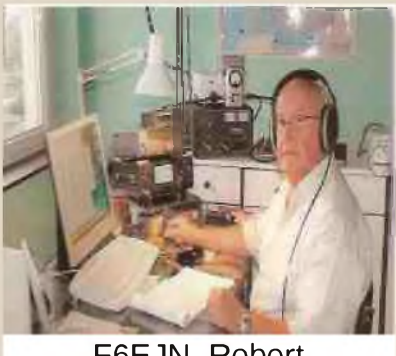

J'ai assuré la diffusion de ces cours CW à partir du 2 octobre 1989 chaque lundi à 20h45 locales dans la bande des 80 M. jusqu'au 15 mars 2006, soit pendant 17 années.

S'est ajouté ensuite chaque mercredi un deuxième cours de CW à une vitesse un peu plus rapide.

Depuis 2006 ces diffusions des cours CW sont assurées par l'ami Robert F6EJN.

Pour rappel : les cours CW sont diffusés chaque lundi et mercredi à 20h45 locales sur 3514.500 KHZ + ou - selon ORL ORG.

Pourquoi ai-je choisi cette bande et cette heure en soirée pour les cours CW ?

D'abord parce que des cours CW de proximité sont déjà diffusés en VHF.

De plus, un cours sur 80M. de jour, mis à part le matin tôt, n'est plus perceptible à moyenne distance après 9 heures du matin, surtout en période d'été.

Le choix de la bande 80M. et de l'heure permettait d'être entendu à peu près partout en France.

Si la bande des 40 mètres passe bien de jour pour toute la France, l'inconvénient est que, mis à part les personnes en retraite, la plupart des radioamateurs susceptibles d'écouter les cours CW sont au travail.

#### *Historique des cours CW*

C'est en persévérant que ces cours de lecture au son ont obtenu un certain succès après plusieurs années de diffusion. Lors d'un échange de courrier avec Eric F9LT, il m'a adressé le 29 mars 1996 une longue lettre dactylographiée de 4 pages. Considérant qu'il est inutile de reproduire in extenso sa lettre, je me contenterai de citer seulement ci-dessous les chapitres les plus importants qui ont un rapport direct avec la diffusion du cours de CW.

#### *Commentaire de F9LT* :

« Installer un cours de CW à vocation nationale est toujours une question de coordination. Car on doit garantir une portée suffisante pour tout le territoire, ce qui veut dire qu'on arrive aussi chez les voisins. Ces cours se déroulent toujours sur HF.

La coordination veut dire que la question est discutée avec le manager HF et finalement avec le bureau de l'association et l'IARU. Je ne sais pas si vous avez fait ces démarches. Tout ce que je peux vous dire c'est que je n'ai pas été saisi de cette question dans ma fonction de manager HF (1987 1995). Mais peut être en avez-vous parlé avec une autre personne du REF. Je ne le sais pas ».

#### *Commentaire de F5LBD* :

« Je me suis renseigné en 1989 auprès du Secrétaire du REF-Union.

Après <sup>l</sup>'envoi d'une demande, j'ai obtenu de <sup>l</sup>'Administration, (sous réserve de respecter le R.R.), l'autorisation de diffuser un cours de CW.

Cette autorisation est toujours conservée aujourd'hui dans mes archives.

J'ai obtenu les avis favorables du Président du REF-Union et du Président de l'UFT. Ces documents sont également conservés dans mes archives.

J'ignorais qu'il fallait écrire à l'IARU comme me l'a conseillé après coup Eric F9LT. Le Secrétaire du REF-Union n'y a pas fait allusion ».

#### *Commentaire de F9LT* :

« On informe les destinataires et les associations IARU de la fréquence à utiliser et l'horaire des émissions. On attend quelques mois et on démarre l'émission. En cas d'objections le REF doit essayer au sein de l'IARU de régler la question ».

#### *Commentaire de F5LBD* :

« La diffusion de mes cours de CW a été annoncée plusieurs mois avant dans la revue Radio-REF ainsi que dans La Pioche de l'UFT et dans d'autres revues OM ».

#### *Commentaire de F9LT* :

« Votre choix de fréquence et de l'heure font penser que c'est une émission importante et audible dans une grande partie de l'Europe de l'Ouest ».

#### *Commentaires de F5LBD* :

« Mon émission du cours CW a été effectivement audible en Europe de l'Ouest, mais aussi en Europe de l'Est.

En témoignent les QSO effectués après la diffusion du cours CW avec des stations de France et de toute l'Europe, y compris des stations Russes, tous ces QSO sont inscrits comme il se doit sur mon carnet de trafic.

Peuvent le prouver aussi les comptes rendus du cours CW envoyés presque chaque lundi par mon ami écouteur Edouard F11EUA/ F11699, comptes rendus que j'ai conservés.

Edouard était un ancien du GCR *(1)* où il était entré en 1945.

Ces comptes-rendus d'Edouard sont uniques et rares de par leur qualité, le nombre est important, grâce à l'amitié et les encouragements d'Edouard. Ils sont enregistrés sous le numéro L 5694 au Musée du REF-Union, reliés en un livre de 295 pages, format 21 x 29,7. Ils sont aussi lisibles sur le Site Internet d'un ami, en tapant F11EUA F11699 sur le moteur de recherche Internet (Google), un lien apparaît en regard des indicatifs. Le temps de téléchargement est d'environ six minutes ». Si vous les téléchargez vous ne le regretterez pas, ils pourront même être regardés pas votre famille, car ils figurent souvent sur une carte postale en couleur différente selon le lieu (Paris, Vendée etc).

#### *Commentaire de F9LT* :

« J'ai pu écouter le début de votre émission hier soir et après votre QSY le signal était à peu près sans QRM et plus tard sans QRM. Mais j'utilise le filtre CW de mon FT102. Sur mon RX R-1000 le signal était plein de QRM et la lecture difficile, surtout pour un débutant.

J'ai constaté aussi que vous manipulez le cours vous-même. Le tout était convenable. Le seul problème qui reste est la fréquence, si vous pouvez aller plus haut, vers 3580 kHz, cela serait pas mal. Pour le reste mes félicitations pour ce travail. Si vous avez une idée des gens qui ont réussi l'examen grâce à vous cela m'intéresse.

#### 73 *de F9LT Eric*»

*(1) Groupement des Contrôles radioélectriques au Mont Valérien Suresnes <sup>à</sup> l'époque*.

#### *Commentaire de F5LBD* :

Je précise que la lettre d'Eric F9LT date de 1996 et que le cours CW du lundi soir existait déjà depuis 7 années lorsqu'il m'a écrit. Ces cours CW avaient été annoncés à plusieurs reprises dans les revues OM ainsi que dans « La Pioche » de l'UFT. Mais aussi dans d'autres revues OM.

Eric F9LT a écrit : "Je ne sais pas si vous avez fait ses démarches"

Ce qui signifie clairement qu'il n'était pas au courant de l'existence de mes cours de CW et de mes démarches auprès du REF-Union. Mais cela n'a peut-être rien d'étonnant, car souvent des YL, OM ou SWL m'ont écrit : " je découvre votre cours de CW, l'avez-vous déjà annoncé dans les revues ? ".

Peut-être aurais-je dû annoncer plus souvent les cours CW dans les revues, afin que d'avantage de personnes en soient informées ?

Et puis je n'avais pas l'importance de FAV 22 et je ne disposais pas des mêmes moyens (matériels et annonces répétées mensuellement dans la revue Radio-REF). Quant à essayer des fréquences plus haut dans la bande comme me <sup>l</sup>'<sup>a</sup> conseillé Eric F9LT, je <sup>l</sup>'ai expérimenté sans succès, j'ai constaté autant de QRM et même plus ! Finalement, je suis revenu sur la QRG choisie au début qui se révéla être la meilleure même si c'était imparfait. Affirmer avoir eu beaucoup de personnes qui ont réussi à l'examen grâce à mes cours de CW ? Seules les personnes qui suivaient les cours CW pourraient le confirmer. J'ai bien reçu quelques lettres de témoignages, de remerciements, mais c'est tout. Ce serait donc exagéré de ma part d'écrire que : "chaque année, mon cours de CW a amené un lot de nouveaux télégraphistes sur les bandes".

Nous savons bien que ce n'est pas parce que l'on annonce la diffusion d'un cours CW, qu'il y a aussitôt d'emblée de nombreux participants, débutants ou bien des non débutants à venir écouter le cours et (ou) faire QSO après la diffusion des cours CW. Les premières années de diffusion, très peu de SWL m'ont écrit pour me faire savoir qu'ils écoutaient mes cours de CW. Au début, les premiers opérateurs à venir faire un QSO après la diffusion du cours CW pour m'encourager furent au nombre de 5 FE1JJB/92 Jean-Jacques, FD1LLL/81 Louis, F6IAB/34 Jean, F6BCE/08 Jean-Luc, F6AAS/57 Serge. Ensuite : FB1PFE/45 Maurice, F5TDJ/94 Armand, F5SQA/02 Daniel, F5UMU/25 Michel, F5BTT/76 Pierre-Louis etc. C'est seulement à partir de 1994, soit après cinq années de diffusion du cours CW que le nombre d'écouteurs a augmenté ainsi que les participants (débutants et non débutants) aux QSO après la diffusion du cours CW. Les années de 1994 à 1998 furent les meilleures années en nombre de participants aux QSO après le cours. J'adresse mes chaleureux remerciements à toutes ces personnes YL et OM qui sont venus aux QSO ainsi qu'aux SWL qui m'ont écouté et parfois m'ont écrit. A partir de 1998 le nombre de participants et d'écouteurs a peu à peu diminué jusqu'à être de moins de 10, alors que précédemment il y en avait eu jusqu'à une vingtaine. Je ne suis pas capable d'expliquer pourquoi il y eu cette désaffection soudaine du Mode Code Morse ? Est-ce l'abandon du Morse par les Administrations en France et dans l'Europe de l'Ouest ? Est-ce l'Internet qui a connu un développement rapide permettant l'accès à pratiquement tout le monde ?

Lorsque Robert F6EJN m'a remplacé définitivement en mars 2006 pour la diffusion du cours de Morse, il n'y avait plus que 6 participants aux QSO après la diffusion du cours de CW et un écouteur René F6DDT qui me signalait suivre mes cours. Voilà ce que je peux écrire après vingt années de diffusion de cours CW sur bande HF.

#### *Conclusion*

Qu'importe les difficultés de QRM diverses et les éléments perturbateurs atmosphériques que j'ai rencontrés sur <sup>l</sup>'Air, sans compter la propagation mauvaise <sup>à</sup> nulle <sup>à</sup> certaines périodes, j'ai assuré avec plaisir cette diffusion des cours CW. Ce serait à refaire, plus jeune, je le referais.

Je dois avouer que plus d'une fois j'ai eu le trac pendant les minutes qui précédaient la diffusion du cours CW : « vais-je bien faire ? » pensais-je dans ces moments. Et puis après une manipulation de quelques minutes, j'étais assez concentré pour qu'il <sup>n</sup>'y ait pas de ratés..

L'acteur : sportif, artiste etc. n'a-t-il pas le trac à un moment ou à un autre ?

Longue vie à la CW ! Et encore merci à tous les amis et amies. Que de bons souvenirs !

*73 QRO de Michel F5LBD* (REF 42952) (HSC 1793)

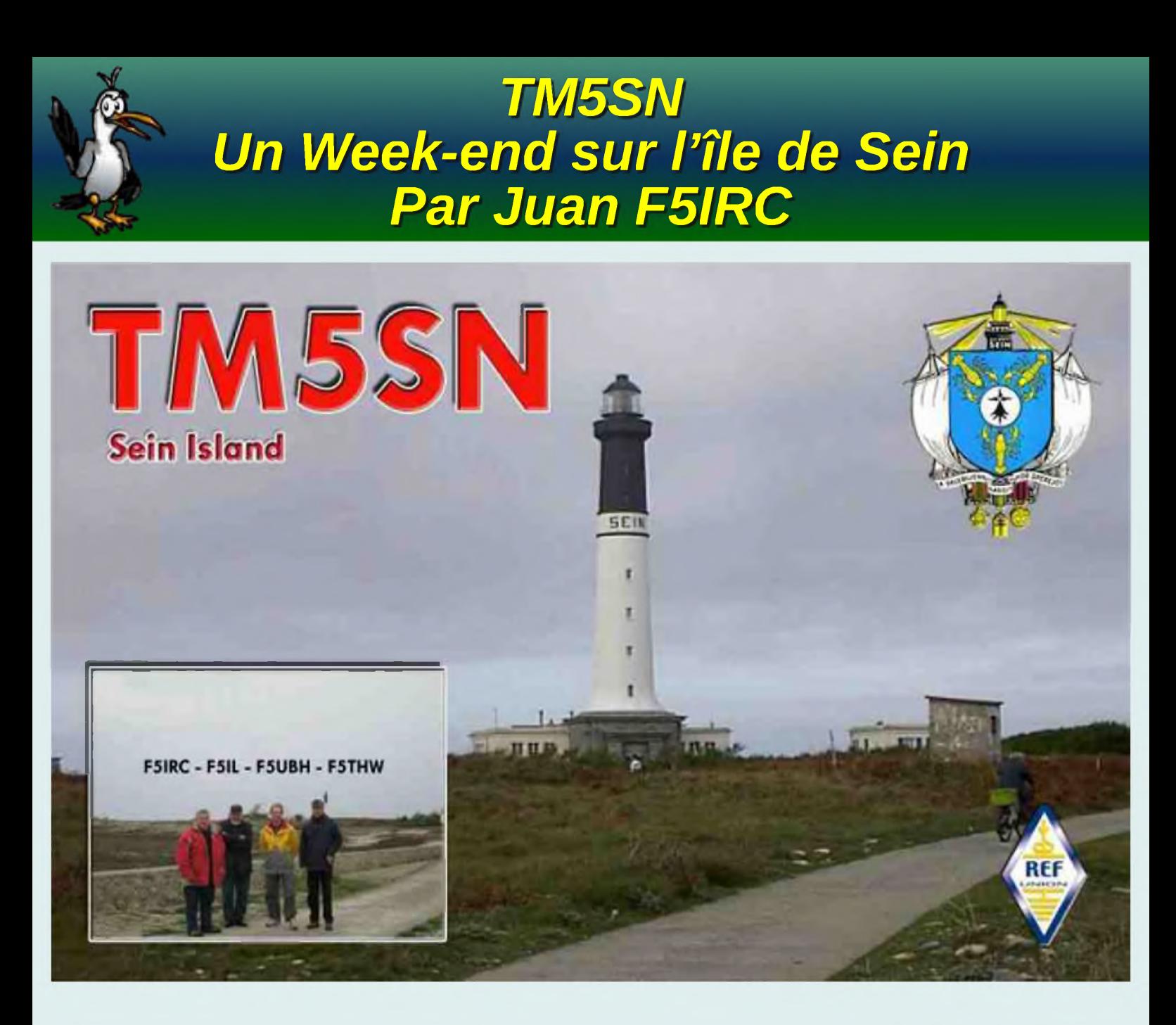

*En projet depuis plusieurs mois cette activité a eu lieu du 30/10/09 au 02/11/09.*

*L'équipe est composée de Jean Claude F5IL, Juan F5IRC, Luis F5THW et «Tof» F5UBH.*

*Fidèle à son habitude Jean-Claude arrive bien avant nous en éclaireur pour la soirée étape à Pouldrezic*

*Le reste de l'équipe parti du Havre à 14 heures le rejoint vers 20 heures.*

*Le lendemain matin embarquement à Audierne mise en conteneur des 200Kg de logistique et à 09h30 « En marche toute » vers Sein, « toute » ou presque car la mer s'était creusé et nous avons eu le droit à une traversée bien secouée. Au débarquement Mme Plouhinec notre logeuse nous accueille et met à notre disposition deux chariots pour le transport du matériel, car le seul moyen de locomotion sur l'île est ...La marche à pied !*

Arrivée au gîte montage des antennes : doublets 80,40,30m une 14 AVQ et une 18/20m. Nos TRX un FT 100D, deux FT 897 et un IC 7000 plus deux PC. A 16h05 TU le vendredi, premier QSO avec SK7RN sur 20m par F5THW puis les autres s'y collent, F5UBH à la pioche, F5IL en RTTY, F5IRC en phone, et les contacts s'enchaînent. Après la nuit passée au manip plus de 300 contacts sont déjà dans le log... Le samedi matin Jean Claude va voir l'îlot, un DIFM, qui est prévu pour dimanche matin, a son retour il nous dit : «c'est OK il y a assez de place pour les antennes, de plus il y a un abri de pêcheur !» Mais... (Et oui il y a toujours un MAIS dans nos expéditions !!! ndr) dans la nuit de samedi à dimanche le vent se lève 90Km/h plus une pluie battante toute une partie de la matinée, l'activité DIFM est annulée, le trafic continu au gîte. Dans l'après midi... soleil, nous en profitons pour visiter l'île et prendre quelques photos puis les émissions reprennent jusqu'au lundi 02 novembre 09 à 10:08 F5THW ferme le log avec F6CNM.

Nous embarquons à 15:30 au lieu de 16:30 car le WX nous oblige à prendre un gros bateau et donc direction Douarnenez d'où un autocar vers Audierne mais pas de place pour toute la logistique dans les soutes, il a donc fallu trouver une camionnette.

Nous garderons de ce Week-End radio de très bons souvenirs avec un temps de toussaint, on s'y attendait ! 1882 contacts, là, on ne s'y attendait pas.

Nous Remercions tout particuliérement :

Mr et Mme Plouhlinec les propriétaires du gîte,

- Leurs voisins pour nous avoir autorisés à monter nos antennes dans leur jardin
- Et Mr Martin sans qui la logistique serai restée à Douarnenez.

Et bien sûr, MERCI à tout nos correspondants pour leur patience et leur participation.

Le grand regret de F5IL, « il a marché sur le DIFM sans pouvoir le valider »

Allez Jean Claude c'est pour l'été prochain !

« Lorsqu'on va à Sein on y revient ! »

#### *KENAVO... Juan F5IRC*

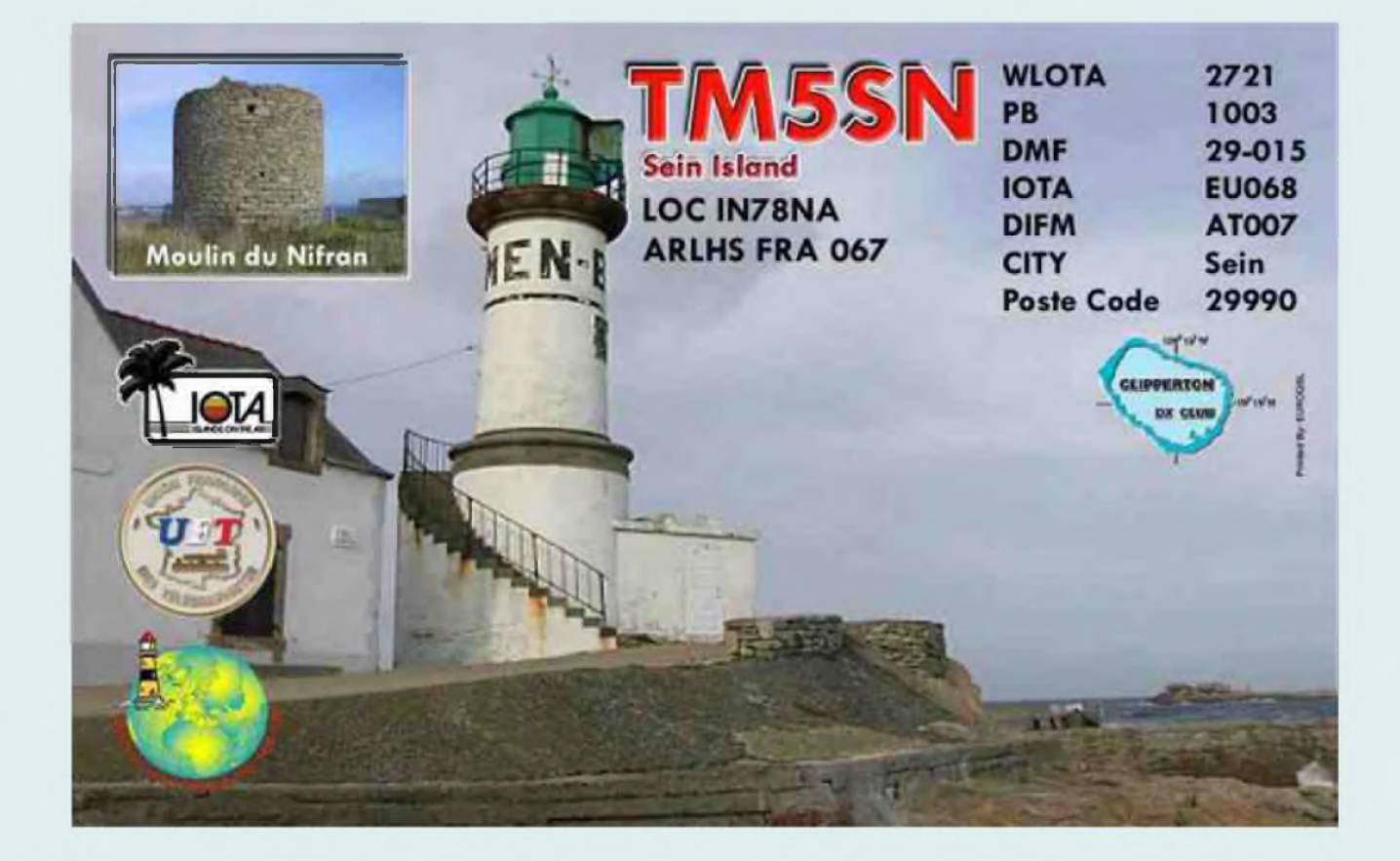

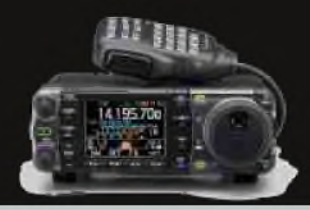

#### *5W & ZK3 - SAMOA OUEST & TOKELAU*

Bill, N7OU et Bob, W7YAQ seront à Tokelau (ZK3) du 17 février au 10 mars. Auparavent, ils seront QRV depuis Samoa Ouest (5W) du 10 au 16 février et du 11 au 15 mars. Activités de 160 à 10m, principalement en CW (et un peu de SSB et RTTY).

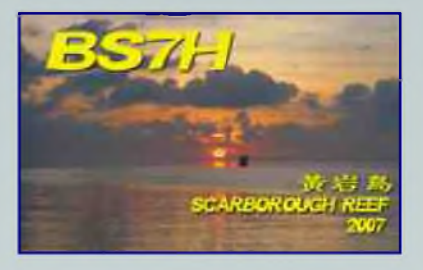

#### *8Q - MALDIVES*

Cezar, YO8TLC y est toujours actif sous 8Q7CE (AS-013) jusqu'au 25 janvier. Retrouvez-le sur 40, 30 et 20m en CW et parfois en SSB.

#### *C5 - GAMBIE*

Niels, OZ8KR sera actif sous C56KR du 5 au 24 mars. Activités de 80 à 10m en SSB.

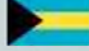

 $\mathbf{r}$ 

**DOE** 

 $\mathbb{R}^2$ 

#### *C6 - BAHAMAS*

Dimtiri, RA3CO et Yuri, RL3FT seront QRV sous C6AWL à l'occasion du contest ARRL CW du 20 et 21 février.

**De F5SLD**

#### *CE0Z - JUAN FERNANDEZ*

Al, LA9SN sera actif sous CE0Z/ du 10 au 23 mars. Il sera actif de 80 à 10m, principalement en CW.

#### Ü= *EL - LIBERIA*

Chris, ZS6RI est toujours actif sous EL8RI jusqu'au début du mois de février.

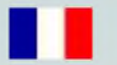

#### *FO - POLYNESIE FRANÇAISE*

Phil, FO8RZ (F5PHW), Jacques, F6BEE, Nigel, G3TXF et Gilles, VE2TZT seront actifs sous TX4T du 9 au 25 février. Ils seront actifs de 160 à 10m et ils participeront au contest CQWW RTTY. Deux stations seront activées en même temps. Côté matériel, ils utiliseront un L inversé sur 160m, 2 quarts d'onde verticales sur 80m, différentes verticales sur 40, 30, 17 et 12m et une Spiderbeam sur 20/15/10m. QSL via G3TXF. Plus d'infos sur :

<http://www.fo2010.org>

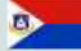

#### FS - SAINT MARTIN

Dennis, KT8X sera qrv sous FS/ homecall du 5 au 12 mars. Retrouvez-le sur sur 30, 17 et 12m en CW, SSB et RTTY.

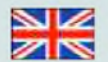

#### *GJ - JERSEY*

Lieven, ON4PQ, Jo, ON5MF, Pat, ON7PQ, Geert, ON7USB et Tim ON5HC seront QRV sous MJ/OP9X/P depuis le QTH Les Minquiers (EU-099) du 31 mars au 7 avril. Activités de 80 à 10m en CW, SSB et modes digitaux. QSL via ON4PQ en direct ou via le le bureau.

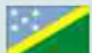

#### *H44 - SALOMON*

Bernhard, DL2GAC sera actif sous H44MS du 21 janvier au 20 avril. Auparavent, du 6 au 19 février, il sera actif sous H40MS depuis les îles Reef (OC-065) en compagnie de DK9FN et DG1FK.

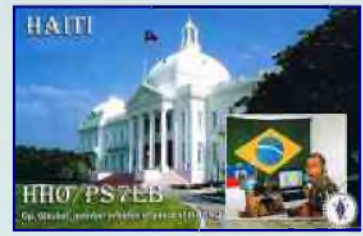

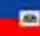

#### *HH - HAITI*

Pierre, HB9AMO y est toujours actif sous HH:homecall jusqu'à nouvel ordre. QRV en CW uniquement. QSL via PA7FM.

#### *HS - THAÏLANDE*

Joerg, DL1MJF est toujours QRV sous HS0ZGQ jusqu'au 25 janvier. Activités de 40 à 10m en CW et en SSB. QSL via DL1MJF.

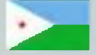

#### *j2IB J2- DJIBOUTI*

Olivier, F4FUD est toujours actif sous J28KO jusqu'en juillet. QSL via F6DKI.

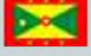

#### *J3 - GRENADE*

Sharon, M3VCQ et Colin, G3VCQ seront QRV respectivement sous J38SW et J38CW. Activités du 11 au 25 mars sur les bandes HF de 160 à 10m en CW et SSB.

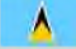

#### *J6 - SAINTE LUCIE*

John, W5JON sera actif sous J68JA depuis la baie Marigot du 2 au 11 mars. Il sera actif de 160 à 6m. QSL via W5JON.

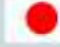

#### *JA - JAPON*

La station spéciale 8J6ISM est active jusqu'au 31 janvier pour célébrer l'anniversaire de la fondation de la ville de Itoshima (île de Kyushu). QSL via le bureau JA.

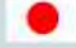

#### *JD - OGASAWARA*

Kirk, JF3MYU, Brian, KG8CO, Stan, AC8W, Ted K8AQM seront JD1BNN, JD1BNJ, JD1BNK et JD1BNM depuis l'île Chichijima (AS-031) du 28 au 31 mars. Activités de 160 à 10m. QSL JD1BNN via JF3MYU et QSL JD1BNJ, JD1BNK, JD1BNM via K8AQM en direct ou via le bureau.

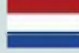

#### *------- PA - PAYS-BAS*

Afin de commémorer le 600ème anniversaire de la ville de Purmerend la station spéciale PC600P est active jusqu'au 27 janvier. Ensuite du 1er au 28 mai et enfin du 1er au 28 septembre. QSL via PA3HGP.

#### *SP - POLOGNE*

Witek, SP9MRO est QRV sous 3Z0RADIO jusqu'à la fin de l'année. Indicatif spécial pour la célébration de l'anniversaire de l'Union Polonaise des Radioamateurs (PZK) ainsi que le 85ème anniversaire de l'IARU. QSL via SP9SX. D'autres indicatifs spéciaux sont attendus, tels que :

3Z80PZK, 3Z85IARU, HF80PZK, HF85IARU, SN80PZK. SN85IARU, SO80PZK, SO85IARU, SP80PZK, SP85IARU, SQ80PZK et SQ85IARU.

*ST - SOUDAN*

Vous pouvez actuellement contacter Robert, S53R qui active le call ST2AR. Activités de 160 à 10m. QSL via S53R en direct.

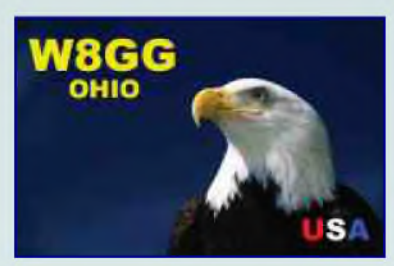

#### *T7 - SAN MARIN*

Tony, T77C, Victor, RV2FW et Dimitri, UA2FB seront actifs depuis le radio-club T70A durant le contest CQWW 160 CW (du 29 au 31 janvier).

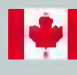

#### **1\*1** *VE - CANADA*

Cézar, VE3LYC risque d'être actif sous VY0V depuis l'île East Pen (NA-231) du 26 au 31 mars.

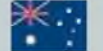

#### *VK - AUSTRALIE*

A l'occasion du 22ème Jamboree australien, la station spéciale VI2AJ2010 est activée par les scouts et ce, jusqu'au 14 janvier.

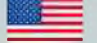

#### *W - USA*

Dick, K2ZR est actif sous K2ZR/4 depuis l'île Key West (NA-062) jusqu'au 1er mai.

#### *ZL - NOUVELLE ZELANDE*

Ray, VK4DXA et Paul, ZL4PW seront actifs sous ZL4TY et ZL4M depuis l'île Stewart (OC-203) du 12 au 23 mars. 2 stations seront emmenées avec des antennes verticales pour les bandes de 160 à 30m et une Spiderbeam pour les bandes de 20 à 10m. Activités prévues en CW, SSB et RTTY. Fréquences : CW : 1820, 3525, 7025, 10115, 14025, 18080, 21025, 24895, 28025 SSB : 1845, 3785, 7165, 14260, 18145, 21295, 24945, 28475

RTTY : 3580, 7038, 10145, 14085, 18105, 21085, 24920, 28085.

QSL ZL4TY via VK4DXA et QSL ZL4M via ZL4PW, en direct ou via le bureau.

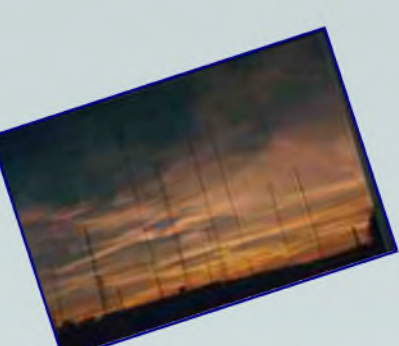

#### *LES PROCHAINS CONTESTS*

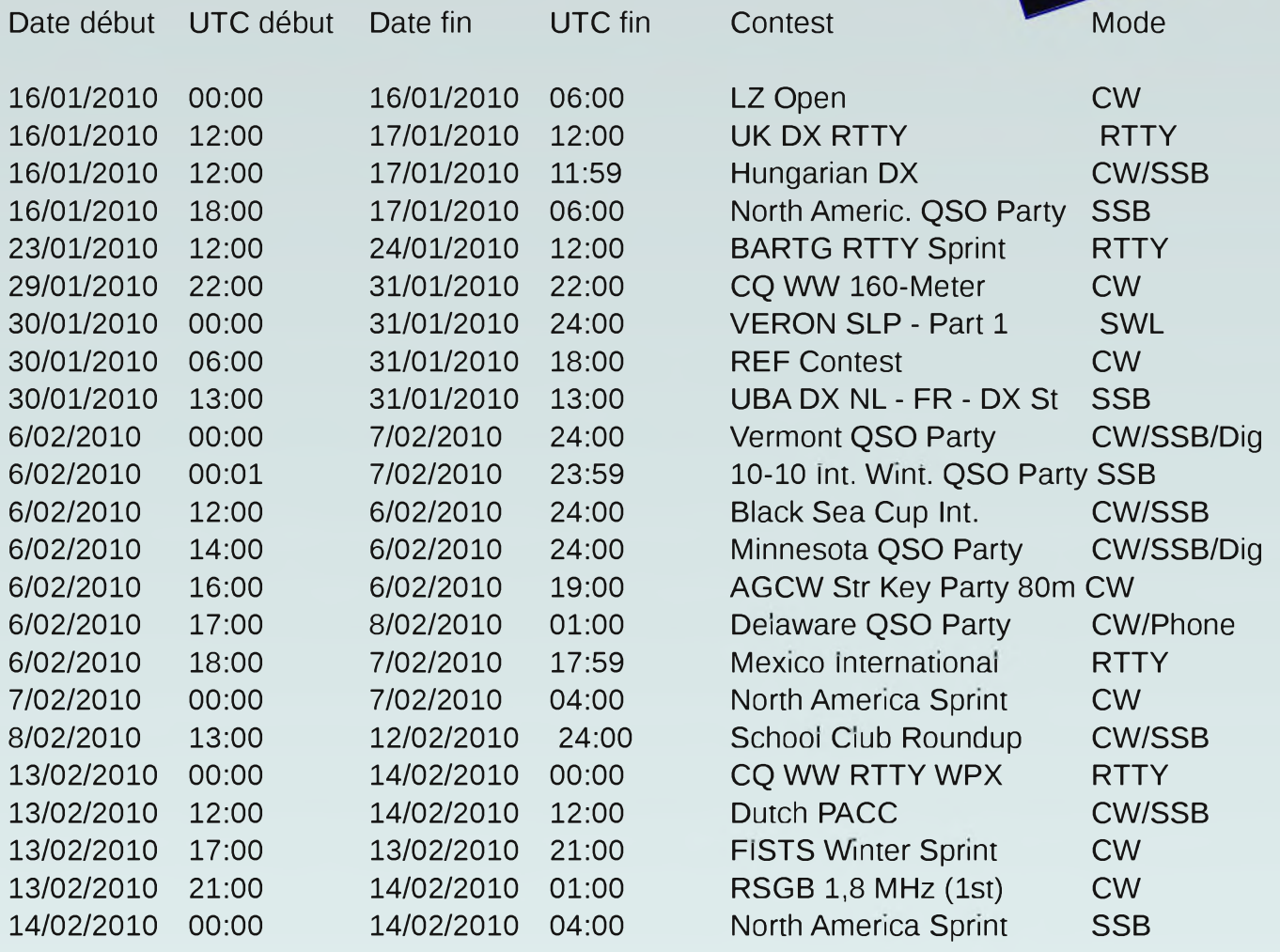

Source : UBA.BE

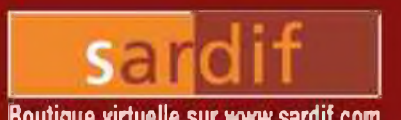

# Sarcelles Boutique virtuelle sur [www.sardif.com](http://www.sardif.com) DIffUSION Boutique virtuelle sur www.sardif.com

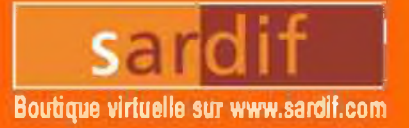

**CENTRE COMMERCIAL DE LA GARE RER - BP 35 - 95206 SARCELLES CEDEX Tél. O1 39 93 68 39 / O1 39 86 39 67 - Fax O1 39 86 47 59**

# **out [YAESU](http://www.sardif.com) est chez SARD**

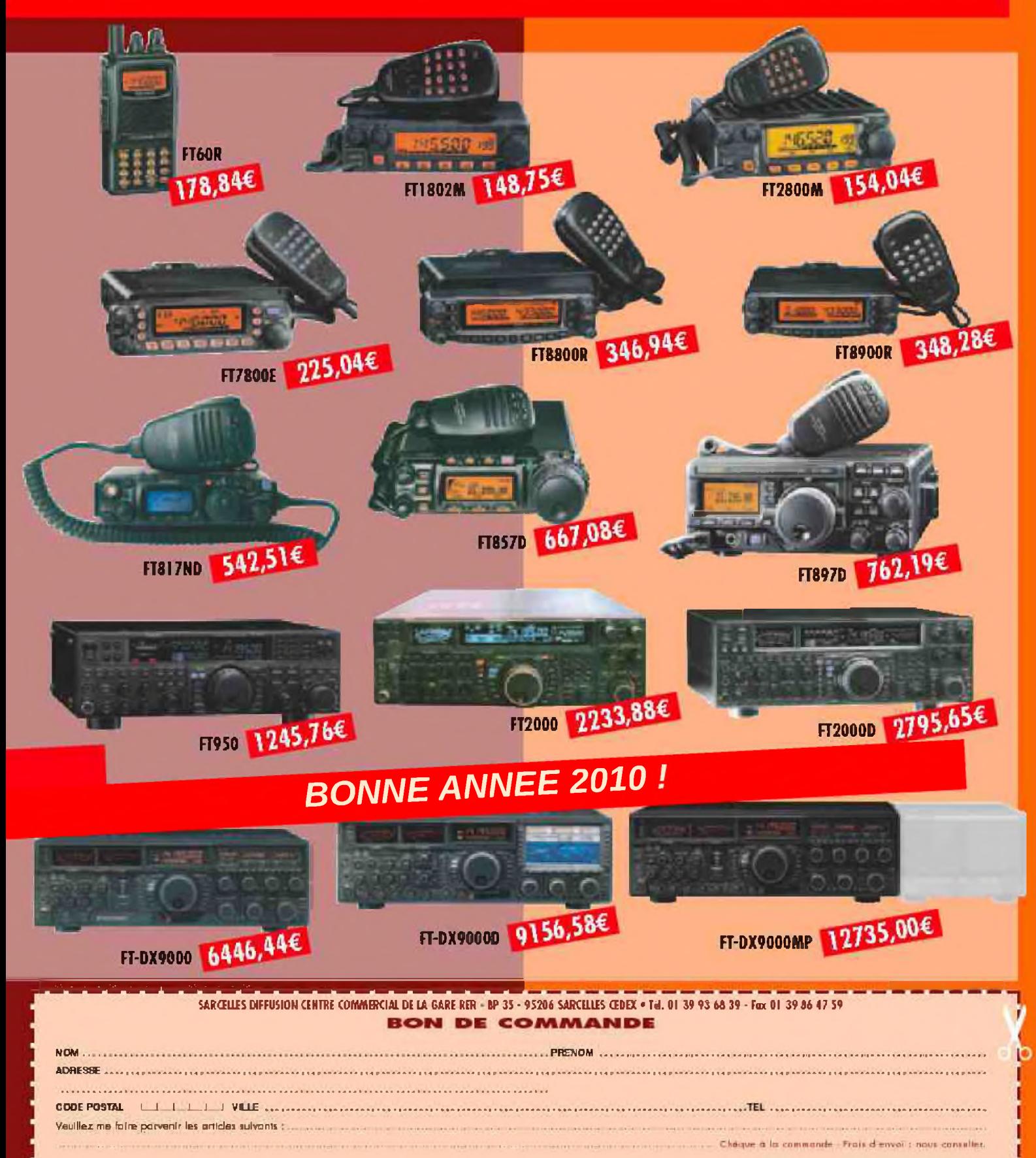

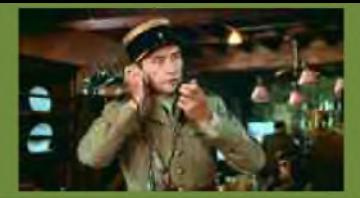

## LA RADIO SOUS L'OCCUPATION PAR F4FUC

 $\mathbf A$  l'heure actuelle, certains d'entres vous préparent des activations DX ou des sorties en /P, certains règlent leurs aériens tranquillement dans leurs jardins ou utilisent un fer à souder. De nos jours, parler dans un micro est un plaisir. Il faut se souvenir que pendant l'Occupation, entre 1940 et 1945, il était très risqué d'écouter la BBC, d'acheter des composants radioélectriques ou même d'utiliser un émetteur. Ces actes communs de nos jours étaient des délits. Des hommes et des femmes ont pris de très gros risques pendant ces années noires, certains ont même payés de leur vie pour avoir écouté ou transmis des informations par l'intermédiaire d'un poste radio. *Retour en arrière...*

**La radio a joué un rôle important pendant ces années difficiles. Il était plus facile de diffuser de l'information (et de la désinformation) sur les ondes que via la presse écrite. Ce moyen de communication diffusait massivement de la musique afin de divertir mais également de la propagande. Au fil des mois, les citoyens sont passés du statut « d'auditeurs » au statut de « hors-la-loi ». Il faut dire qu'un certain Général, méconnu <sup>à</sup> l'époque, <sup>a</sup> fait augmenté les audiences de jours en jours. Au cours d'un bulletin de la BBC, le Général de Gaulle à prononcé son appel le 18 juin 1940 lancé "à tous les officiers ou soldats français". Cet appel**

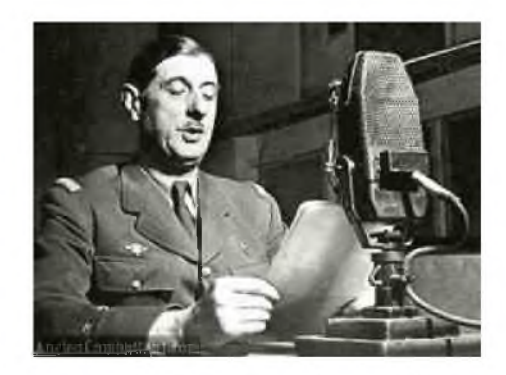

enregistré sera rediffusé à plusieurs reprises par la suite. Commence alors l'épopée de la France Libre. Afin de **limiter la portée de ce moyen de communication, des lois ont réglementé le domaine de la radiodiffusion.**

24 juin 1940. 1er avertissement lancé en Bretagne, à Dol de Bretagne, en direction de ceux qui se risqueraient d'écouter la BBC qui "répand des nouvelles inexactes et tendancieuses ». Tout coupable se verrait "puni et l'appareil confisqué". Pourquoi la Bretagne ? De par sa situation côtière favorable à la réception des ondes **anglaises.**

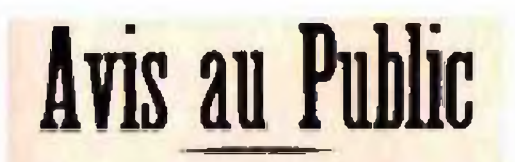

**L t-' glirrrrrairr l'tlknupu <4 b Iraner r-1<lrflnil> iroar-M Irewinre. dorrnaianl rr» \* pni» ar «r nmdrlrrral** plus en ennemis. La guerre avec l'Alighterre continue. Cette **density** repaid des nouvelles torvactes et tendancieuses, **<sup>M</sup> rj ikw iHrwhi rfn-nalrr <sup>m</sup>-» rna»Moo» dr <sup>T</sup> <sup>S</sup> I' <sup>T</sup>im« drlm<|U>iii wra |Him rt l'apfurnl nai&M|ur.**

**1 II r-4 mlrnJa dr rtmdrr <bn» le» ror» dr** *11* **<sup>h</sup> du «x \* <sup>4</sup> <sup>h</sup>** *Ifl* **du uulta thron- franrar»«- rsrrpüi» Mr dr» medrTin». URrt-frwne». as aM unr Mdiienaliaa «prrialr du mairr**

**|r- rafr» nMernol ovsrrt» |aw|o\*i** *11* **hrom brurr iranrawi pour Ir» riid» rt** *11* **hrarr» prwr k» ndfitaim •drrwand»**

**3.1 <sup>N</sup> m rmMnaunuIr dr »nilrr au ramrmflagr ilra himien-s.**

**4.; la lou»w dr». pm dr» drorrr» aliinratatrr» rM inlrnfii. h>u» prorr <Tawn«|r rt it-rorrlurr dr- mafa-rn». | r»i rjwh-rFrnt tmenhl le «lortair- dr» dar» nur chamh^»**

> *M<lr-HrHaf***ar. k <sup>14</sup>** *Juin* **IV4<>** *Ordrr dr In l.nmmumlnlurr*

**Mai 1941. Décret relatif aux déclarations à effectuer par les commerçants radioélectriciens lorsqu'ils vendent des appareils de TSF ou des pièces détachées. Les inspecteurs du service de "La Radiodiffusion Nationale" sont formés pour faire des enquêtes et des vérifications auprès des commerçants. Les pièces détachées en radio sont déjà rares et soumises à un commerce non déclaré. De plus, elles peuvent servir à la fabrication de postes à galène très discrets et économiques.**

**Octobre 1941. Interdiction de capter et d'écouter "les émissions de postes britanniques se livrant à une propagande antinationale, dans tous les lieux publics ou privés". Dés la constatation d'une infraction, le préfet peut prendre <sup>à</sup> l'égard du contrevenant une mesure d'internement administratif. Dans tous les cas, il est procédé à la saisie administrative des appareils. Toute infraction au présent décret est punie d'une amende de 200 à 10000 francs et d'un emprisonnement de six jours <sup>à</sup> deux ans ou de l'une de ces peines seulement. Cette interdiction s'applique également à tous les territoires relevant du Secrétariat d'Etat aux Colonies.**

**Novembre 1941. Loi interdisant l'expédition de matériel de TSF (appareils TX/RX de type professionnel et militaire) en zone sud non occupée. La pénurie de pièces détachées est aiguë et le troc compense tant bien que mal ce manque. Tout est sujet à récupération et reconversion. Toute l'économie est tournée vers l'occupant avide de métal et de matériel pour son armée. La fabrication de postes de TSF et de pièces détachées est alors interdite le 1er octobre 1942.**

**Mars 1943. La vente de récepteurs et de pièces détachées est interdite.**

En avril, le brouillage allemand est au point. La BBC a bien augmenté ses heures d'émission mais les premières **informations anglaises ne peuvent être entendues que sur ondes moyennes, le brouillage des ondes courtes et ondes longues étant de beaucoup le plus efficace.**

#### *IciLondres, les Françaisparlent aux Français...*

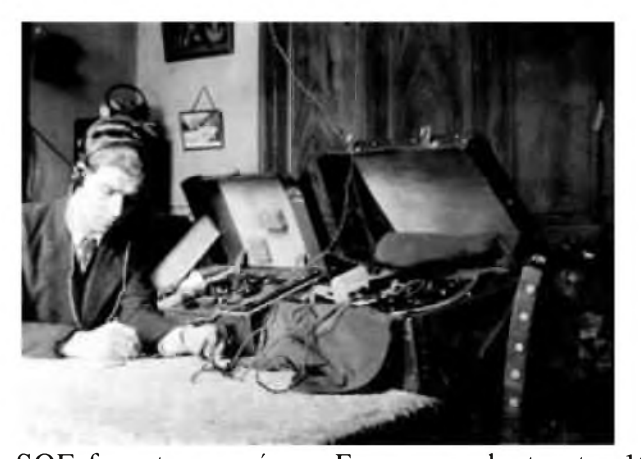

**Qui ne connaît pas au moins quelques-uns de ces messages ? Mais derrière une phrase amusante se cache souvent une grave décision : la préparation d'un atterrissage, la réception de matériels ou d'hommes parachutés, ou même l'organisation d'opérations de guérilla. On le sait peut-être moins : ces messages personnels, diffusés sur la BBC, ont aussi été utilisés pour confirmer la bonne foi des agents, pour valider des transactions financières, ou pour signifier à un agent qu'il est remercié pour une action d'éclat. L'invention des messages personnels est attribuée à Georges Bégué, officier français du service de renseignements britannique (SOE). 1800 agents du**

SOE furent envoyés en France pendant entre 1941 à 1945. Du poste émetteur de la BBC partira pendant 4 ans toutes les nouvelles qui réconforteront ceux qui vivent le cauchemar de l'occupation allemande. De là, les mots d'ordre seront lancés à la Résistance pour qu'elle puisse frapper l'ennemi le plus durement. "Ici Londres", quand plusieurs fois par jour, cette phrase retentira à la radio, ce sera la minute où des millions de français oublieront leurs tourments et s'apprêteront à entendre la voix de la France Libre. Le 1er juin 1944, les brouillages n'arrivent pas à couvrir l'indicatif sonore emprunté à la 5e symphonie de Beethoven, et qui signifient en code Morse "V", comme victoire. Et les auditeurs de la BBC présents ce jour là derrière leur récepteur n'auront pas manqué de

**remarquer qu'il se prépare quelque chose de spécial : en effet, les messages personnels se multiplient.**

**Les transmissions clandestines. A Londres, le 2ème Bureau du Général de Gaulle se transforme progressivement en Bureau Central de Renseignement et d'Action (BCRA). Le BCRA a pour mission de fournir à la Résistance française le soutien extérieur et les moyens de coordination dont le plus urgent à résoudre consistaient à établir des liaisons radioélectriques France Londres. Des plans d'émission radio sont instaurés avec un grand nombre de fréquences, d'horaires et d'indicatifs indéchiffrables afin de réduire le risque de repérage par la radiogoniométrie allemande. 2000 émetteurs et 1000 quartzs sont fabriqués et parachutés sur la France. Plus de la moitié des opérateurs sont recrutés en France. Entre 1940 et 1942, + de 75% ont été arrêtés et certains ne sont pas revenus des camps de la mort. Le volume du trafic passe de quelques messages quotidiens en 1940 à 150 par jour en 1943. Pendant la dernière année de guerre, 50000 messages sont transmis.**

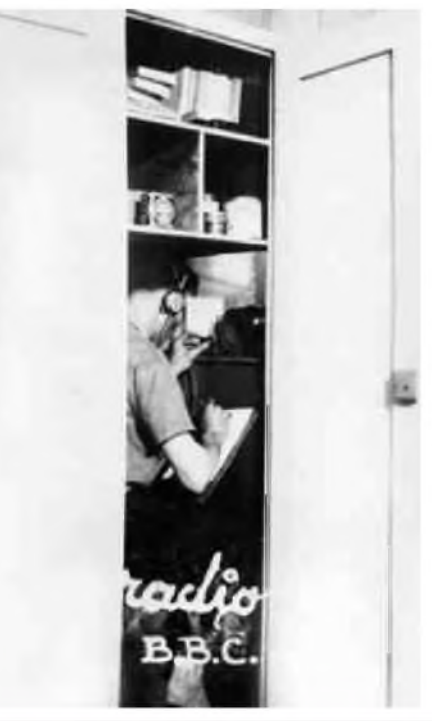

La valise radio de la résistance type 3 MKII. La valise MK III du Special Operation Executive (S.O.E.), suscite encore de nos jours l'intérêt. Elle avait un aspect extérieur des plus classiques de manière à passer inaperçue. Cette « valise » permettait aisément des liaisons à plus de 1000 kilomètres. Son récepteur était très sensible. Fabrication anglaise de 1941, cet appareil couvrait la bande de fréquence comprise entre 3 et 16 MHz en CW et deux lampes étaient prévues pour l'émission. La puissance délivrée était de l'ordre de 20 watts. Le poids total de cette valise était de 18 kg. Elle était livrée avec des quartzs, un casque haute impédance, un manipulateur et des bobines. Elle fonctionnait sur le secteur ou avec des batteries. Afin d'effectuer la recharge, le S.O.E. parachutait **sept types de chargeurs.**

**- Un chargeur à thermo couple : 350 éléments constantan chrome dans un brasero de terre réfractaire. Un bon feu de branchages permettait la recharge d'une batterie de 6 volts à <sup>1</sup> ampère.**

**- Un chargeur à manivelle.**

**- Un chargeur secteur classique.**

**- Un chargeur à essence : équipé d'un petit moteur couplé à un générateur. Possibilité de charger une batterie de 12 volts ou 2 de 6 volts à 6 ampères.**

**- Un chargeur « bicyclette » : 5 ampères au pédalage.**

**- Un chargeur à vent : Capable de charger entre 2 et 20 ampères, suivant la vitesse du vent, par le biais d'un petit moulin à vent fixé au sommet d'un mât de 3 mètres et d'un générateur.**

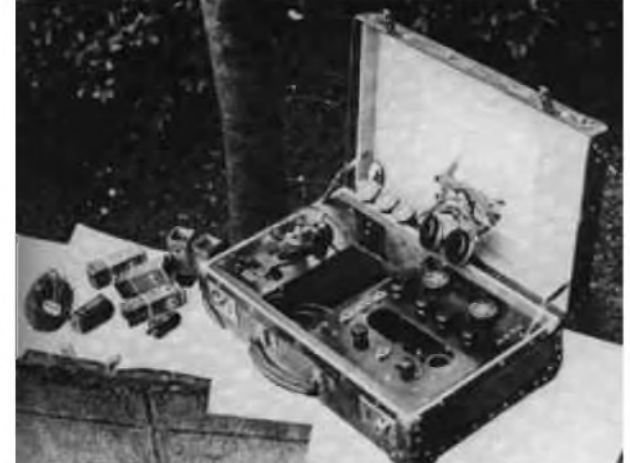

- Un chargeur à vapeur : Une chaudière posée sur un brasero et reliée par un tube à une petite machine à vapeur 2 **cylindres, elle-même couplée à un générateur. Ce type de chargeur fut utilisé également dans la jungle indochinoise et birmane en 1945.**

Emission clandestine. Quelques minutes avant l'heure du rendez vous avec Londres, l'opérateur arrive sur les lieux de l'émission. Un ou plusieurs guetteurs extérieurs sont en place. Il faut sortir l'émetteur de sa cachette, dérouler le fil d'antenne sur 10 à 15 mètres, relier la valise à une prise de courant ou sur une batterie, installer le quartz fixant la longueur d'onde prévue, régler l'émetteur et le récepteur, tout cela demande quelques minutes. Au moment prévu pour le contact l'opérateur lance son indicatif d'appel 5 ou 6 fois. Dès que la centrale de Londres le **reçoit, elle confirme en lançant son propre indicatif. La transmission des données peut alors commencer. Les signaux morse crépitent alors. Après cette opération clandestine, il faut tout cacher et détruire les messages transmis. Les conseils prodigués aux radiotélégraphistes pour échapper au repérage allemand reposent sur des** règles strictes à respecter. Il ne faut ne pas émettre plus de 10 minutes sur la même fréquence et ne pas dépasser 30 **minutes par émission pour ne pas être localisé par la radiogoniométrie allemande opérant depuis Nantes, Munich** ou Hambourg. Avant son trafic, l'opérateur radio doit placer des guetteurs afin de surveiller l'environnement proche et ainsi détecter un camion allemand de radiogoniométrie. Afin de ne pas créer des habitudes, l'opérateur **radio doit avoir plusieurs centres d'émission dans lesquels il ne doit pas résider.**

Pendant l'Occupation, des hommes et des femmes ont transgressé les lois. Beaucoup de ces opérateurs anonymes on perdu la vie pour avoir écouter ou transmis des messages radio. De nos jours, installer une antenne ou écouter une radio étrangère n'est plus un délit. Dorénavant, les contacts radio réalisés avec les OM britanniques auront **toujours un parfum de liberté...**

#### *Cordiales 73, F4FUC*

*Sources : Internet <http://toutelatsf.free.fr/> <http://www.struthof.fr/> <http://www.cheminsdememoire.gouv.fr/>*

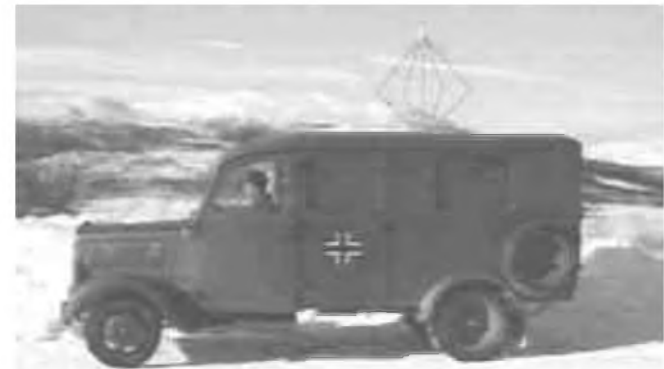

# F.R.A.P.I. Par Andy de ON4GB

FRAPI est l'acronyme de Flying Radio Astrology Protocol Innovations

Le FRAPI se veut un projet novateur et RASSEMBLEUR. Il a pour humble prétention de dynamiser la Communauté RADIOAMATEUR BELGE en fournissant à toutes et tous l'occasion de participer à différents projets techniques, de réaliser diverses expériences enrichissantes, simples mais concrètes, d'être un tremplin pour les novices ou les non-initiés et mieux faire comprendre les multiples débouchés qu'offrent ce formidable hobby qui est le nôtre. L'âme de FRAPI est en chacun de nous.

La redécouverte de notre chère planète TERRE pourra être accessible grâce aux nombreux moyens techniques disponibles et à la portée de TOUS LES AMOUREUX de la radio-communication.

Le FRAPI espère contribuer à l'approche souple mais maîtrisée des différentes techniques en télécommunications auprès des jeunes pour leur permettre d'être " notre future relève " dans les prochaines décennies.

FRAPI n'est pas un projet figé !

FRAPI sera et restera, avant tout, la possibilité matérielle d'un accès à vos aspirations, à vos souhaits ainsi qu'à vos désirs d'expérimenter des projets motivants créés, innovés et ENCADRES par notre Communauté Radioamateur.

Chaque ballon emportera donc, en HAUTE ALTITUDE, vos expériences et pourquoi pas vos rêves les plus secrets. ?

FRAPI représente de biens modestes programmes de recherches. Ses membres émargent de divers horizons – à titre individuel ou par l'entremise de diverses associations; FRAPI veut " aiguiser " l'intérêt de tous pour les mystères de l'espace et préparer, au mieux, les nécessaires obligations liées aux contraintes fixées par des vols en haute altitude.

FRAPI au service de tous... C'est son souhait le plus cher !!!

*Bienvenue sur FRAPI*

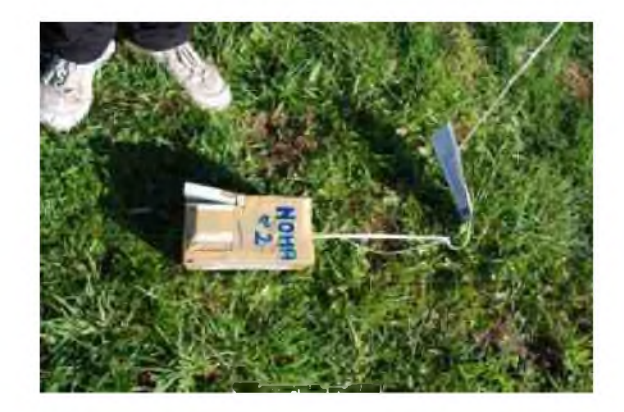

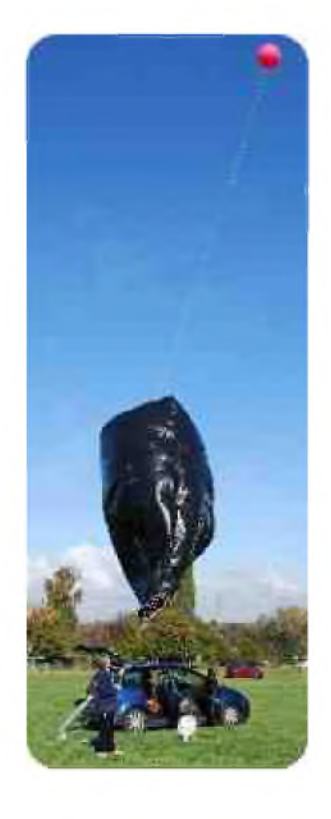

#### *FRAPI 2 le 18/10/2009*

Lâcher prévu à 10 H 00 – reporté WX brumes persistantes. Nouveau lâcher prévu à 11 h 00 reporté WX brumes persistantes. Nouveau lâcher prévu à 14 H 00.

Je suis sur place à 13 H 30. Les brumes sont totalement dissipées mais le soleil est encore légèrement voilé. Je décide d'ajouter à 6 mètres au-dessus un support d'envol, un ballon latex rouge de 55 grammes hélium . Je commence le gonflage du ballon à l'aide d'un ventilateur

(Un ondulateur branché sur la prise " allume-cigare " me permet de le faire fonctionner.)

Gonflage correct et amarrage du " poisson-pilote " ( ballon rouge ).

A 13 H 40, arrivée des amis Pierre (ON6GB) ainsi que Jacques (ON3JAK). Au sol , les vents sont contraires (direction Nord et Est !!!) Je crains que FRAPI 2 ne puisse emporter " sa charge ". A l'aide d'un peson dynamométrique, je mesure la traction : 1 kg 850 !!!

Si j'avais multiplié le volume de FRAPI 2 par l'indice 30 ; c'est Andy ( ON4GB ) qui décollait avec sa balise ! Un gros front nuageux apparaît au Nord de notre terrain. Le temps presse, il ne faut plus attendre. Si le soleil disparaît, la mission sera reportée à d'autres jours plus cléments... Et ça, je n'y tiens pas !

Vers 13 H 45, je décide donc d'avancer l'heure du lâcher. Il faut que FRAPI 2 soit bien haut et prenne beaucoup d'altitude pour surplomber le front nuageux qui se rapproche.

A 13 H 46, tout est prêt, le réflecteur radar ainsi que la balise sont attachés pour former " la chaine de vol " ET c'est parti ! Décollage de FRAPI 2 à 13 h 47 qui se dirige PLEIN EST (en place du sud) vers un...arbre ! qui est " évité " de quelques mètres !!!

Bien joué FRAPI ! La montée est très timide au début (+1- 1 mètre/seconde) mais l'enveloppe de FRAPI se gonfle de l'air réchauffé et amasse sa capacité maximale volumique de 30 m3. Frapi 2

continue encore sa direction vers l'EST jusqu'à une altitude de 300 mètres. Cette fois, la montée est franche voire "fulgurante" par rapport à l'heure du lâcher. FRAPI 2, par docilité, prend maintenant le cap SUD comme prévu par notre Maître " Es ballon sonde "  $F5ZV - cap$  au 180 $^{\circ}$  ... Bien vu Roland !!

J'évalue la montée à 3 mètres/seconde, le ballon file droit au 180°, majestueux et triomphateur du front nuageux qui avance à grands pas venant du Nord et qui tente de le rattraper. Il est 14 H 00 et tout se passe correctement. A mon vif

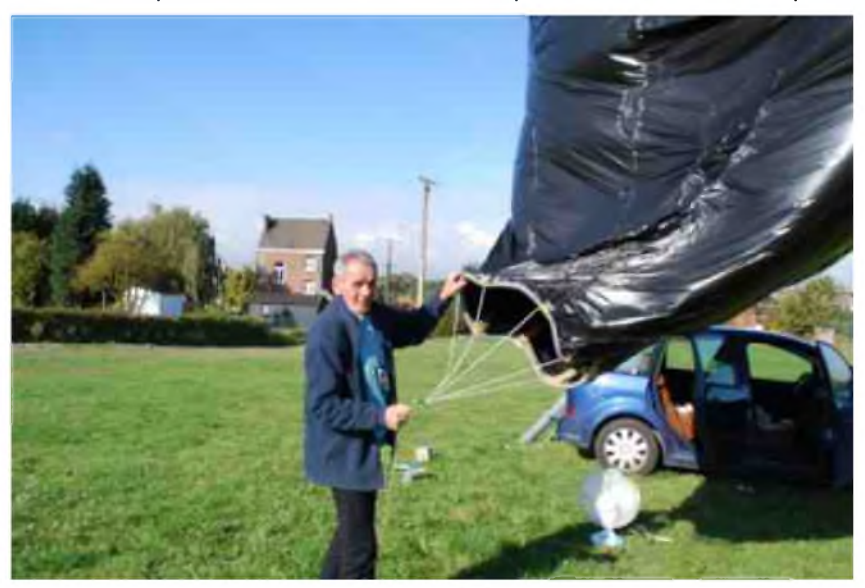

et plus grand regret, notre ami Pierre (ON6GB) doit nous quitter. Les premiers contacts sur le relais de Namur (145,525 MHz) commencent. Il est 14 h 25 et FRAPI 2 a disparu de notre vue, Jacques ON3JAK le repère encore en plein dans le soleil. Ce n'est plus qu'un infime point noir qu'il devient impossible à discerner tant la montée et son altitude sont stupéfiantes. Il est 15 h 06 lorsque celui-ci disparaît de notre vue. A 15 H 15, le front nuageux est à notre verticale et à 15 H 30 la couverture nuageuse masque complètement le soleil .

Frapi est loin, il monte vite et se joue de mes appréhensions !

Jacques (ON3JAK) me quitte et je reste seul, encore quelques instants sur l'aire de décollage. La balise tiendra-t-elle le coup ? Et pendant combien de temps encore ? Je redoute qu'un OM belge ne se fasse connaître sur le relais de Namur pour m'annoncer que le signal est PERDU ! Mais rien ne se passe ainsi sinon la rassurante confirmation que FRAPI 2 transmet encore et toujours, de façon magistrale, son signal d'allégresse ! Ouf ! J'avais peur de connaître la même déception qu'avec Frapi 1 qui avait cessé d'émettre après seulement 95 minutes de vol en direction de l'Est ! Le vent se lève méchamment ici et vers 16 H 00 je décide de ranger le matériel pour regagner le QRA.

Je sais déjà que débute, pour nos amis français, un job très important : suivre FRAPI 2 et surtout ne pas le perdre !

Xavier (ON4XA) s'occupe , depuis le décollage, d'un duplex avec la fréquence 3,744 MHz.

Je dédie cette " mission " au petit Noah ( sur la photo du " boîtier " vous apercevez la mention " Noah n° 2 ").

Noah est un petit garçon différent (trisomique) dont le grand-père et ami (Jean Scaillet) m'a beaucoup aidé pour je puisse obtenir " une entrée " chez les constructeurs de sondes météo et en particulier chez GRAW dont une de leurs sondes, équipe Frapi 2. C'est donc à toi, cher Noah, que je dédie en premier, la réussite de ce magnifique vol et dans le futur, les prochains "FRAPI" seront encore et toujours équipés d'un boîtier appelé " Noah ".

Merci à toutes et tous de la part de FRAPI 2 et de son " papa "

J'en terminerai en mettant l'accent sur la grande disponibilité de mon nouvel ami Roland (F5ZV) ainsi que de tous ses amis "chercheurs de balises" : des gars sympas, des gens " bien" courageux et humbles qui ont permis la complète réalisation du projet FRAPI 2.

" Si tous les gars du monde..." ne sont pas de vains mots. Cela fut prouvé lors de cette journée du 18 novembre 2009 par une participation Belgo-Française hors du commun.

Que notre communauté radioamateur n'oublie pas que de bien modestes projets peuvent parfois rassembler, faire vibrer, enthousiasmer et participer tous les adeptes des télécommunications, (peu importé le rang, la classe de licence et le niveau, radioamateur ou pas , toutes disciplines confondues).

Que chacun conserve dans son for intérieur et quotidiennement ces quelques mots " Et moi, suis-je aussi de ceux-là ? " C'est tout le mal que je vous souhaite.

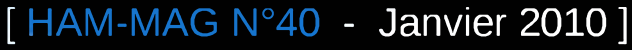

*73 de André-Marie ( Andy ) de ON4GB*

Teusol

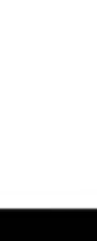

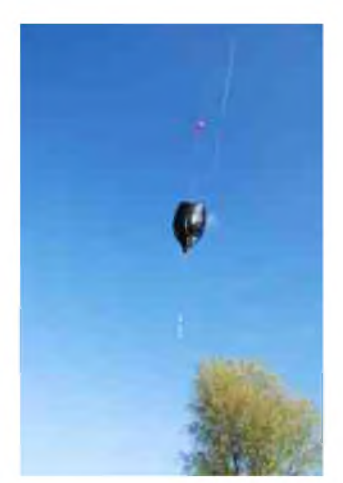

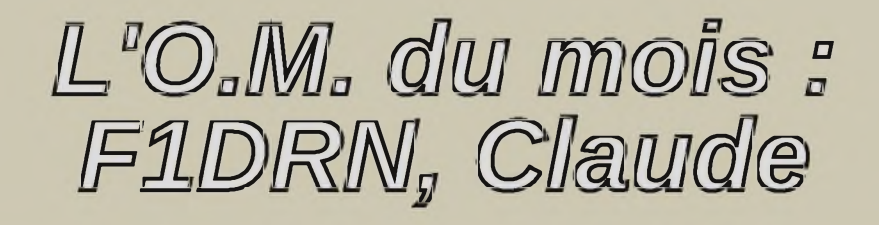

*Appel deux mètres, le Sud, la Méditerranée..., Fox-Unité-Delta-Roméo-November appelle ...*

Il est 9 heures !

Que le mistral balaye les antennes de la plaine de la Durance ou que le "cagnard" provençal étouffe toute forme de propagation, Claude F1DRN, est fidèle au poste, comme il l'est depuis plus de quarante ans. Dans le Vaucluse et les Bouches-du-Rhône, tout le monde apprécie cet OM tellement discret qu'il ne voulait pas apparaître ici, préférant qu'on parle de ses modestes réalisations.

Claude est un enfant de la radio. Comme la plupart des gamins d'avant-guerre, il s'émerveille des heures devant ces vieux postes à galène : à force d'écouter inlassablement cette mystérieuse boîte parlante, le virus de la radio le contamine. Il voudrait aller plus loin dans ses recherches mais les moyens financiers du jeune garçon le rappellent à la réalité. C'est donc l'époque heureuse des démontages fébriles, des montages foireux, des expérimentations d'un jour qui ne fonctionnent pas nécessairement mais qui forgent l'expérience. C'est fou la belle antenne qu'on peut fabriquer avec

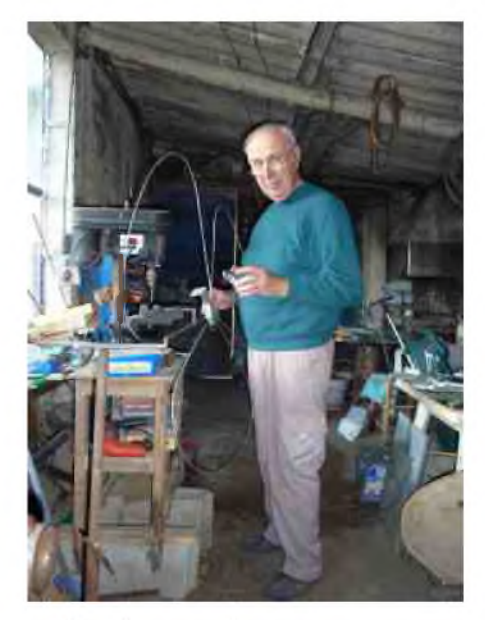

une bobine d'alimentation ! Les vieux appareils militaires sont désossés, rafistolés, prêts à écouter. Les bricolages se succèdent au fil de sa passion : il entre de plein pied dans le monde de l'écoute. Quel bonheur d'entendre tous ces hommes qu'il ne comprend pas mais qui sont si proches de lui, là-bas, à des milliers de kilomètres...

Puis un jour, un de ses amis, amateur de radio, l'invite pour lui montrer son trésor de guerre : un SADIR CARPENTIER, "grand comme une armoire d'enfant". Il s'en souvient avec émotion. Ce poste exceptionnel était utilisé dans l'aviation civile : c'est le premier émetteur-récepteur FM qu'il a l'occasion de toucher, avec une infinie précaution, car à cette époque, il ne peut qu'écouter.

Pour émettre, il faut réussir son examen de radioamateur. Claude hésite et doute de ses capacités : la théorie et les formules le rebutent.

"Mais arrête donc d'écouter, et cause...!" lui lance Jacqueline, sa douce mais très convaincante YL. Eh bien, c'est décidé, il causera.

Claude reprend des cours et auréole ses connaissances pratiques de belles mais indigestes formules qui font suer, de nos jours encore, les futurs F4.

En 1970, bingo ! Claude devient F1DRN : le rêve devient réalité.

C'est à cette époque qu'il intégrera le club des radioamateurs du Vaucluse qu'il ne quittera plus.

Peu à peu, il prend du galon, ses réalisations deviennent de plus en plus audacieuses malgré les dangers cachés que recèlent les vieux postes à tubes. Claude ne maîtrise pas vraiment les subtilités aléatoires des doubleurs de tension. Un jour, plus apprenti que sorcier, il restera sourd durant deux heures après avoir vu "des milliers de papillons blancs".

Heureusement, le transistor fait son apparition et minimise les risques.

Mais ce qui deviendra vraiment la passion de Claude, ce sont les antennes. il est amoureux de leur forme, de leur complexité, de leur mystère. Maintenant qu'il est un adepte du 144 Mhz, il va chercher l'inaccessible étoile : l'antenne idéale.

Il débute par l'antenne HALO toute en rondeur. Il en fabriquera des dizaines, de toutes tailles jusqu'au jour où un ami, excédé par son souci de la perfection lui demande d'arrêter illico ses recherches. "Claude, tu as fait quelque chose qui fonctionne, de grâce, n'y touche plus !"

Mais Claude n'est pas satisfait pour autant. Après avoir plié des dizaines de mètres de ferraille, il découvre celle à qui, après Jacqueline..., il consacrera sa vie : la Big Wheel.

C'est vrai quelle est sensuelle et féminine, cette fleur de métal, ce trèfle des toitures.

Quel est donc son secret ? Claude lit et relit les maigres documentations que l'époque lui fournit mais il peine à décrypter les secrets de cette "grande roue". Comment isoler de manière efficace, tracer le gabarit idéal, rechercher les composants qui résisteront au temps et surtout jongler avec l'impédance ?

Au fil des ans, les Big Wheel fleuriront dans le jardin de Claude. Et comme la fleur est belle, les amis OM seront séduits à ce point qu'ils viendront les cueillir, les unes après les autres.

Il est vrai qu'en plus de son esthétisme, la Big Wheel, se révèle très efficace. Multidirectionnelle, elle est la complice idéale de la Yagi pour débusquer l'OM.

Claude l'apprécie tellement qu'il l'a conçue portable et démontable. Elle est légère, peu encombrante et idéale pour les points hauts.

Il ne compte plus ses ascensions au Ventoux. Des flancs du "Mont Pelé", quand les cycles solaires et la propagation lui sourient, la belle fleur attire les QSO comme des papillons et Claude se félicite de saluer ses amis français mais aussi italiens, espagnols et algériens.

Mais l'expérience ne s'arrête pas là, il va coupler les antennes. Et là aussi, la démarche est longue, il cherche longtemps l'espacement idéal mais un jour, les quatre trèfles se superposent et les douze folioles rayonnent dans le ciel d'Eygalières.

Quand il ne cultive pas son trèfle préféré, Claude poursuit ses expérimentations.

Il empile dans ses tiroirs et dans ses classeurs les calculs et les croquis de l'antenne de demain.

Quand je l'ai rencontré, il y a quelques jours, dans l'antre secrète où les ferrailles prennent vie, il s'escrimait à réaliser une antenne déroulante au squelette encore fragile.

Mais déjà, il me confiait, secrètement, les plans de sa future création : une parabole... gonflable.

Le radioamateurisme se meurt, disent certains.

Claude ne s'en préoccupe pas : il partage, construit et nous fait rêver. Et il a bien raison.

#### *73 d'Eric F4FUR (Membre de l'ARV 84)*

(prochainement, HAM-MAGAZINE vous fera découvrir les plans et les secrets de la BIG-WHEEL de Claude F1DRN)

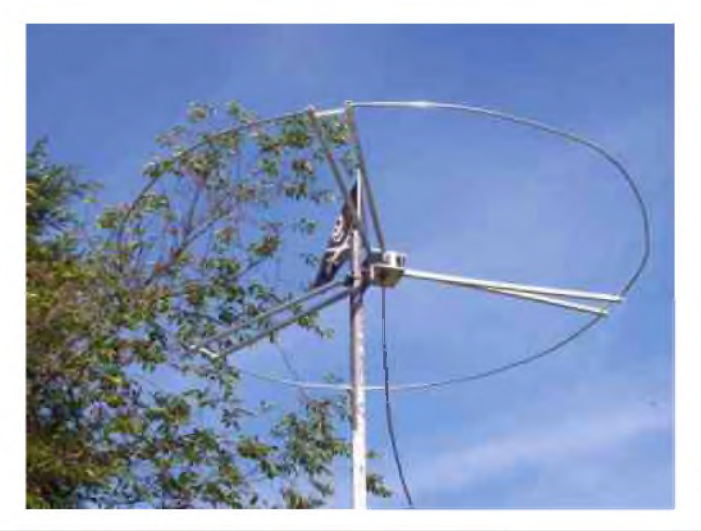

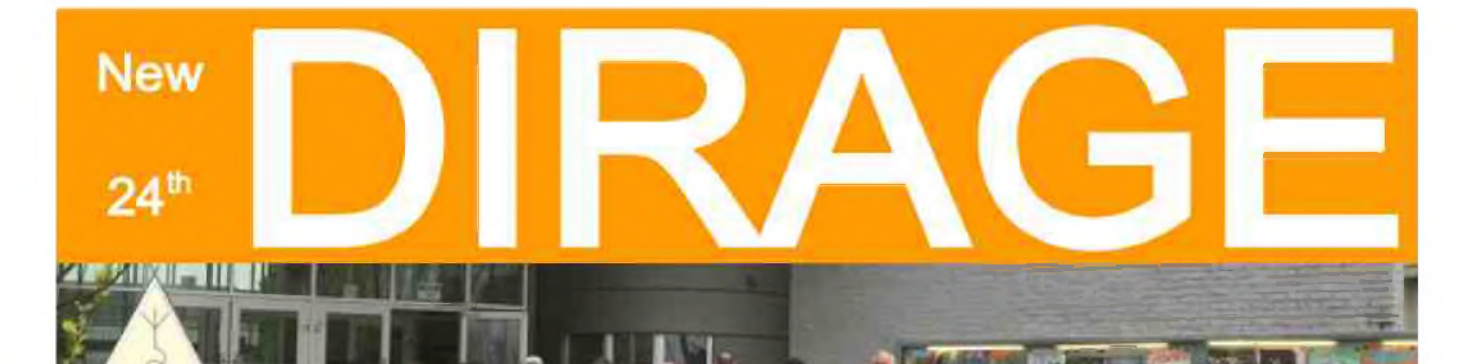

dirage@uba.be - www.dirage.be

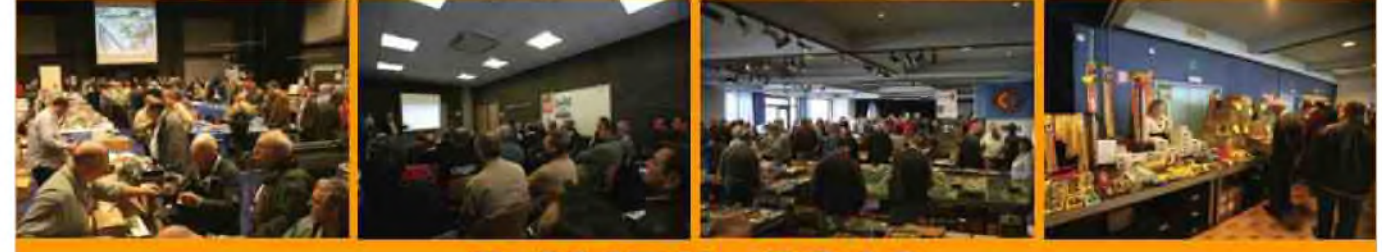

**5 AVRIL 2010** Lundi de Pâques!

### **Bourse internationaleradioamateur et** radiotélécommunication

**UBA-DST (Diest) vous invite à la 24éme édition de DIRAGE.**

**G.C.O.C. OOSTERHOF Dr. Vanderhoeydonckstraat 56 3560 Lummen E314** *I* **sortie 26 GPS: 5°12'00"E** *I* **50°59'07"N**

**Exposants: à partir de 07.00H. Visiteurs: de 09.00H à 16.00H.**

**Radioguidage: ON0DST 145,7125 MHz Subtone 131,8 Hz & ON0DST DSTAR 439,450MHz - 7,6 MHz shift**

**Petit déjeuner gratuit pour les exposants. Un cadeau pour chaque visiteur. Tombola gratuite avec plusieurs prix radioamateur de valeur.**

**Atelier D-STAR.**

**Réservations (les tables à € 3,00/m) & info: [DIRAGE@UBA.BE](mailto:DIRAGE@UBA.BE) , [WWW.DIRAGE.BE](http://WWW.DIRAGE.BE) « +32 (0)478/ <sup>44</sup> <sup>14</sup> <sup>12</sup> Lode ON6KL.**

**(300m de tables / salle de + 800m2)**

UB/

# **ANTENNE <sup>B</sup>**)i-B**ANDES VHF-UHF Par Philippe, F5SAZ**

A la recherche d'une antenne bi-bandes vhf-uhf de petite dimension, j'ai trouvé sur le Net, cette verticale commercialisée aux USA sous le nom de « OSJ 146/440 » par Arrow Antenna, voici leur site : [www.arrowantennas.com](http://www.arrowantennas.com)

Malheureusement, ils ne font pas d'envois hors U.S.

Sur leur site, les descriptions sont complètes. J'ai donc adapté ces infos pour construire cette antenne avec des matériaux faciles à trouver chez nous.

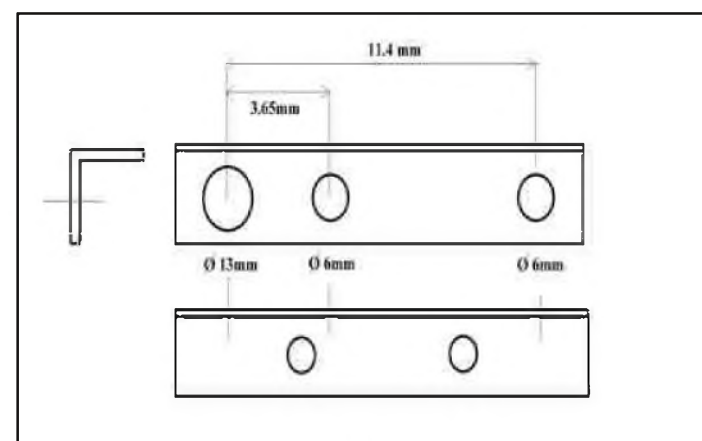

Pour le matériel, il faut :

- une cornière en aluminium de :

2.5x2.5x14cm.

- 2 tiges d'aluminium de 1 mètre et de diamètre 5mm.

- 50cm de fil électrique de 2.5mm carré.

- 1 PL258 (pour remplacer la SO-239 stub, que je n'ai pas trouvée en France).

La cornière en aluminium doit etre percée comme indiqué. Les deux trous ci-contre servent a la fixation par collier sur un tube ou par vissage .

Les côtes sur le dessin de gauche, sont un peut plus grandes que sur le site de Arrowantennas, leurs antennes étant étudiées pour les fréquences 146/440 Mhz. L'augmentation de ces côtes permet de descendre la plage de fréquence pour une utilisation chez nous.

Un raccord est utilisé sur le brin de 146.5 cm, ne disposant que de brins de 1 mètre.

Attention, avant de couper les brins, taraudez-les sur 1 cm puis fixez-les sur l'équerre avec un écrou de chaque côté. Les côtes étant données du dessus de l'équerre. Sinon, rajoutez aux côtes, une épaisseur d'équerre et une épaisseur d'écrou. La PL 258 , fixée sur l'équerre,

reçoit en son centre la brin fait en fil électrique de 2.5mm carré. Pour rigidifier l'ensemble, j'ai rajouté une latte de bois de 11cm de long que j'ai percée pour introduire le bout du petit brin, et fixée aux autres brin avec de l'adhésif..

Cette petite antenne bi-bandes, simple a réaliser n'est pas une antenne miracle,

mais elle fonctionne bien. N'ayant pas de matériel d'analyse d'antenne, je ne peux vous donner plus de renseignement, néanmoins, le SWR et la bande passante annoncés sur leur site sont conformes à ma réalisation.

Voici donc une petite antenne pour le 2 mètres et le 70 cm, qui pour moins de 15 €, vous donnera bien des satisfactions *Bonne réalisation. 73's de Philippe /F5SAZ*

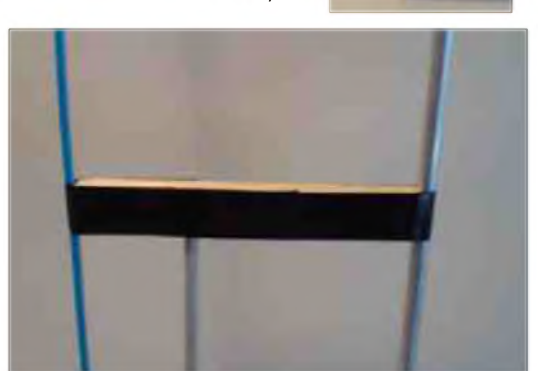

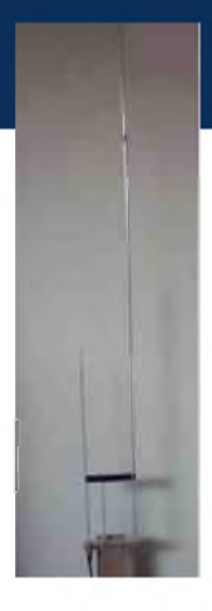

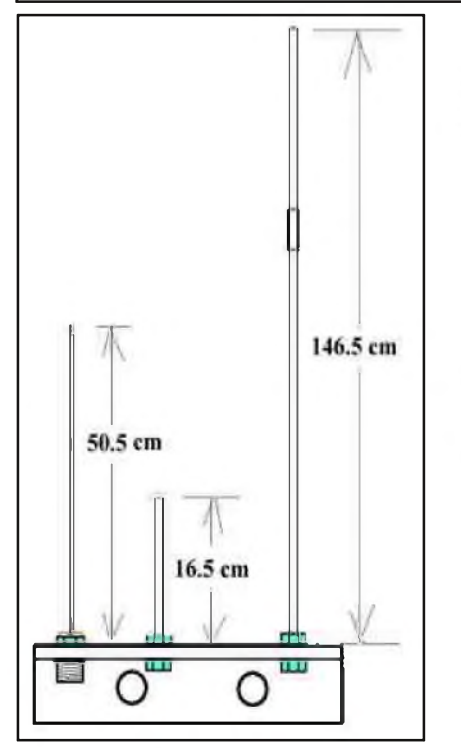

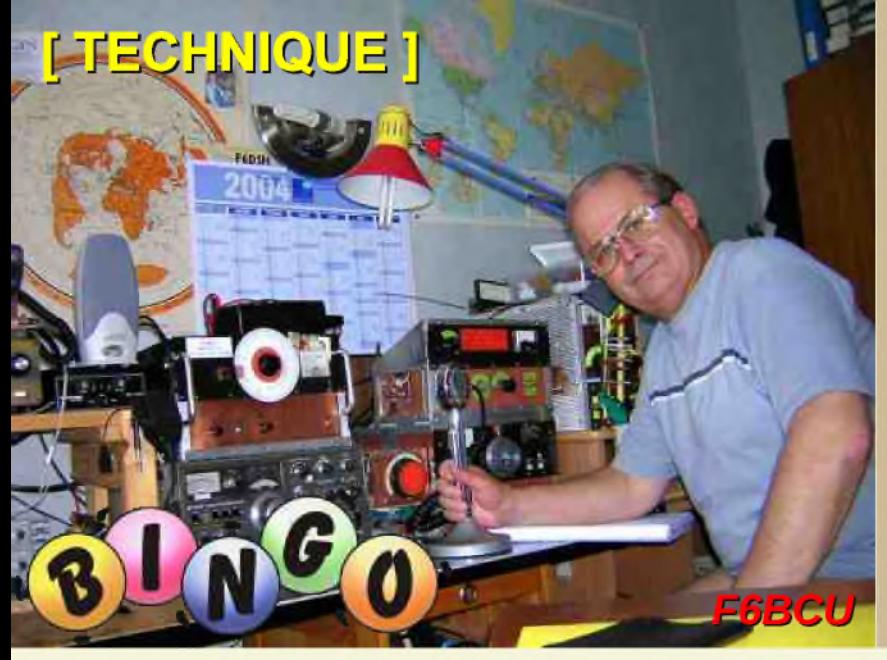

# **DEOMECANO - BINGO**

**Pour bien construire son Transceiver mono-bande QRP, SSB ou CW TRANSCEIVER BINGO UNO TURBO SSB 80m Piloté P.T.O. ou V.F.O.-- D.D.S. par F6BCU Bernard MOUROT**

#### **5ème Partie**

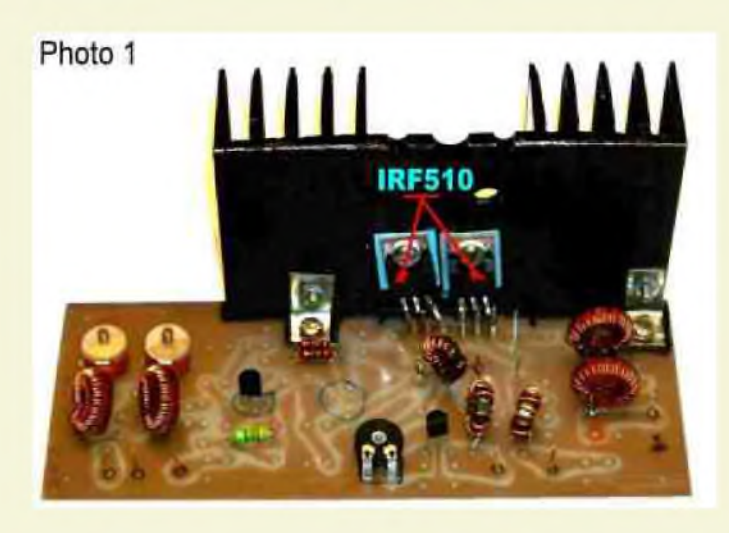

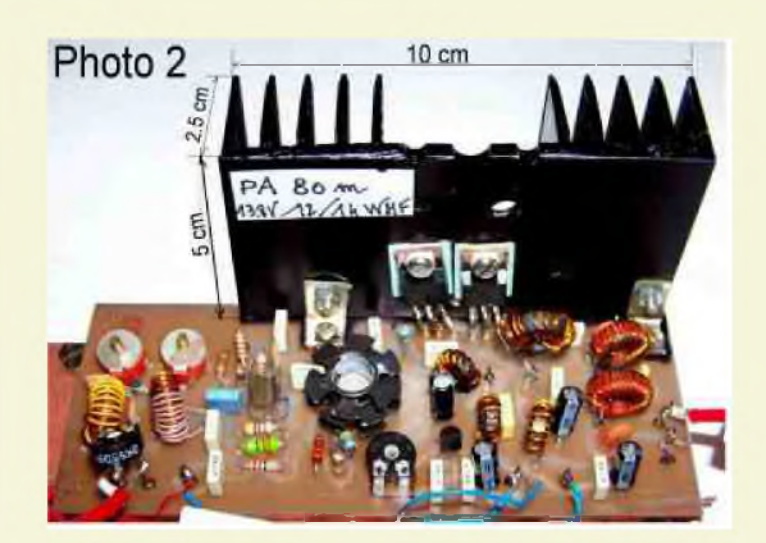

#### *Driver-PA avec TR2 <sup>=</sup> 1/9*

Le transceiver BINGO UNO TURBO SSB 80, est le 1er transceiver sur la bande des 80 mètres, utilisant :

- Un étage « Driver P.A. » avec 2 Mosfets IRF510 en parallèle,
- Un transformateur de sortie en puissance de rapport 1/9 en version finalisée,
- 14 watts HF sous 13.8 Volts et 16 watts HF et plus sous 15 volts,
- Un nouveau circuit imprimé Driver PA redessiné,
- Au choix sans changer la valeur des composants, un ou deux IRF510 sont utilisables.

Il faudra rappeler que la dernière description est celle du :

BINGO UNO SSB 40 dont une version du PA était prévue avec un transformateur de sortie TR2 rapport 1/9 pour une puissance de sortie voisine de 8 watts HF sous 13.8 volts.

Le transformateur de sortie de rapport 1/9 se généralise désormais sur toute la gamme du MECANO BINGO et donne d'excellents résultats.

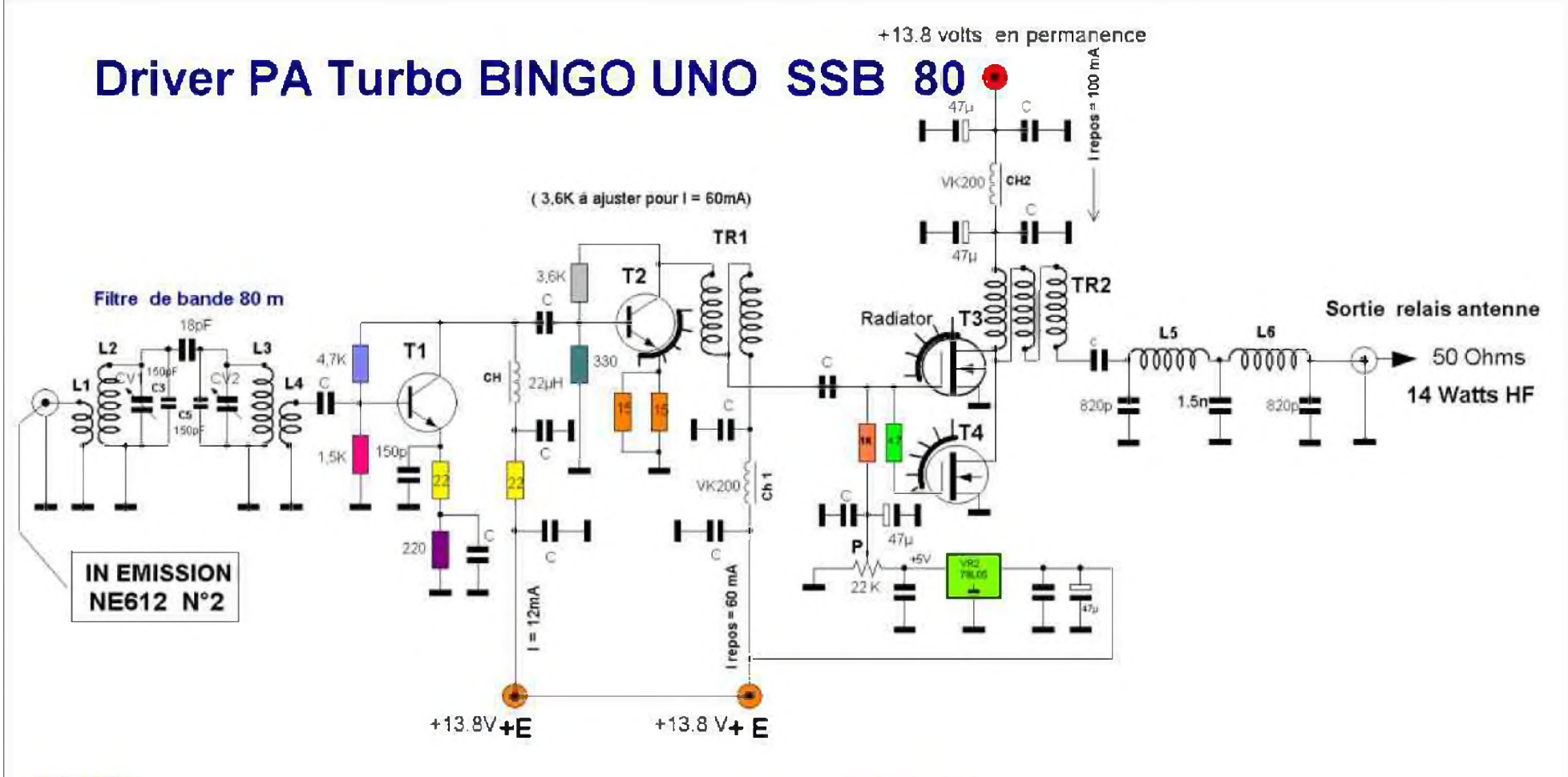

#### DATAS

L2 = L3 = 40 spires fil 4/10ème émaillé sur Tore T50/2 rouge Amidon. L1 = 15spires, L4 = 10 spires fil isolé sous plastique  $4/10$  sur L2-L3 sens inverse. L5 = L6 = 20spires 4/10 émaillé sur tore T50/2 rouge Amidon TR1 = 10 spires bifilaire 4/10 émaillé sur Tore 37/43 Amidon TR2 = 10 spires trifilaire 4/10 émaillé sur Tore 50/43 Amidon  $C3 = C5 = 150pF$ CV1 = CV2= ajustable plastique 90pf rouge ou 106 pF violet P = résistance ajustable 22K genre Piher 78L05 = Régulateur 5 V 100mA CH = self de choc  $22uH - CH1 = CH2 = VK200$  ou 8 tours fil 5/10 sur 37/43 T1= 2N2222 ou 2N3904 — T2 = 2N2219 ou 2N2219A — T3 = T4 = IRF510

#### **TECHNIC**

Courant repos  $2 \times IRF510$  // = 100 mA Courant Max 2 x IRF510 //sous 13.8 V = 2,2 A Courant collecteur 2N2219 = 60 mA maximum Courant collecteur 2N2222 = 10 à 12 mA la résistance de 4.7R entre gate, évite l'auto -oscillation du PA

*Dessin F6BCU 11/06/2009 La Ligne bleue* FIGURE 2

DRIVER PA TURBO BINGO UNO SSB 80 - 2 X IRF510

#### *COMMENTAIRE TECHNIQUE SUR LE SCHÉMA*

L'expérimentation et la curiosité autorisent souvent de mettre en évidence certains phénomènes, fortuitement d'en faire l'application avec succès et en tirer ensuite une nouvelle application.

Lorsque nous avons construit et expérimenté les transceivers BINGO SSB ou CW sur 20 et 17 mètres, nous avons pu porter la puissance de sortie à 5 watts HF en modifiant le transformateur de sortie TR2 et passer du rapport  $1/4$  à  $1/9$ .

Mais une autre modification (remplacement de la résistance de 56Q par une 1K ou une self de choc de 22uH dans la Gate de l'IRF510) due à la curiosité (pour vérifier..) a permis d'augmenter encore la puissance de sortie. Pour finaliser sur 20 et 17m nous dépassons à 6 watts HF ; c'est 30% de puissance HF gagnée (c'est énorme) !

La résistance de 4.7R en série avec la Gate d'un des IRF510 en parallèle, prévient tout départ d'autooscillation.

#### *NOTE DE L'AUTEUR :*

*La 1ère Version du transceiver BINGO SSB 80 m avec un IRF530 n'est pas répertorié dans le MECANO BINGO, les circuits imprimés Driver PA, commutation E/R, filtres de bande réception, ne sont pas interchangeables avec les autres éléments du MECANO.*

#### *1ère MODIFICATION COTÉ GATE IRF510*

En général nous utilisons une résistance de 56 Ohms pour fixer l'impédance d'entrée de la Gate de l'IRF510. Ultérieurement nous avons supprimé cette résistance de 56 Ohms dans nos expérimentations pour la remplacer par une self de choc de 22uH ou une résistance de 1K. Les résultats obtenus sont identiques, la puissance augmente nettement et 1,5 watt HF supplémentaire est gagné en émission. Sur la photo 2, est visible la modification. Nous avons prolongé en série avec la résistance de 56 ohms qui a été sectionnée une autre résistance de 1K. Immédiatement, nous ne pouvons que constater l'augmentation de la puissance en émission. Aucunes traces d'instabilités n'ont été décelées. Cette modification a aussi été effectuée avec succès sur les bandes 17, 20 et 40 mètres.

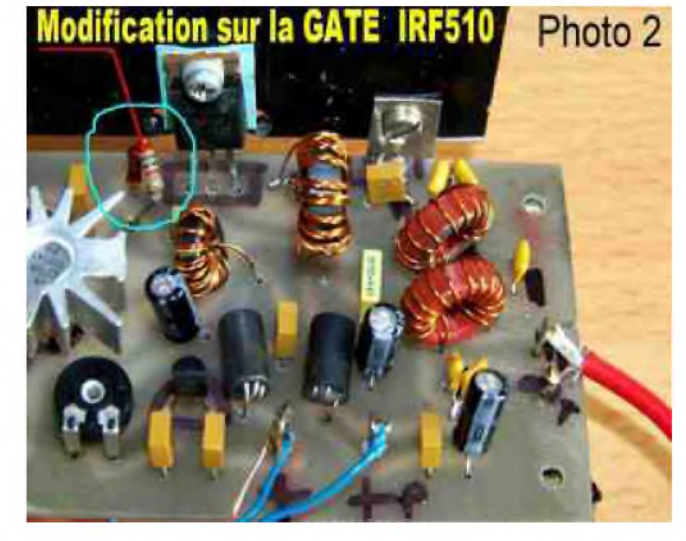

*2ème MODIFICATION COTÉ TR2*

Nous avons recherché à augmenter la puissance de sortie sur les BINGO 17, 20 et 40 mètre en remplaçant le transformateur TR2 de 1 / 4 en bifilaire, par TR2 de rapport 1 / 9 en trifilaire. Encore une fois l'expérimentation est payante on gagne plus de 1,5 watts HF en sortie, tout en conservant l'impédance de sortie 50 Ohms. Cette modification entreprise sur les BINGO CW 40 et BINGO DUO SSB CW, en moyenne nous gagnons 15 à 20% de puissance initiale. La puissance de sortie dépasse largement les 6 watts HF. Si nous transposons nos expérimentations sur 80, nous gagnons plusieurs watts.

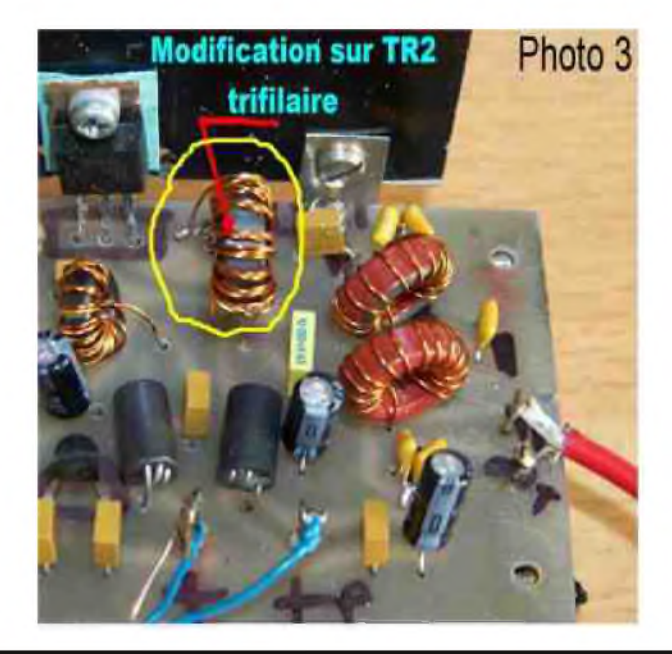

#### *BILAN PUISSANCE* :

En cumulant la première et la seconde modification, le \*BILAN\* est positif car nous gagnons plus de 30% de la puissance initiale. 2 x IRF510 sur la bande des 80 mètres alimentés sous 13.8 volts permettent d'atteindre les 14 watts HF en SSB et en CW avec l'assurance du maintien de l'impédance de 50Q.

#### *DÉTAIL DES COMPOSANTS DRIVER PA BINGO UNO TURBO SSB 80*

L2 = L3 = 40 spires fil 4/10ème émaillé sur tore T50/2 Amidon  $L1 = 15$  spires,  $L4 = 10$  spires fil isolé sous plastique  $4/10$  sur L2-L3en sens inverse L5 =L6 = 20 spires 4/10ème émaillé sur tore T50/2 Amidon TR1 = 10 spires bifilaire 4/10ème émaillé sur Tore 37/43 Amidon TR2 =10 spires trifilaire 4/10ème émaillé sur Tore 50/43 Amidon.  $C3 = C5 = 150 pF$ CV1 = CV2 = ajustable plastique 90pF rouge ou 106 pF violet P = résistance ajustable de 2K genre Piher 78L05 = régulateur 5 Volts 100mA  $CH =$  Self de choc 22uH ----  $CH1 = CH2 =$  VK200 ou 8 tours fil 5/10 sur 37/43  $T1 = 2N2222$  ou 2N3904 ----  $T2 = 2N2219$  ou 2N2219A-----  $T3 = T4 = IRF510$ 

Courant de repos pour  $2 \times 1$  RF510 en  $N = 100$ mA Courant de repos max pour  $2 \times$  IRF510 en  $N = 2.2$  A sous 13.8V Courant collecteur 2N2219 = 60 mA max Courant collecteur 2N2222 = 10 à 12 mA

#### *IMPLANTATION DES COMPOSANTS DU DRIVER PA*

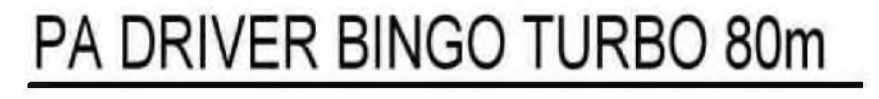

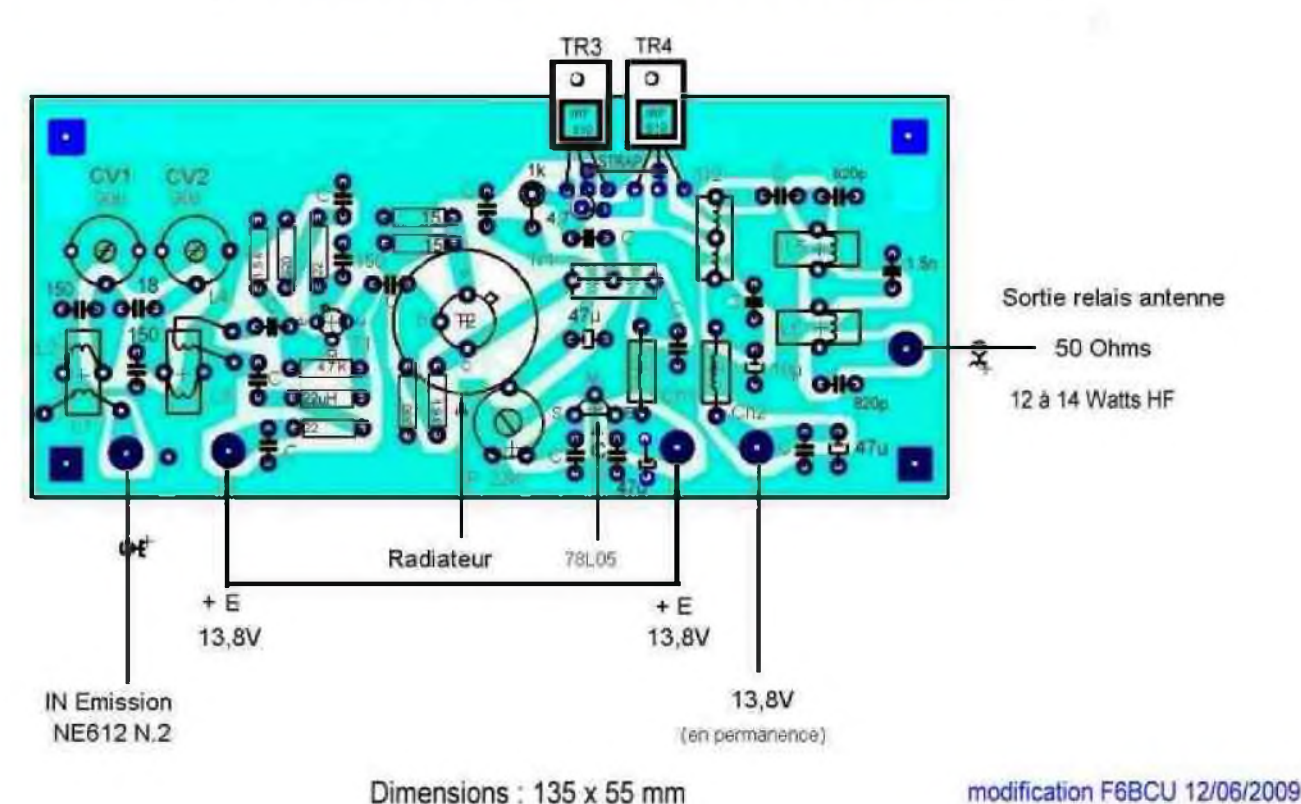

#### *CIRCUIT IMPRIMÉ DRIVER PA*

Pour être reproductible par tous, un circuit imprimé unique a été édité avec l'implantation des composants et le circuit côté cuivre à l'échelle 1/1. Ce circuit a été conçu avec des pistes larges. Les dimensions en longueur : 135 mm sont voisines de celles du Générateur BINGO SSB de façon à disposer ces 2 platines parallèles lors de l'implantation dans le coffret.

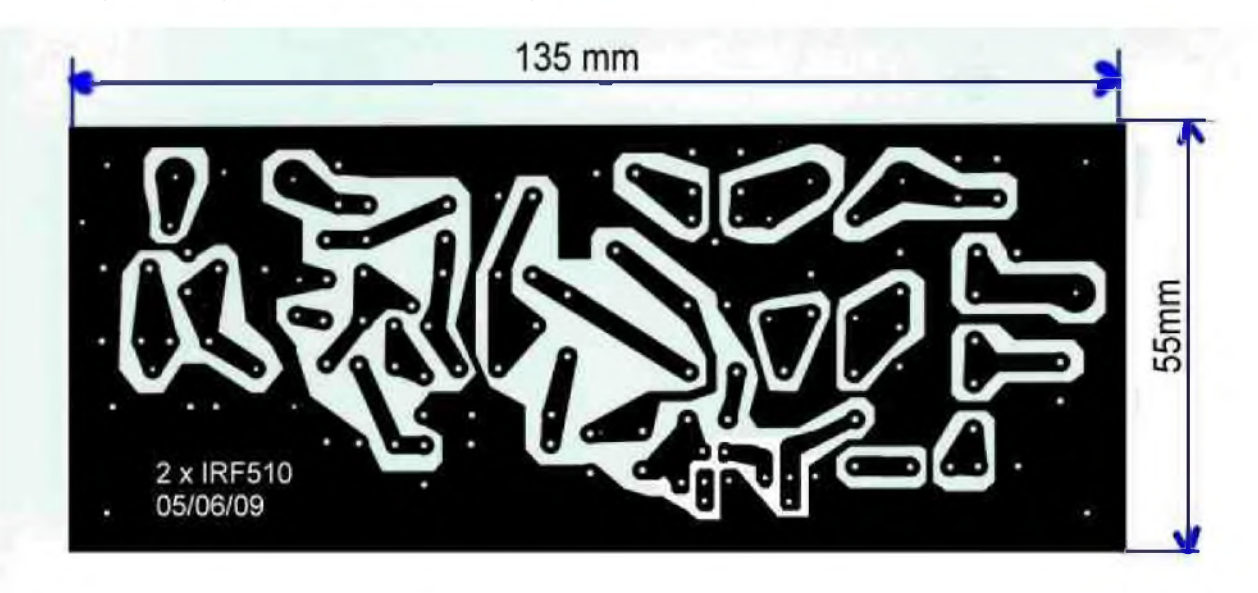

*CONFECTION DU TRANSFORMATEUR TRIFILAIRE*

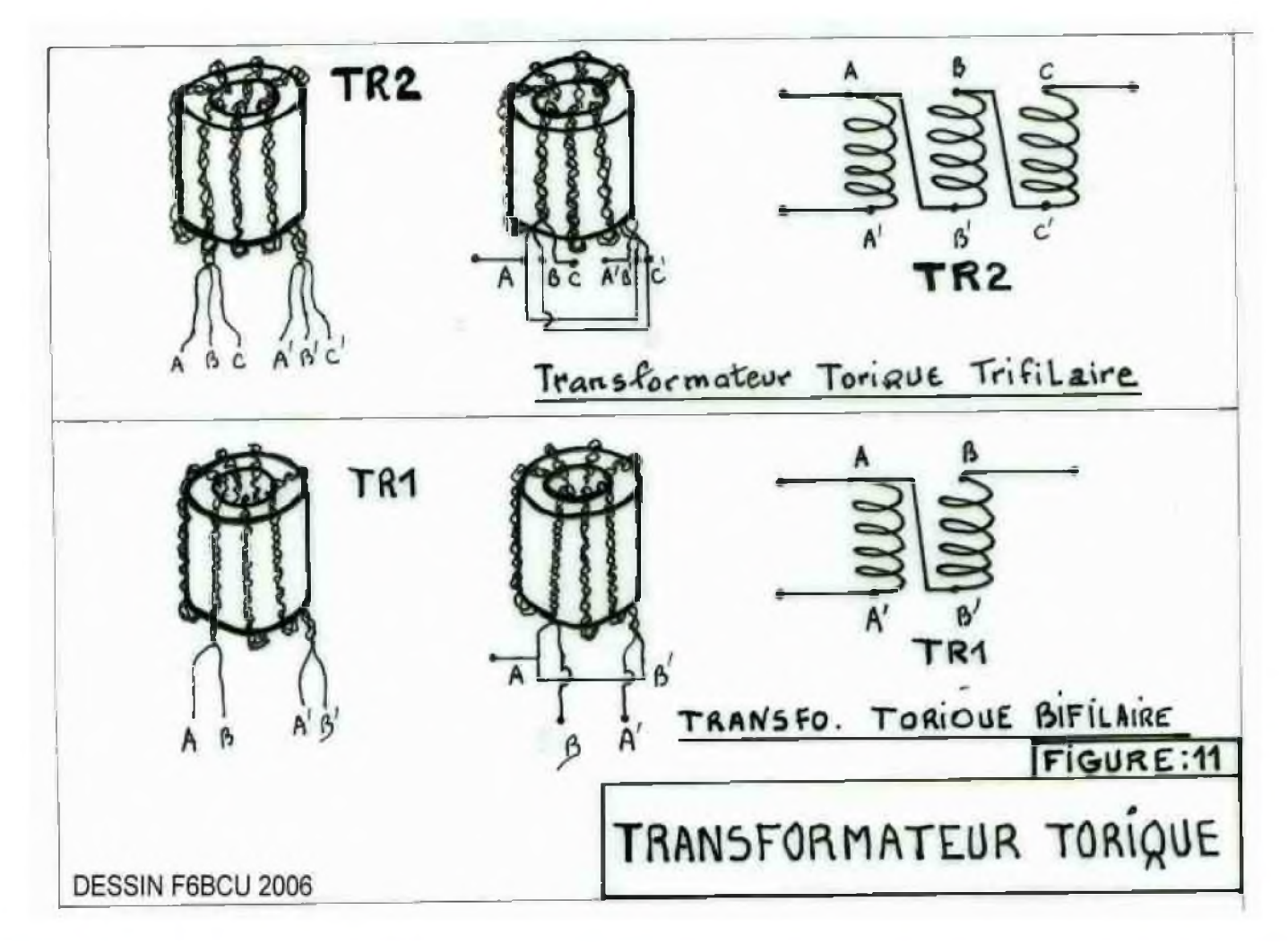

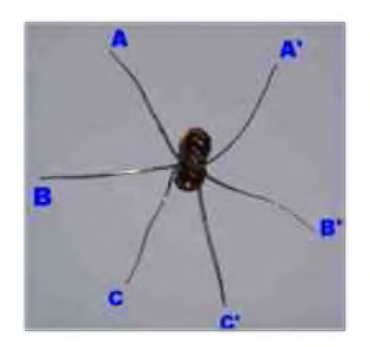

Photographies du détail de la confection du transformateur trifilaire. La partie marquée en l'air est repliée légèrement sans aucune incidence sur le fonctionnement et la puissance de sortie.

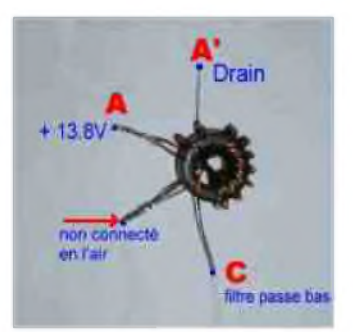

#### DÉTAILS D'IMPLANTATION DES 2 x IRF510 SUR LE CIRCUIT IMPRIMÉ

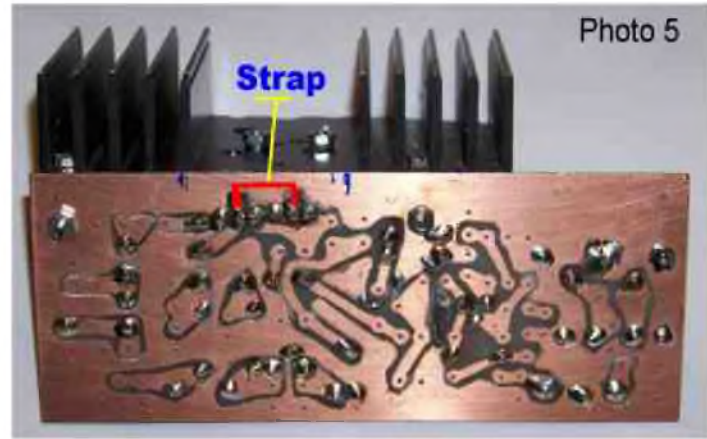

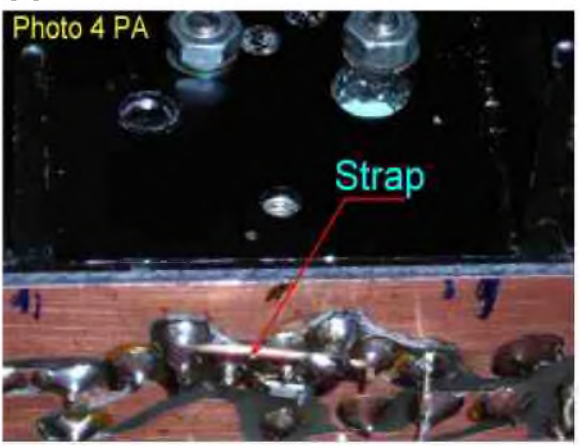

Les photos 4 et 5 détaillent l'utilisation d'un STRAP en fil de cuivre 5/10ème qui relie entre-eux les deux Drains des 2 x IRF510. Le STRAP est soudés directement sur les pistes ad hoc du circuit imprimé. En l'absence de STRAP le montage d'un seul IRF510 est possible pour une moindre puissance.

#### *RÉGLAGE DU NIVEAU HF SUR LE DRIVER PA TURBO*

La puissance d'excitation disponible à la sortie du NE612 N°2 est relativement importante. Une résistance ajustable (Piher) de 2.5K va ajuster le niveau d'entrée HF sur la platine Driver PA. Revoir la première partie de l'article et le « Schéma général » avec le branchement de la résistance ajustable. Cette résistance ajustable est soudée en l'air directement sur les picots du circuit d'entrée de la platine Driver PA. Le plus simple pour le réglage est de donner un coup de siffler dans le micro et ajuster la résistance ajustable, légèrement en dessous du maximum de puissance HF.

#### *Remarque de l'auteur :*

*Le nouveau circuit imprimé avec 2 x IRF510 peut servir sur d'autres bandes notamment en CW. Pour faciliter l'installation des IRF510, des picots sont soudés dans les trous prévus au passage des fils de*

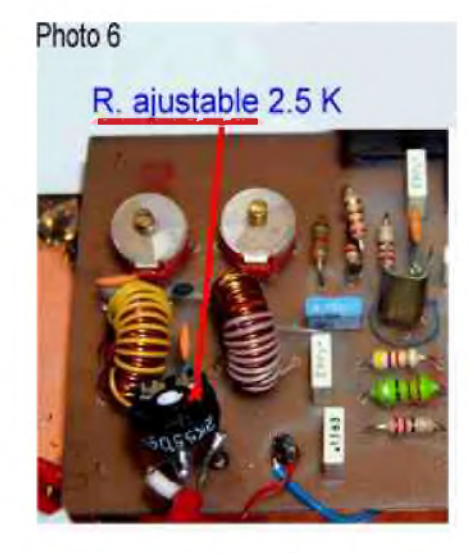

*connexions de Source, Gate, et Drain. Ces connexions raccourcies sont soudées sur les picots*.

*Fin de la 5ème partie. Dans la 6ème partie seront décrits : Les filtres de bandes réception, le circuit de commande émission /réception, comment booster la BF, finalisation et réglages.*

> F6BCU-- BERNARD MOUROT Radio-club F8KHM la Ligne bleue LUXEUIL-LES-BAINS (70) 14 août 2009

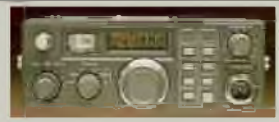

# NOUVELLE VIE POUR LE TRANSCEIVER FT 29DR PAR F5RCT JEAN MATHIEU

Le FT-290R est un vieux compagnon des radioamateurs qui était très populaire dès le début des années 80. C'est un poste portable deux mètres multimodes, autonome, muni d'un compartiment à piles / accumulateurs ou alimenté par une source 12V externe. Construit selon une architecture très classique, il reste toujours le favori en tant qu'exciter de transverter ou d'amplificateur linéaire, disons même en vogue du QRP pour ses 2,5 W HF. Un grand nombre ont été vendus et sont maintenant couramment disponibles sur le marché de l'occasion entre 100 à 150 €. Ce poste peut être encore maintenu en état et la plupart des composants peuvent être remplacés. L'article présent propose une liste de modification et de rajeunissements « à la carte » pour lui redonner une nouvelle vie !

#### *Présentation* :

Le Yaesu FT-290R est un transceiver 2m multimodes FM / CW / USB / LSB. Plage d'alimentation de 8,5 V à 15,2 V sa puissance HF est de 2,5 W. Il couvre de 144 à 146 MHz au pas de 12,5 ou 25 kHz en FM et 100 ou 1000 Hz pour la version européenne. Il possède une antenne télescopique en façade et une prise PL à l'arrière du poste. Il mesure 150 x 58 x 195 mm et il pèse 1,3 kg.

Pour modifier et entretenir ce poste vous aurez besoin du schéma et de la procédure d'alignement décrite dans le manuel d'utilisation d'origine (téléchargeable sur internet [1]). L'équipement minimum pour les mesures est un wattmètre HF et un fréquencemètre, ou mieux un analyseur de spectre.

Ayant examiné et réparé quatre de ces appareils, leur état général au bout de 25 années montre des signes de vieillissements. Certains présentaient des dérives importantes des quartz du modulateur / démodulateur SSB. Par les réglages ces dérives étaient irrattrapables si bien qu'il avait fallu remplacer par des quartz de récupération d'une épave. Suivant les conditions de stockage et la température d'utilisation (usage en véhicule), les condensateurs électrochimique aluminium fuienten vieillissent très mal ; il présentent des résistances série équivalentes de plus de 5 Ohms sur les capacités de 10 µF par exemple. Cela provoque des pannes latentes, comme si le poste mettait un temps à « chauffer » quand on le met sous tension.

#### *Suppression de l'antenne interne et amélioration du filtre de sortie en Pi* :

Le FT-290 avait eu la réputation d'une sensibilité médiocre dès que les postes des années 90 vinrent sur le marché. La société Anglaise Mutek Ltd propose un préamplificateur SLNA290s [2], mais le système d'antenne interne et le filtre en Pi apporte des pertes tant en réception qu'en émission.

Selon certaines envies, il est parfois préférable d'avoir une prise casque en façade ou de brancher une antenne idoine (petite Yagi pliable, antenne demi-onde sans plan de sol, etc) sur la prise arrière.

La présente modification à deux avantages :

elle réduit les pertes du système de 2 dB et améliore ainsi la puissance de sortie et la sensibilité d'un rapport de 1,5.

— Pour ceux qui n'aiment pas la prise PL à l'arrière, il est possible d'utiliser le trou en façade pour une prise BNC ou un jack stéréo 3,5 mm pour y brancher des écouteurs modernes. La bague métallique est sertie dans la façade lors du surmoulage de celle-ci. On ne peut l'enlever qu'en perçant par des forets de diamètres successifs jusqu'à 10,5 mm tout en faisant avec attention de ne par tout déchiqueter. Pour modifier le filtre en Pi et supprimer l'antenne incorporée, démonter l'antenne et le tube qui se trouve le long du flanc avec la petite barrette connectée à la carte principale.

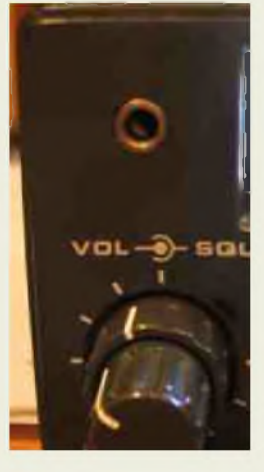

Une autre modification simple si l'antenne télescopique est absente et qu'on ne veut pas se lancer dans la modification complète telle que décrite, consiste à rajouter une petite capa ajustable de 5pF entre la connexion de celle-ci et la masse. (de Michel F1COW)

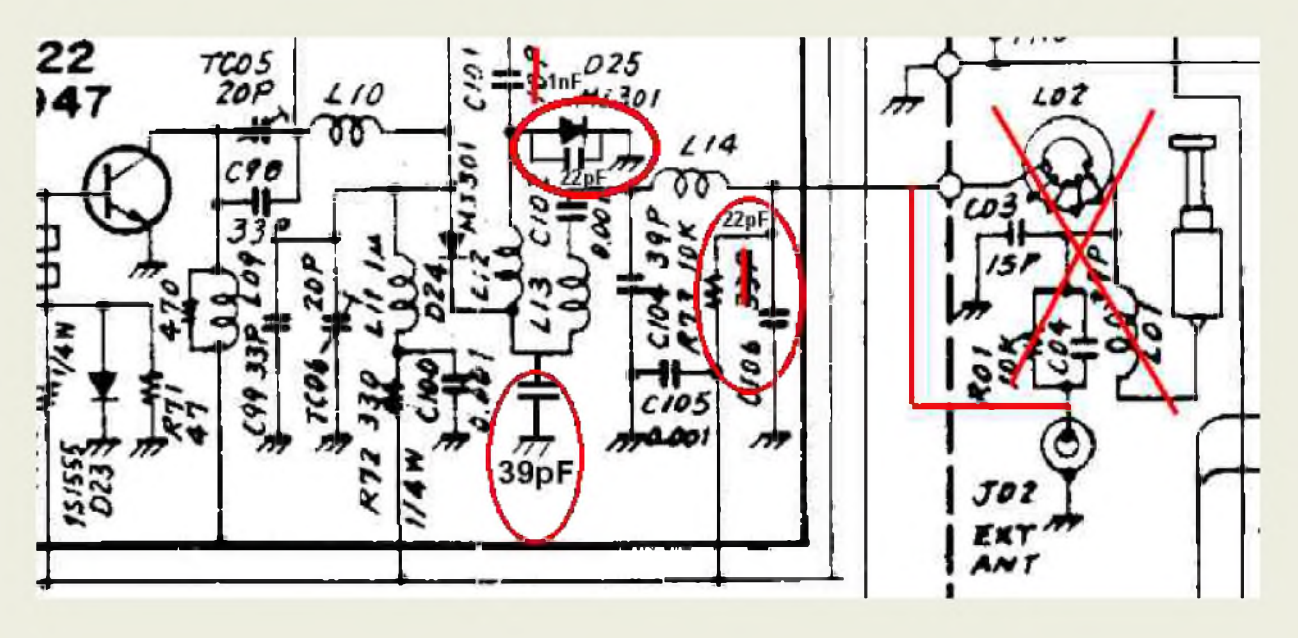

Du fait que le circuit imprimé soit en double face à trous métallisés il faut travailler avec un fer bien chaud muni d'une panne courte conique suffisamment « mouillée » d'étain. Les capacités céramiques peuvent être remplacées par des CMS 0805 ou 1206 COG 50 V soudées directement au revers du circuit imprimé.

- Remplacer C106 (33 pF) par 22 pF localisée près de la vis dans le coin.
- Remplacer L12 par 6 spires de fil émaillé de 5/10e sur 3 mm de diamètre.
- Ajouter 39 pF entre L12 et L13 (un emplacement était prévu).
- Ajouter 22 pF en parallèle à D25 soudée côté soudures.
- Remplacer C101 par 470 pF à 1 nF.
- Resserrer les spires de L13 et écarter celles de L14 comme sur la figure.

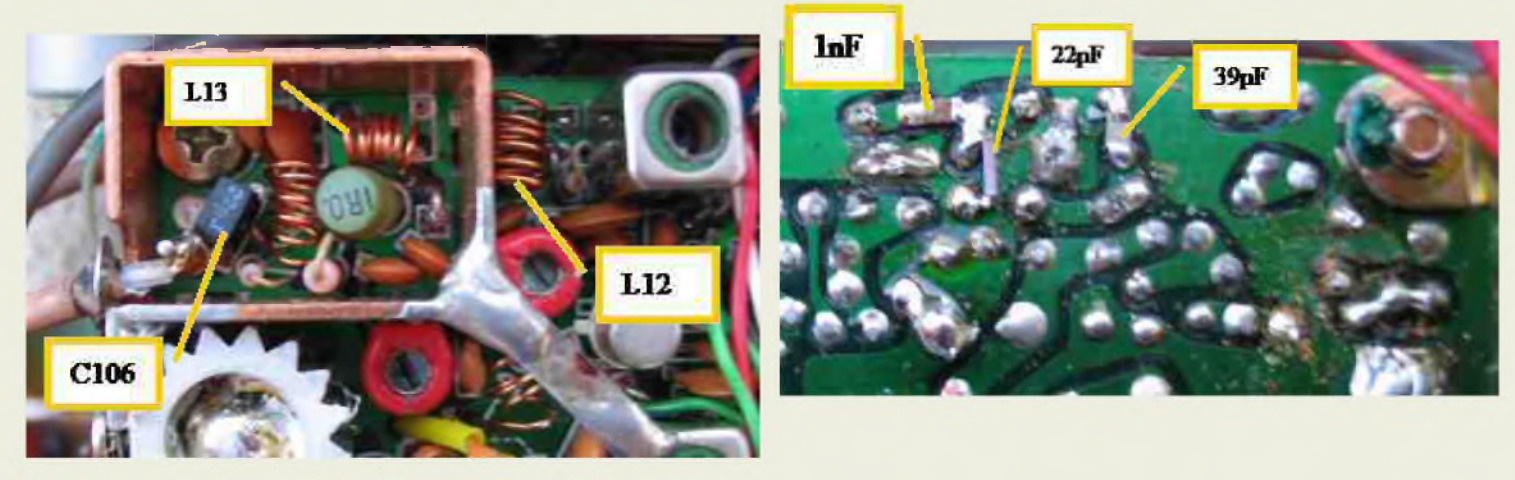

L'étage de sortie à besoin d'être réaccordé car l'impédance de transfert fait à présent 50 Ohms des voies Rx et Tx vers l'antenne. Sélectionner le mode high power en façade arrière. Ajuster VR2003 à fond vers le maximum de puissance pour neutraliser l'ALC. Régler TC05 et TC06 au maximum de puissance à 145 MHz en mode FM. Le courant consommé est approximativement à 1,1A sous 12,5V pour délivrer 4 à 4,5 W sur deux postes ainsi modifiés. Terminer par réduire la puissance entre 3 à 3,5 W en ajustant à nouveau VR2003 pour activer l'ALC (ne pas régler au maximum ce qui dégradera la qualité de la modulation en SSB). Les pertes du filtre en Pi passent ainsi de 2,5 à 0,6 dB, faisant gagner un bon watt de plus !

Mettre le sélecteur en « low power » et ajuster VR2006 à 500mW. Ce mode « low », toutefois économique en FM, ne donne pas de bon résultats en SSB car l'ALC n'est plus activé.

Les pertes d'insertion de l'antenne à la section de réception sont améliorées de 2,7 dB à 0,7 dB.

Pour l'utilisation avec un transverter ou un PA il est possible de réduire la puissance au niveau désiré sur VR2003, la qualité de la modulation et le taux de compression de l'ALC seront meilleurs !

Une autre modification facile perso pour augmenter la puissance et qui améliore également la module en BLU :

Doubler les fils amenant le 12 volts à l'une des platines parallèles à la face avant (je ne sais plus laquelle!) et de celle-ci après l'inter arrêt / marche au CI principal vers le PA, par du fil de diamètre aussi gros que possible.

Sans ALC, on dépasse 6 W en sortie (selon Michel F1COW).

#### *Amélioration de la sensibilité* :

Mesure de la sensibilité initiale avec les modifications du filtre en Pi et la suppression de l'antenne intérieure :

-120 dBm (0.22 µV) mesuré au seuil d'ouverture du squelch en FM avec une porteuse pure.

 $-115$  dBm (0.39  $\mu$ V) mesuré à 20 dB de (S+N)/N in SSB avec une porteuse pure CW contre 0,5  $\mu$ V.

La mauvaise sensibilité provient de différentes raisons de conception et de la technologie du transistor d'entrée aujourd'hui dépassée :

- comme nous l'avons vu précédemment, le filtre de sortie en Pi et la commutation d'antenne provoque au moins 2 dB de pertes. On se demande si un compromis fut trouvé en fin de conception par l'absence de la capacité entre L12 et L13 ?

Le facteur de qualité de la self L12 d'origine était mauvais par l'utilisation d'un fil trop fin et d'un rapport longueur / diamètre trop élevé.

Le transformateur T01 a trop de pertes : fil trop fin, pertes de couplage entre le primaire et le secondaire. L'adaptation de la grille 1 à l'entrée n'est pas optimale. Il convient de remplacer tout cela par un circuit d'adaptation apériodique direct.

Le transistor Q101 doit avoir un facteur de bruit assez pauvre (sa datasheet n'a pu être trouvée), bien que son gain soit suffisant. Une modification rapide (trouvée sur l'Internet) consiste à courtcircuiter la résistance de source R05 ce qui a pour effet d'augmenter le gain (+1 à 2 dB) et la courant de drain. A part augmenter la déviation du S-mètre, cette modification n'améliore pas la sensibilité en termes de rapport signal à bruit ou en facteur de bruit ! Le transistor Q101 est localisé face à la prise d'alimentation.

La modification proposée remplace le transistor et nécessite de déposer le transformateur T01 pour le rebobiner en inductance unique.

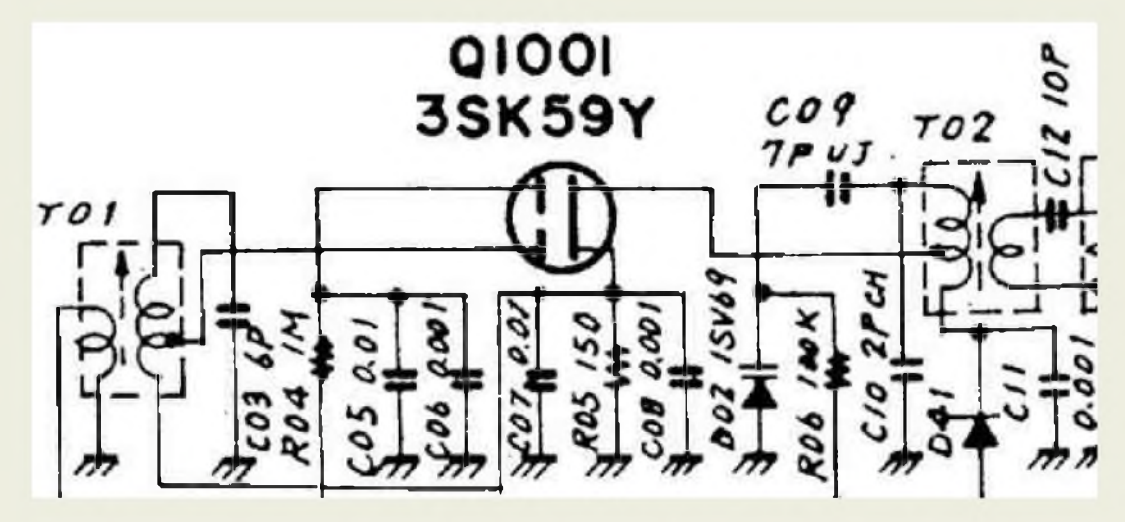

Pour dessouder T01 il est plus facile d'utiliser une panne large et un surplus de soudure pour chauffer les quatre broches en même temps, T01 doit venir sans résistance. Procéder de même pour Q1001, C03, et C07. Nettoyer les trous à la pompe à dessouder puis avec de la tresse très fine.

Remplacer Q1001 par un BF988 soudé sur le revers avec son marquage face au circuit imprimé. Il est possible d'utiliser un BF690, BF961 ou BF964 (ou en version CMS: BF998, BF994, ...)

Libérer délicatement le capot de blindage de T01 et le capuchon de ferrite (s'aider d'une lame de cutter ou de tournevis très fin ; couper le fils et nettoyer les broches. Bobiner 4,5 tours de fil émaillé de 0,25 mm de diamètre. Démarrer l'enroulement par la broche de connexion à G1 en engageant le fil dans la 2ème encoche du haut, puis finir par la broche qui est à la masse. Placer une capacité de 5,6 pF à 6 pF de la masse à G1 (la source étant reliée directement à la masse). Ajouter 4,7 pF de G1 à l'entrée près de C101 (supprimer C101 d'origine à 10 pF ou laisser la 1 nF de la modification précédente).

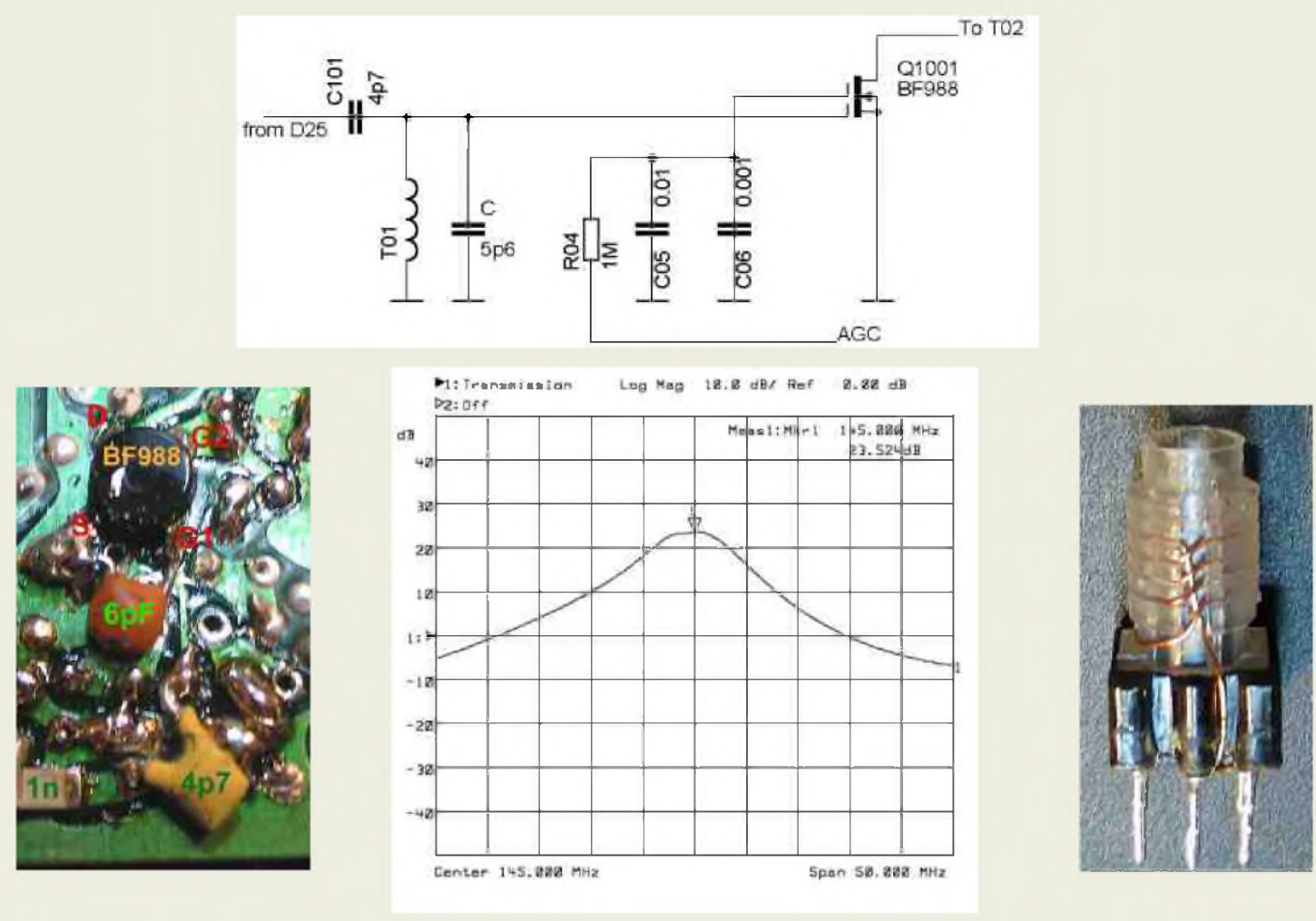

L'étage d'entrée nécessite un réalignement de T01 et T02 au générateur HFà 145 MHz : se baser sur le maximum de déviation du S-mètre.

Essais :

En balayant l'étage en fréquence de la prise d'antenne à la sortie de T02 nous mesurons un gain de 23,5 dB.

La tension de CAG de 2,1 V est suffisante pour assurer le maximum de gain et de sensibilité.

-123 dBm (0.16 μV) mesuré au seuil d'ouverture du squelch en FM avec une porteuse pure.

 $-118,6$  dBm (0,263  $\mu$ V) mesuré à 20 dB de (S+N)/N in SSB avec une porteuse pure CW.

Avec  $-128,6$  dBm (0.083  $\mu$ V) mesuré for 10 dB (S+N)/N il est possible de décoder un signal CW.

Ceci donne 2,6 dB d'amélioration, soit 5 dB environ avec la modification du filtre en Pi par rapport à l'état d'origine.

#### *Amélioration de la modulation*:

Si votre modulation est qualifiée de grave et que les consonnes sont très marquées par des « plops », il est nécessaire de couper les fréquences les plus basses. Cette modification améliore grandement la qualité de votre modulation en coupant les fréquences BF en dessous de 300 Hz. D'autre part, une légère pré-accentuation de 3 dB est introduite entre 300 to 1000 Hz pour rendre la voix plus claire.

D'origine, le préamplificateur microphone SSB n'a pas été bien conçu : la fréquence de coupure basse se situe vers 10 Hz. Cela n'améliore pas non plus la réjection de la bande latérale résiduelle en dessous de 300 Hz qui donne un rendu granuleux.

Localisés sur la bordure de la platine principale près de VR2001, les condensateurs C01, C04, C05, C06, C13 seront remplacés par des 100nF céramiques X7R. Le condensateur C07 sera remplacé par une valeur de 1 µF céramique ou tantale. Ceux-ci sont entourées en rouge sur le schéma ci-dessous.

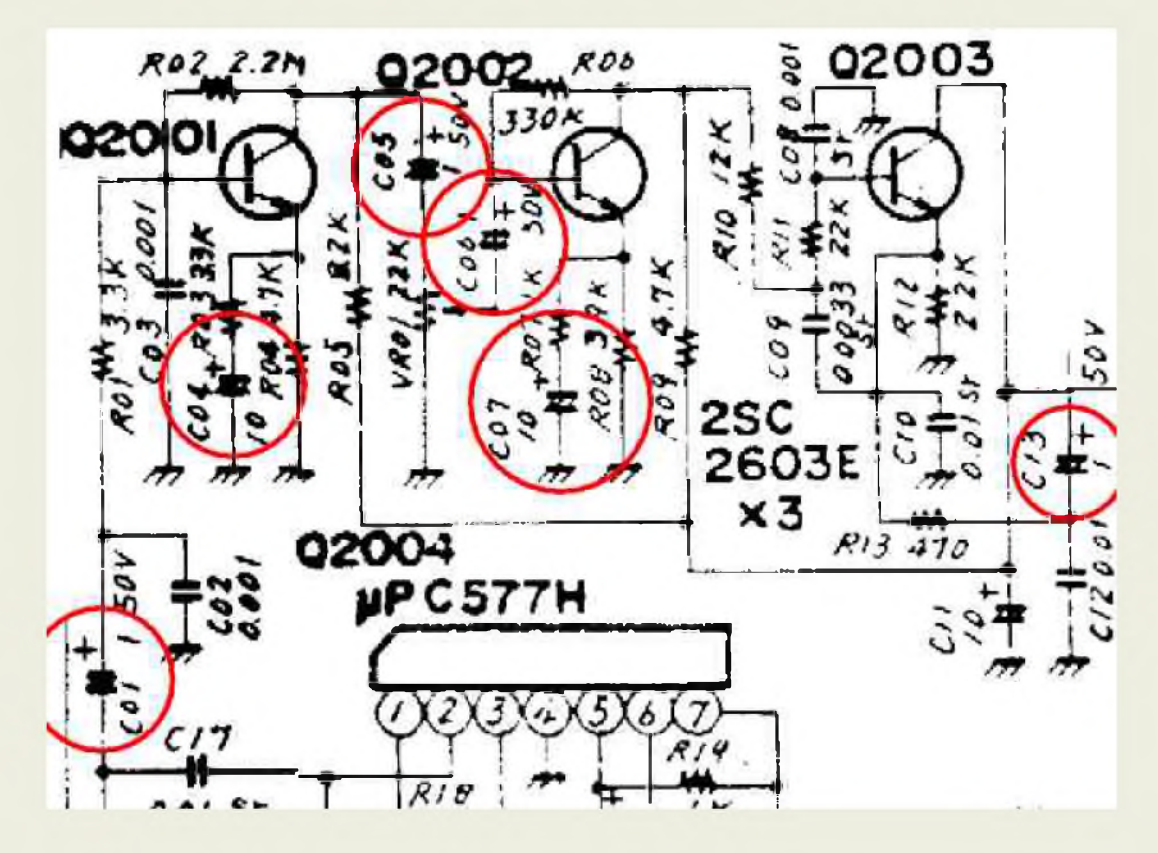

#### *Qualité audio en réception* :

Sur les premières versions de FT-290R le gain audio est trop fort et la plage de réglage du volume trop raide. La modification a été faite par Yeasu sur les versions produites par la suite (je n'ai pas trouvé de trace par rapport au numéro de série). Il suffit de vérifier si le condensateur C123 et la résistance R101 sont montés en bord de carte (voir cercle bleu sur la photo ci-dessous).

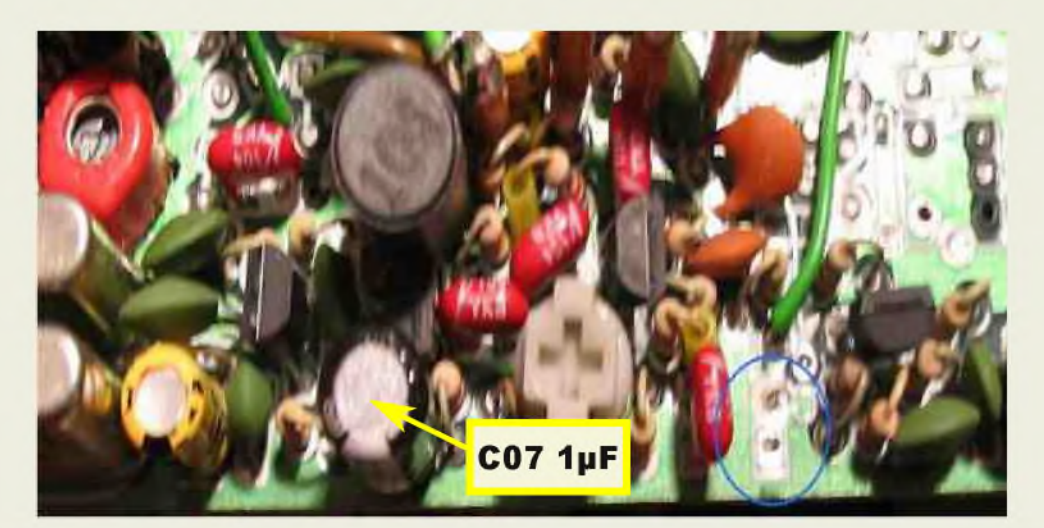

#### *Remplacement de la pile Lithium* :

Une pile lithium maintien les mémoires et les derniers réglages des VFOs. Cette pile est localisée sur la platine d'alimentation et générateur 1750 Hz entre le compartiment à piles et la carte CPU contre la façade. Vérifier la tension de celle-ci ; si la tension se trouve être inférieure à 2,8 V prévoir son remplacement. Il est difficile de se procurer le modèle de pile CR2032 à cosse identique à celle

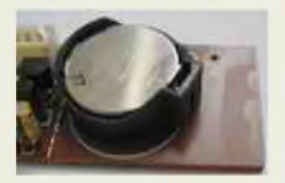

d'origine. Il est déconseillé de souder des fils sur une pile lithium au risque qu'elle éclate (cela affecte aussi sa durée de vie). Sur une vielle carte mère de PC, vous pourrez y trouver un porte pile idoine. Il suffit juste de percer un trou dans le plan de masse du circuit imprimé et de souder ce support.

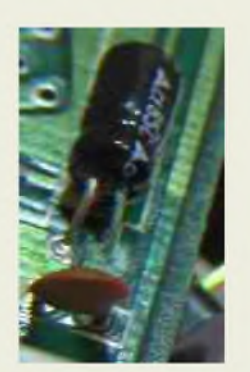

Mais avant de mettre en place la nouvelle pile vérifier l'état du condensateur de 10µF qui est au plus près du microprocesseur. Si ce dernier présente des traces d'oxydation, c'est qu'il a provoqué une décharge de la pile par un courant de fuite passant dans les oxydes. Dans ce cas, remplacer ce dernier en ayant préalablement nettoyé et gratté les traces d'oxydes sur le circuit imprimé. La valeur de ce condensateur n'est pas critique d'autant plus qu'il peut être remplacé par une capacité céramique pour réduire le courant de fuite. On finira par recouvrir cette zone de vernis (à ongles !) pour protéger des effets de l'humidité.

#### *Remplacement de l'éclairage du LCD et du S-mètre* :

C'est un point faible du FT-290R. L'ampoule à incandescence ne supporte pas de tension supérieure à 12,5 V, elle s'use rapidement et grille si le poste est alimenté sur véhicule ou sur une alimentation réglée à 13,8 V. La remplacer par une ampoule identique sera peine perdue au bout de quelques temps. On préférera utiliser des LED blanches avec une résistance de limitation (deux LED en série avec 470 Ohms). On récupérera des LED CMS blanches dans un téléphone mobile. Cela demande beaucoup de patience et de dextérité pour récupérer les LED et les souder à la place de l'ampoule. Pour accéder à la façade il faut déposer les flancs en aluminium, puis les 4 vis de la façade. Déposer ensuite la carte microprocesseur (2 vis), puis la carte de commutation. Enfin dévisser la vis au dessus du S-métre et les 2 autres à gauche du LCD.

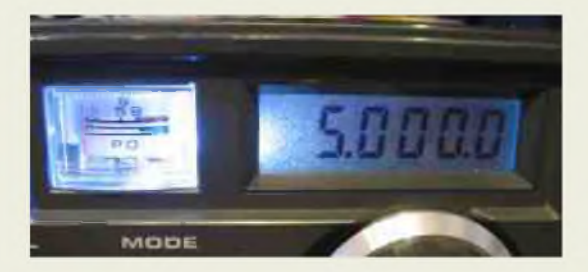

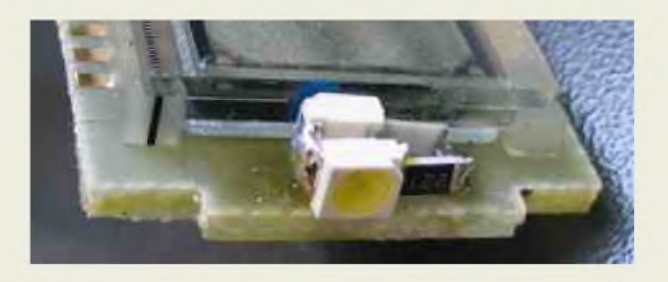

#### *Protection contre les inversions de polarités* :

La protection contre les inversions de polarités de l'alimentation est insuffisante sur cet appareil : F5AEG avait grillé son FT-290R en le branchant sur une alimentation de 20 A. L'appareil est certes protégé part une diode anti-parallèle (D01 : 10D1 diode 1 A) localisée entre la prise d'antenne et la prise d'alimentation, mais cette diode ne supporte pas de forte intensité ! La tension directe de cette diode sous forte intensité peut être fatale, d'autant plus que le fusible en aval ne protège que des courts-circuits internes.

La modification consiste à supprimer la diode d'origine et d'ajouter une diode Schottky cette fois montée en série. Ce changement apporte une chute de tension de 0,3 V au maximum mais protège intégralement le poste sans provoquer de court-circuit. Cette diode Schottky de 30 à 60 A peut être récupérée dans une alimentation de PC, au niveau du redresseur du +5 V.

Afin de réduire encore la chute de tension, les deux anodes de cette diode seront réunies ensemble (la broche du milieu étant la cathode commune). Les deux anodes seront reliées à la prise d'alimentation ; tandis que la cathode va vers le pôle + du condensateur et le fil rouge.

Profitez-en pour vérifier ce gros condensateur qui sert de protection contre les surtensions transitoires à bord d'un véhicule. La chute de tension de la diode ne modifie pas les performances de l'appareil.

Enfin, si l'appareil est de la toute première génération, ne pas oublier d'ajouter une capa électrolytique aussi grosse que possible à l'arrivée 12Volts sur la face arrière. (73 de Michel F1COW)

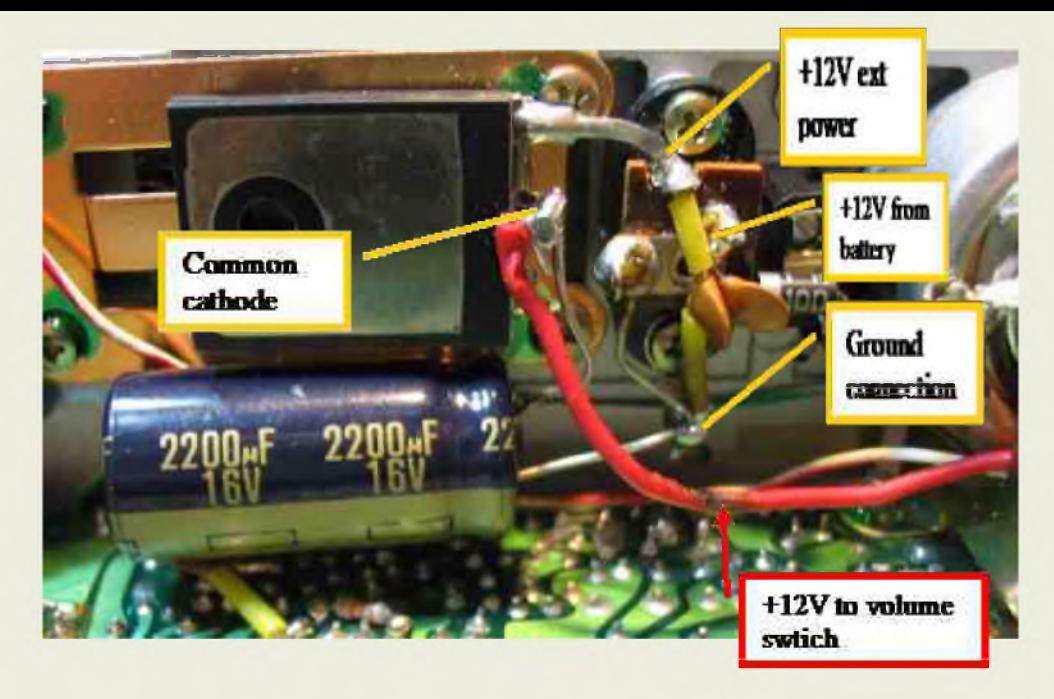

#### *Bruit de phase de la PLL et signaux parasites*.

Le signal de l'oscillateur local a été prélevé au niveau de la grille 2 du mélangeur du récepteur. Le bruit de phase a été mesuré sur un banc de réalisé par l'auteur, il permet d'apprécier le niveau de bruit relatif à l'oscillateur local de 10 Hz à 20 kHz. Les raies parasites furent mesurées avec un analyseur de spectre hautes performances FSUP de R&S.

Détrompez-vous ! On disait du mal de ce poste concernant les raies parasites, mais il est pas si mal du tout, surtout en bruit de phase. Il est vrai qu'en émission il peut apparaître des raies à +/- la Fi de 10,8 MHz si le dernier mélangeur qui précède le PA est mal réglé au niveau de son équilibrage (voir dernière partie de la procédure de réglage du manuel).

Bruit de phase de l'oscillateur local :

- 95 dBc/Hz at 1 kHz offset

- -111 dBc/Hz at 3 kHz offset
- -122 dBc/Hz at 10 kHz offset

Signaux parasites à la fréquence de comparaison de la PLL :

- -70 dBc at 10 kHz offset
- -80 dBc at 20 kHz offset

-95 dBc at 40 kHz offset

*Spectre de l'oscillateur local :*

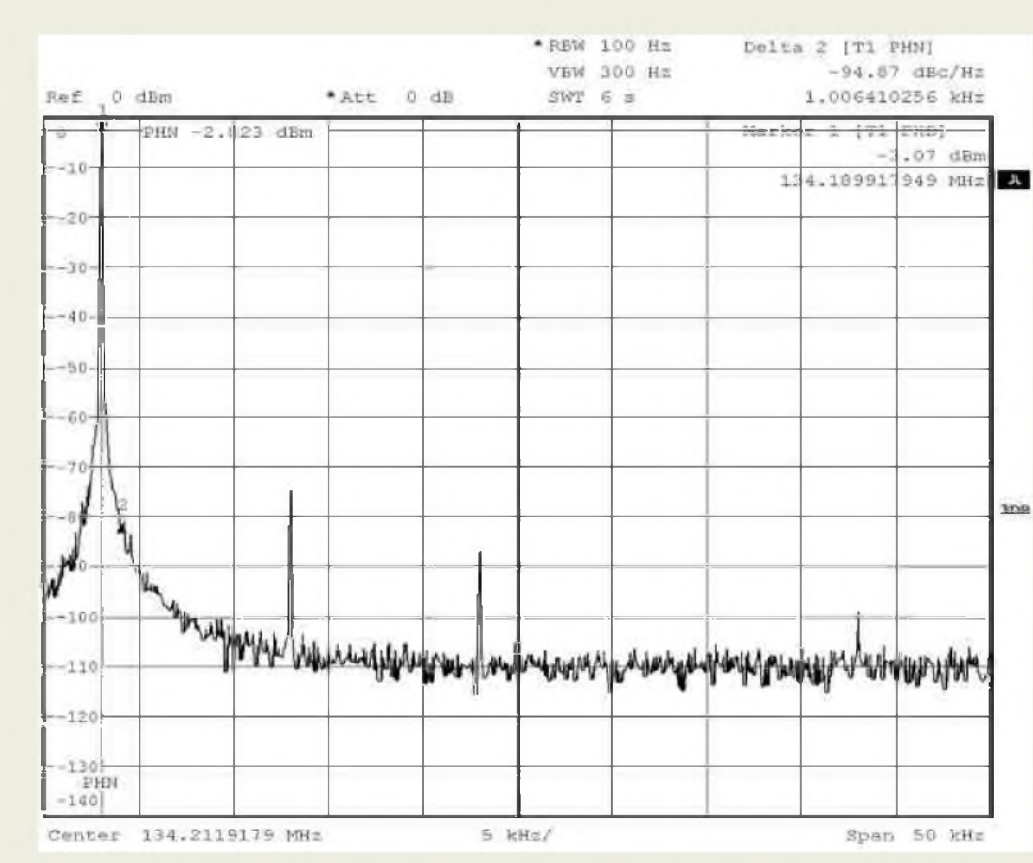

*Bruit de phase de l'oscillateur local* :

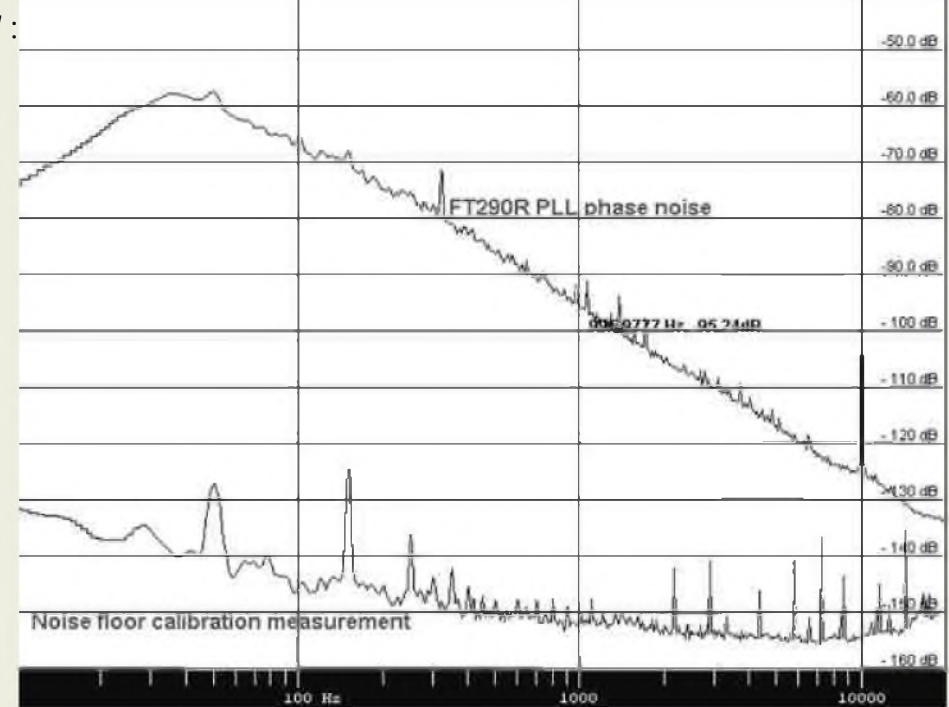

#### *Est-il possible de réduire le bruit de phase ?*

La réduction du bruit de phase dépend de l'alignement correct du circuit PLL. Tenter d'étendre la gamme en trichant sur les straps de la carte CPU n'est pas une bonne chose. Il est préférable de se contenter la gamme de fréquences à 144-146 MHz et de procéder à un alignement correct.

Suivre la procédure d'alignement en réglant le trimmer TC01 à 3,5 V pour 145 MHz.

Sur deux appareils le bruit de phase a été amélioré de 3 dB moyennant une petite modification du filtre de boucle. Dessouder le blindage côté PLL, et couper la piste qui va de la broche 8 du circuit intégré à la résistance R27. Ajouter une résistance CMS de 4k7 à 10k au niveau de la coupure. Ceci augmente le facteur d'amortissement de la PLL et réduit le bruit de phase dans la bande BLU.

Sur les premières versions, la tension négative -6,8 V était produite par un ICL7660 (circuit intégré inverseur de tension en boîtier DIL 8). Ce circuit génère du bruit audible en FM et dégrade les performances en SSB. Il est très facile d'améliorer cela en connectant une capacité de découplage de100 nF entre la broche 8 et la masse.

Nous venons de terminer cette série de restaurations et d'améliorations du FT290R qui nous l'espérons lui redonnera une nouvelle vie. D'avantage d'informations et de modifications (sur la plage de fréquence) qui n'ont pas été abordées dans cet article peuvent être trouvées sur des sites Internet [3]. Finalement, le FT-290R reste un poste d'occasion qui rend de multiples usages par sa simplicité. Sa puissance réduite et sa faible consommation en réception font un compagnon idéal pour le trafic QRP. En suppléant de l'IC-202 cet appareil convient très bien pour être accolé à des transverters hyperfréquences sans qu'il soit nécessaire de modifier l'étage d'entrée du récepteur. Son bruit de phase même moins bon qu'un poste à VXO, n'entache en rien les performances en hyperfréquences puisqu'il est utilisé en fréquence intermédiaire.

**73 et bon trafic de F5RCT** Jean-Matthieu STRICKER f5rct.jm < at > <gmail.com> *Remerciements à F1CHF et F1COWpour leurs compléments.*

*Références :*

- *[1] : <http://www.mods.dk/>*
- *[2] : <http://www.mutekrf.com/index.html>*
- *[3] : <http://www.whelan.me.uk/radio/mods290i.htm>*

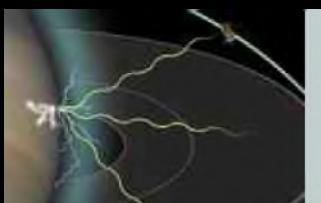

#### *LA SAGA DES ONDES COURTES Par ON3MEE, Michel*

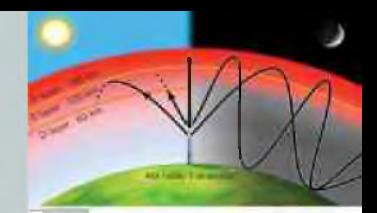

#### *Les antennes*

Pour créer une onde radio, il faut qu'un courant alternatif de haute fréquence parcoure un conducteur : l'antenne. Le va-et-vient des électrons dans l'antenne crée un champ électrique et un champ magnétique variable à la fréquence du courant oscillant.

C'est l'élément principal qui permet de capter et d'émettre un rayonnement dans les airs.

Pour les antennes, on distingue les omnidirectionnelles et les directionnelles.

Les omnidirectionnelles rayonnent dans toutes les directions et captent les signaux de toutes directions. Les antennes filaires, télescopiques, dipôles, ... sont des antennes omnidirectionnelles. Elles possèdent en général un gain unitaire. Les directionnelles, quant à elles, rayonnent plus particulièrement vers une direction avec un certain angle. En réception, elles favorisent la réception d'un signal dans cette direction par rapport à une omnidirectionnelle. Elles possèdent un gain supérieur à l'unité. Les Yagis, Quagis,... sont des antennes directionnelles. Le gain en puissance est exprimé en dB (décibels). Cette unité est logarithmique. Pour un gain x10, on aura +10 dB. On incrémente de 10 dB chaque fois que le gain se multiplie par 10. Donc, pour un facteur x100, on aura + 20dB. Comme déjà abordé précédemment, la longueur d'onde détermine le dimensionnement des dispositifs : la taille d'une antenne dépend de sa longueur d'onde. On ne peut pas oublier cette règle.

Pourquoi faut-il «  $\frac{1}{4}$  onde », «  $\frac{1}{2}$  onde », etc ?

Une antenne doit être accordée à la fréquence de travail pour que son rendement soit optimal. Si elle est désaccordée, elle ne captera pas bien le signal désiré. En émission, le retour de l'onde stationnaire sera d'autant plus grand que le désaccord sera important : une partie de l'énergie est renvoyée à l'émetteur et n'est pas dissipée dans les airs. Le rendement est très mauvais et le risque de griller le poste est présent. On peut mesurer ce retour d'onde stationnaire avec un ROSmètre. Cet appareil affiche un rapport (nommé ROS) de 1 à l'infini. Le ROS idéal est de 1 (impossible à atteindre car c'est un cas limite). Entre 1 et 2, il sera considéré comme correcte et sans dommages pour l'émetteur. Entre 2 et 3, il vaut mieux ne pas forcer l'émission. Au dessus de 3, il est vivement recommandé de cesser l'émission, même pour une émission d'une fraction de seconde. On peut accorder l'antenne à l'aide d'un coupleur. C'est un circuit d'accord CL. Grâce à lui, l'émetteur croit être branché à une antenne bien accordée. Cependant, il faut savoir qu'il y a une perte de rendement : le coupleur dissipe l'énergie superflue sous forme de chaleur. Il ne laisse donc qu'une partie à l'antenne. Il y a donc une perte dans la ligne.

#### *Les propriétés particulières des ondes courtes*

Jusqu'à présent, on a vu tous les principes généraux aux ondes radios. Mais pourquoi s'intéresser aux SW et non aux MW et LW ? Jusqu'ici, je n'ai parlé que de la propagation dans un milieu homogène idéal avec quelques obstacles. Sur Terre, s'ajoute un autre facteur à prendre en compte : l'ionosphère. L'ionosphère est une couche atmosphérique située entre 80 et 500 km d'altitude avec des propriétés physiques et chimiques particulières. Cette couche absorbe et réfléchit certaines gammes des fréquences et est transparente pour d'autres. Les SW se réfléchissent sur elle. Les LW et MW sont des ondes de sol. Quant aux VHF, UHF,..., elles continuent leur course dans l'espace. Les ondes réfléchies se propagent au-delà de l'horizon visible, tandis que les VHF, UHF ne peuvent pas être captées au-delà de la courbure terrestre (100 km). Une petite partie des LW (se sont majoritairement des ondes de sol) se réfléchissent sur la basse couche de l'ionosphère (80 à 100 km). La portée est de 2000 km. Les MW suivent le même phénomène, mais elles ne portent pas aussi loin : 500km. Les ondes courtes, elles, se réfléchissent, d'une part, sur les couches moyennes et hautes (100 à 200 km), d'autre part, sur le sol terrestre. En rebondissant, elles parcourent le globe terrestre. La portée peut-être terriblement accrue avec un minimum de puissance (quelques Watts). On devine aisément tout l'intérêt qu'elles portent pour les télécommunications.

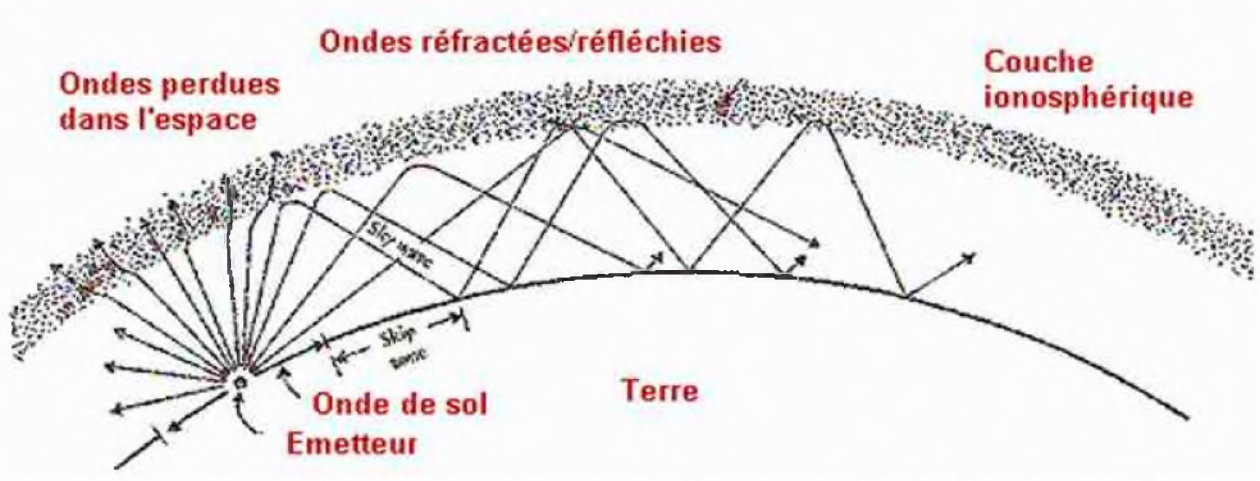

*Source : [http://www.crd.uba.be/Propagation%20HF\\_fichiers/image008.gif](http://www.crd.uba.be/Propagation%2520HF_fichiers/image008.gif)*

On détermine trois zones autour de l'émetteur : la zone proche, la zone d'ombre et le lointain.

Zone proche : à courte distance de l'émetteur, on capte le rayonnement direct. Cette zone s'étend un peu plus loin que l'horizon visible : 50 à 100 km.

*Zone d'ombre* : au-delà de l'horizon, on ne capte plus rien. Les rayons radios passent au dessus du récepteur et se réfléchissent sur l'ionosphère. Elle s'étend de 100 à 500-1000-2000 km (limite variable).

*Zone lointaine* : les rayons réfléchis atteignent le sol. On peut capter à nouveau le signal. L'étendue de cette zone est très variable : de 1000-2000 km à plus. Une partie du rayonnement est réfléchi par le sol vers le ciel. On recommence un nouveau rebond. La propagation varie en fonction des heures de la journée et des saisons :

l'ionisation des gaz de l'ionosphère par le soleil et les vents solaires l'influence. En général, cette ionisation améliore la propagation, mais elle peut aussi l'atténuer. A un moment donné du jour, une bande de fréquence pourra être captée fortement et une autre sera totalement muette. A un autre moment, cette dernière sera privilégiée par rapport à la première. Dans la pratique, en Europe, on dit que le 80 m et que le 40 m « passent bien » le matin avant 8h30 UTC et que le 20 m est pour la fin de la matinée et le milieu de l'après-midi. Le soir, on se branche sur le 80 et 40 m. Ces observations représentent le cas général, mais la nature offre parfois des ouvertures inhabituelles et rares sur d'autres bandes : le 18 MHz, 28 MHz, ... . Les basses fréquences se propagent toujours bien, mais les plus hautes sont plus timides. Au moment des cycles solaires (tous les 11 ans, l'activité solaire devient intense), les particules cosmiques du soleil renforcent l'ionisation. Cela a pour effet de promouvoir d'exceptionnelles conditions de propagations sur toutes les bandes radios. Les ondes VHF, UHF, SHF, ... subissent des phénomènes intenses de propagation dus à la troposphère. Par exemple, dans le 144 MHz (bande RA VHF), il est possible d'établir régulièrement

des contacts de 400 km.

#### *En résumé, Que faut-il retenir de ce chapitre sur la physique des ondes ?*

- Le lien entre la fréquence et la longueur d'onde
- Que l'on coupe le spectre radio en plusieurs bandes de fréquences

• Que la propagation d'un rayonnement électromagnétique dépend fortement de l'environnement et certaines propriétés

• La notion d'ordre de grandeur : « s'adapter par la pensée» à lalongueur d'onde

• Que la taille d'une antenne est de l'ordre de grandeur de la longueur d'onde, soit ¼ onde pour le dipôle.

• Que les ondes longues, moyennes et courtes sont très fortement réfléchies par l'ionosphère.

• Que les ondes courtes se propagent par rebonds successifs et que cela permet d'augmenter la portée.

• Que la propagation des OC change en fonction des heures et des saisons, donc qu'il faudra changer de fréquence au cours de la journée.

• La bande SW est comprise entre 3 et 30 MHz *Prochain chapitre : un peu d'histoire...*

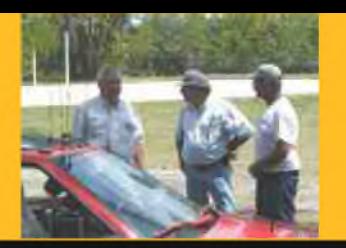

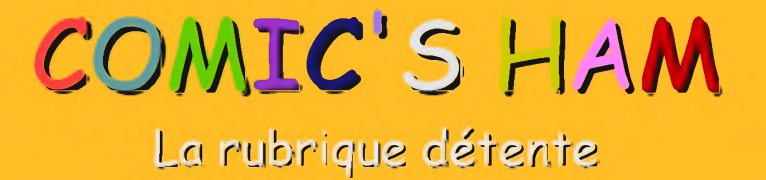

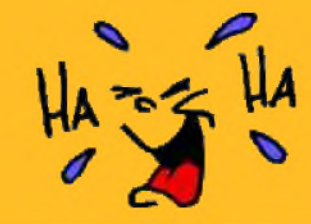

# **Champs d'antennes...**

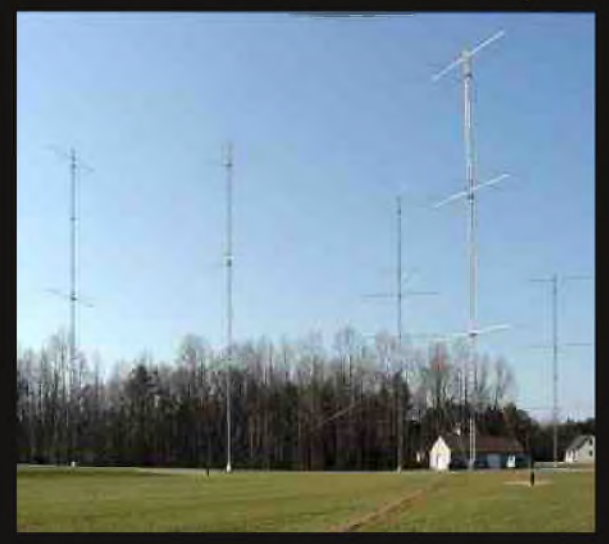

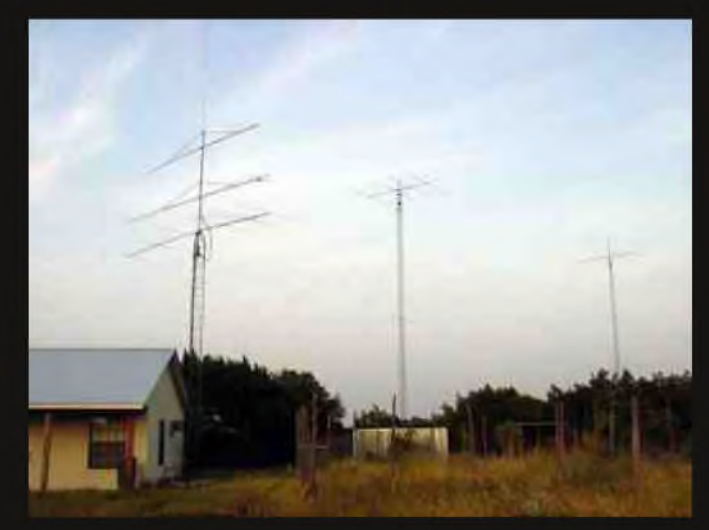

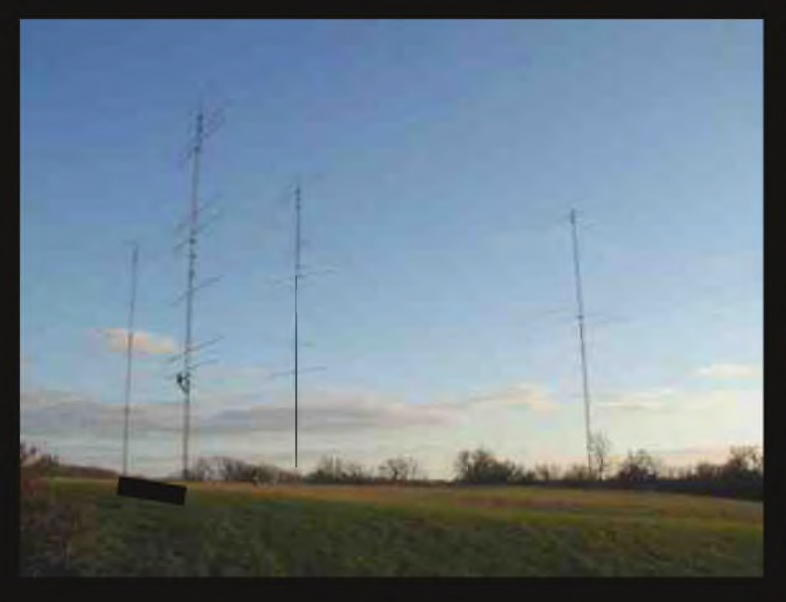

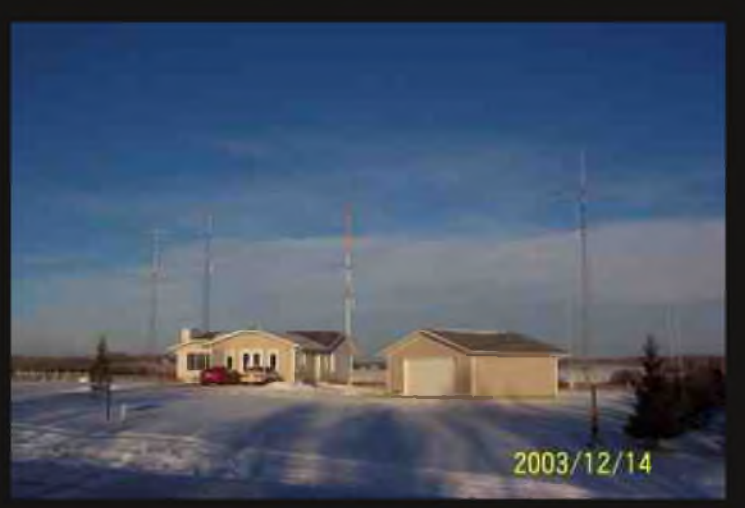

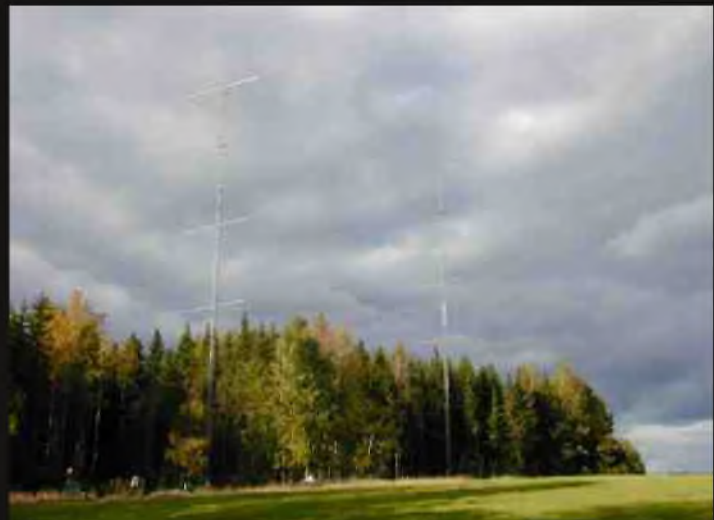

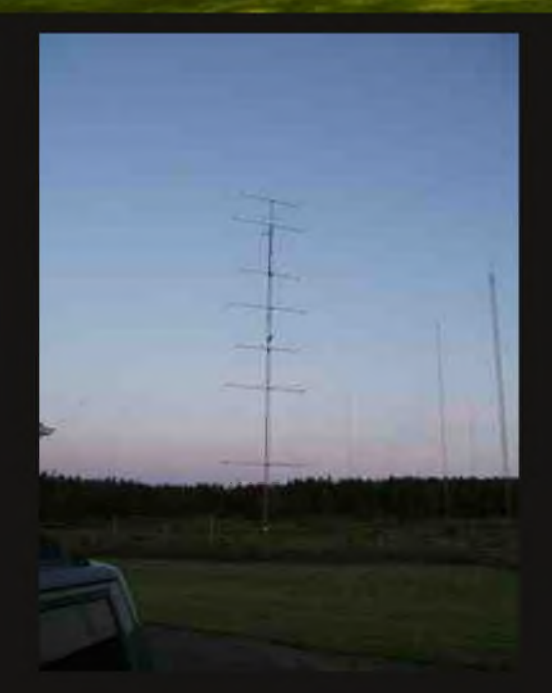